### **Universidad Nacional Autónoma de México**

**Facultad de Ciencias**

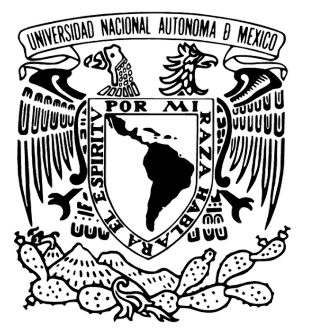

Detección de fluorescencia en la transición 5*s*1*/*<sup>2</sup> *→* 6*p*3*/*<sup>2</sup> *→* 20*s*1*/*<sup>2</sup> para vapor térmico en átomos de rubidio: teoría y experimento Maestría y Doctorado en Ciencia e Ingeniería de Materiales

Tesis:

para optar por el grado de

Maestra en Ciencia e Ingeniería de Materiales

Presenta:

**Alejandra Estefanía Díaz Calderón**

Tutor principal:

Dr. Ricardo Méndez Fragoso Facultad de Ciencias

Comité tutor:

Dr. Fernando Ramírez Martínez Instituto de Ciencias Nucleares

Dra. Renela María Valladares Mc Nelis Facultad de Ciencias

Ciudad Universitaria CD. MX., Febrero de 2022.

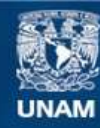

Universidad Nacional Autónoma de México

**UNAM – Dirección General de Bibliotecas Tesis Digitales Restricciones de uso**

### **DERECHOS RESERVADOS © PROHIBIDA SU REPRODUCCIÓN TOTAL O PARCIAL**

Todo el material contenido en esta tesis esta protegido por la Ley Federal del Derecho de Autor (LFDA) de los Estados Unidos Mexicanos (México).

**Biblioteca Central** 

Dirección General de Bibliotecas de la UNAM

El uso de imágenes, fragmentos de videos, y demás material que sea objeto de protección de los derechos de autor, será exclusivamente para fines educativos e informativos y deberá citar la fuente donde la obtuvo mencionando el autor o autores. Cualquier uso distinto como el lucro, reproducción, edición o modificación, será perseguido y sancionado por el respectivo titular de los Derechos de Autor.

### Resumen

En este trabajo de tesis se presentan los resultados del experimento para generar estados altamente excitados en la transición 5*s*1*/*<sup>2</sup> *→* 6*p*3*/*<sup>2</sup> *→* 20*s*1*/*<sup>2</sup> en vapor de rubidio atómico. Estudiamos átomos con niveles atómicos cuyo número cuántico principal es *n ∼* 20, que en la literatura son conocidos como átomos de Rydberg. El desarrollo experimental fue implementado en el Laboratorio de Átomos Fríos del ICN, UNAM. El principal objetivo de este laboratorio es el estudio de diversos fenómenos con base en la interacción de átomos alcalinos y uno o más campos de radiación. Para esto, varias generaciones en este laboratorio han trabajado en la construcción de dispositivos que hoy han sido utilizados para obtener los resultados presentados aquí.

La transición atómica implementada se desarrolla en dos pasos para átomos calientes. El primer paso de la transición se genera entre los estados 5*s*1*/*<sup>2</sup> *→* 6*p*3*/*<sup>2</sup> y es excitada con un láser comercial de la marca MOGLabs [\[51\]](#page-85-0) con longitud de onda característica de 420 nm. La detección se realiza a partir de la señal de fluorescencia que se presenta cuando los átomos decaen en cascada emitiendo fotones con distinta frecuencia del estado excitado al intermedio 5*p<sup>j</sup>* y de ahí al estado base emitiendo fotones de 780 y 794 nm. Para este experimento se ha implementado espectroscopía de detección sub-Doppler en configuración contra-propagante con la que se logran identificar las líneas de resonancia atómica fina e hiperfina y las resonancias debidas a entrecruzamientos.

Para el estado base se identifican los niveles finos para los isótopos de rubidio 85 y 87. También se distinguen y estudian los distintos perfiles espectrales que comprometen el ancho final del perfil espectral detectado, como lo son el ensanchamiento por temperaturas, el ancho natural de la transición, y la resolución del ancho de banda de los instrumentos utilizados. En cambio para la medición de la estructura hiperfina del estado intermedio se implementa un sistema con frecuencia de doble modulación utilizando un dispositivo modulador acústo-óptico. Con este se proporciona una referencia propia del sistema para poder obtener mediciones de alta precisión y ser comparadas con las reportadas por la literatura. Para garantizar estas mediciones se presenta previamente un estudio en la caracterización de los dispositivos y parámetros propios de la espectroscopía y de mayor impacto en los espectros.

Para el segundo paso de la transición llevamos a los átomos del estado 6*p*3*/*<sup>2</sup> *→* 20*s*1*/*<sup>2</sup> con radiación de 1049 nm obtenida de un láser diseñado y construido en el mismo laboratorio donde se desarrolla el experimento. La espectroscopía implementada aquí es en configuración contra propagante de los dos haces de radiación al interior de la celda. Se presentan los espectros para la señal de absorción y fluorescencia con detección sensible a la fase. Pero sólo se utiliza la señal de fluorescencia para la medición de la estructura hiperfina en el estado excitado Rydberg.

# Agradecimientos

Al CONACYT por la beca otorgada durantes mis estudios de posgrado, así como al programa de apoyo PAEP.

Por el apoyo de los proyectos PAPIIT IN112721 e IN114719. Al grupo de trabajo del laboratorio de átomos fríos del ICN, UNAM. Y junto con ellos, a mi asesor el Dr. Ricardo Méndez Fragoso.

A mis pequeños que me han permitido ser parte de su vida y que los amaré y recordaré el resto de la mía, Carmelo, Roku, Chokis y Hugo.

# **Índice general**

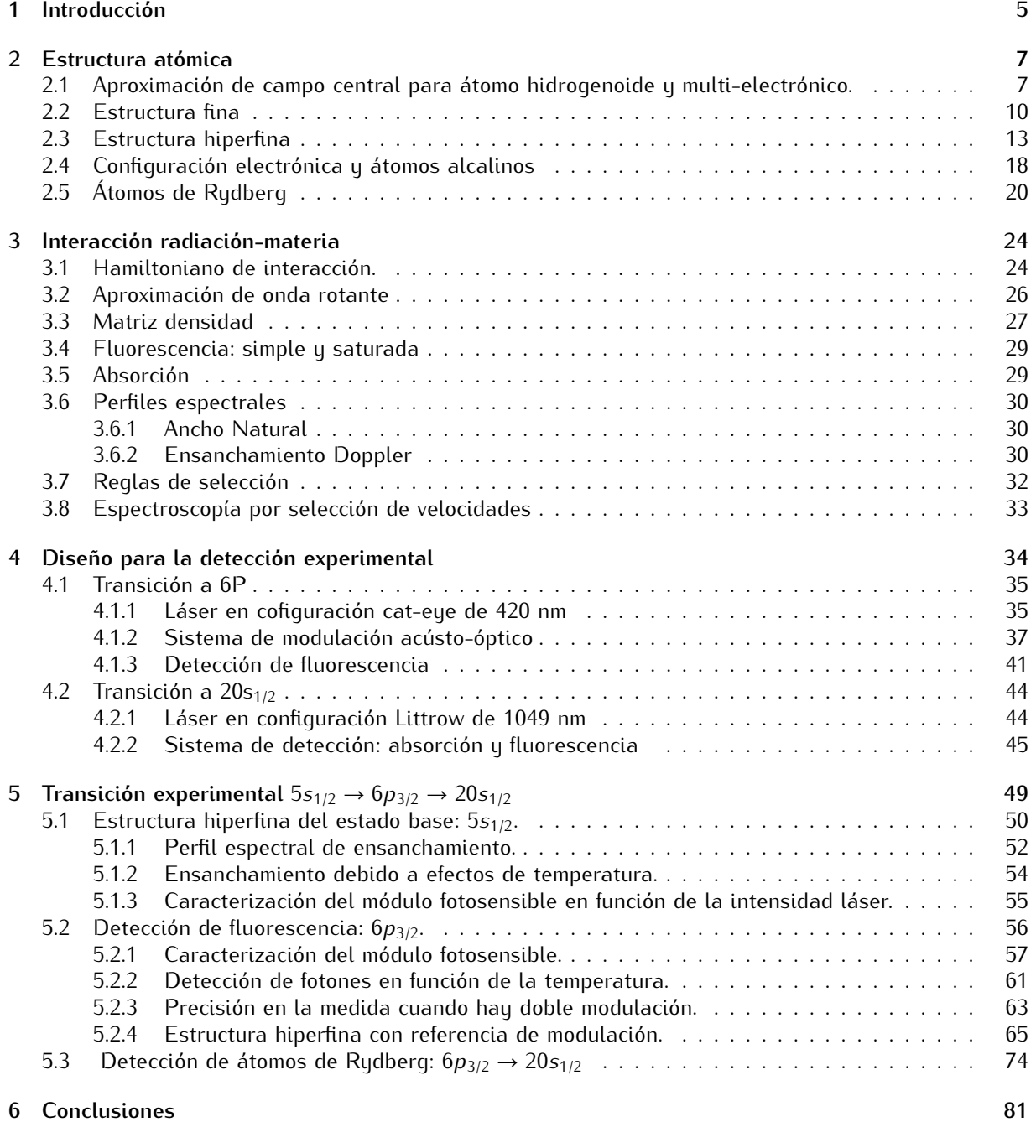

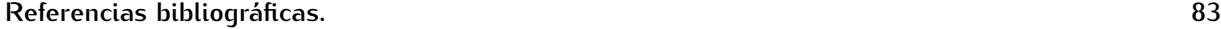

## <span id="page-5-0"></span>**Capítulo 1**

### **Introducción**

Los espectros de líneas atómicas como hoy los conocemos pudieron tener una explicación teórica y experimental bien fundamentada hasta el siglo XX con la introducción de la teoría cuántica de Planck. Después surgieron las series y fórmulas para explicar la longitud de onda en los espectros para átomos alcalinos, entre las más destacadas está la fórmula de Rydberg. Años más tarde, Bohr propuso una descripción teórica del espectro para el átomo de hidrógeno, introduciendo ideas fundamentales sobre la cuantización de la energía y del momento angular [\[1\]](#page-83-1).

Con estos avances la investigación espectral se convirtió en la base del estudio para obtener información sobre la estructura y dinámica de sistemas atómicos. Además se desarrolló el trabajo teóricoexperimental que aún se trabaja en la actualidad. Ejemplo de ello, es la investigación de los desdoblamientos finos e hiperfinos, para los cuales la precisión del cálculo teórico permite validar los modelos propuestos, mientras que la espectroscopía de alta resolución en conjunto con fuentes láser proporciona la detección en frecuencia de dicha estructura atómica.

Hasta este punto nos encontramos con toda un área de investigación, la física atómica. Dentro de esta nos concentramos en la parte experimental, y con ello en las distintas técnicas de espectroscopía. La razón de esto es que estudiamos los procesos de transición espontáneos o inducidos entre distintos niveles de energía del átomo; y nos interesa tener control sobre estos procesos de detección. Aquí presentamos uno de los experimentos realizados en el Laboratorio de Átomos Fríos del ICN, UNAM. Lugar donde hemos trabajado con distintas técnicas espectroscópicas y cuyo uno de sus principales objetivos es la producción de estados atómicos altamente excitados.

Para elegir una técnica espectroscópica adecuada se deben considerar los tres factores a medir de interés proporcionados por esta, y que además sirven para determinar el grado de calidad del método experimental implementado. Se trata de la intensidad, el ancho y la posición de las líneas espectrales. Adicional a lo anterior tendremos siempre información como la longitud de onda, que sumada a estas anteriores, nos ayudan a derivar cantidades fundamentales del modelo teórico, como lo son las constantes atómicas o coeficientes de Einstein [\[2\]](#page-83-2). También a partir de la información espectral es posible empatar los resultados con el modelo teórico para implementar mejoras en la predicción de resonancias atómicas, probabilidades de transición y anchos de línea espectral. Sin embargo, el factor que finalmente define la técnica de espectroscopía utilizada es el intervalo de energías con el que se trabaja y que se detectan.

Otro hecho fundamental en la física atómica es considerar los momentos angulares orbitales, de espín y nucleares, de los que con su interacción se obtienen distintos desdoblamientos a los espectros atómicos. La estructura fina fue observada y medida por primera vez en 1887 por A. Michelson y E. Morley cuando detectaron líneas adicionales al espectro del átomo de hidrógeno [\[4\]](#page-83-3). Ahora sabemos que se trata de un fenómeno que conlleva varias contribuciones y que su origen está en considerar el espín del electrón al resolver los estados y energías del sistema con la ecuación de Dirac [\[5\]](#page-83-4). Estos términos adicionales a las energías descritas, hasta ese momento como las del átomo de hidrógeno, se incluyen como correcciones a estas últimas. Las principales de ellas es la corrección relativista, debido a las velocidades que el electrón puede alcanzar cerca del núcleo atómico; y la segunda se trata de la interacción espín-órbita, dada por el producto de operadores de momento angular y espín, **L** *·* **S**. Aún hay términos adicionales que aquí no se mencionan pero que en el siguiente capítulo los tratamos a fondo.

Por su parte, la estructura hiperfina se observó por primera vez en 1891 por A. A. Michaelson, pero fue hasta 1935 que obtuvo un modelo teórico fundamentado con la introducción del momento cuadrupolar nuclear propuesto por M. Schüler y T. Schmidt, que fue adicionado a la teoría ya establecida

con el momento dipolar magnético [\[6\]](#page-83-5). Hoy en día sabemos que los desdoblamientos debidos al dipolo magnético son generados por el momento magnético nuclear asociado al espín del protón, que genera un campo magnético al que se acopla el momento magnético del electrón. Mientras que la contribución cuadrupolar se debe a la fuerza electrostática producida por la distribución de carga nuclear con el átomo.

Los átomos altamente excitados fueron observados por primera vez en el espacio exterior como átomos de gran tamaño y tiempos de vida largos [\[7\]](#page-83-6). Pero su estudio surgió hasta el siglo XX cuando científicos como Enrico Fermi implementaban modelos teóricos basados en estas estructuras. En 1906 R. W. Wood registró el primer espectro de líneas de absorción para un gas de átomos de sodio con estados de  $n = 60$  [\[8\]](#page-83-7).

Los átomos de Rydberg causaron gran interés debido a sus exóticas propiedades, como lo son su tamaño cuyo diámetro es de hasta cien mil veces más que el de un átomo en el estado base, y pueden bloquear a átomos con energías similares. Sus tiempos de vida pueden alcanzar los segundos y llegan a presentar fenómenos interesantes únicos en la presencia de campos magnéticos. En el espacio exterior se han localizado átomos con *n ≈* 350, y en los laboratorios se logran generar con *n* entre 10 y 100 [\[8\]](#page-83-7).

El objetivo de estudiar aquí átomos de Rydberg es su caracterización en función de sus estados hiperfinos. Esto sirve como un precedente para futuros experimentos a desarrollar en trampa magneto óptica en el laboratorio de átomos fríos del ICN, UNAM.

# <span id="page-7-0"></span>**Capítulo 2**

# **Estructura atómica**

En este capítulo describimos desde primeros principios la estructura de los niveles de energía en los átomos alcalinos. Inicialmente tratamos el problema como un sistema compuesto de un electrón en su órbita alrededor del núcleo, ambos considerados como partículas puntuales. Esto permite tratar el problema como el de dos cuerpos en interacción y con ello nos permitimos introducir la aproximación para campo central, para la que vamos a manejar por una parte el movimiento del centro de masa y por otra, el de coordenadas relativas del electrón. Con este procedimiento, planteamos y resolvemos la ecuación de Schrödinger, y como resultado obtenemos las energías del átomo en función del número cuántico principal *n*, similares a las del átomo de hidrógeno.

Después de obtener las energías establecemos conceptos de la teoría de momento angular orbital, dando así condiciones necesarias para definir el número cuántico de momento angular  $\ell$  y su proyección sobre el eje de cuantización **L***<sup>z</sup>* , es decir *m`* . Junto con esto identificamos el grado de degeneración de las energías así como que las funciones de onda sean linealmente independientes y que el único estado atómico no degenerado sea 1*s*.

Igualmente introducimos un nuevo hamiltoniano en términos de un potencial efectivo. Esto como resultado de considerar que trabajamos con átomos de rubidio, que si bien, tienen una buena aproximación como átomo hidrogenoide y con esto un electrón de valencia, tiene también más electrones ejerciendo un efecto de apantallamiento. Al resolver este hamiltoniano multielectrónico se define la estructura gruesa de los átomos en función de los números cuánticos *n* y *`*.

Luego presentamos el hamiltoniano para la estructura hiperfina, en donde se describe cada uno de los términos que contiene. Entre estos presentamos principalmente la corrección relativista y el acoplamiento espín-órbita. De igual forma introducimos el hamiltoniano de estructura hiperfina. Para finalmente presentar a los átomos de Rydberg y la teoría del defecto cuántico. Al final del capítulo podemos encontrar un breve texto sobre las propiedades del átomo de rubidio y su configuración electrónica, ya que es nuestro átomo de interés.

### <span id="page-7-1"></span>**2.1. Aproximación de campo central para átomo hidrogenoide y multielectrónico.**

Vamos a estudiar la estructura del átomo desde primeros principios. Empezamos considerando un átomo de tipo hidrogenoide. Este sistema está compuesto por un electrón desapareado en una órbita simétrica alrededor del núcleo, donde no hay momento angular ni estructura fina definida. Es entonces, un sistema físico de dos cuerpos en interacción, por lo que es abordado con la teoría para *potenciales centrales*.

La dinámica del sistema está descrita por la suma de los hamiltonianos de cada cuerpo más el respectivo potencial de interacción, los cuales dependen únicamente del operador de momento y de la posición. Para resolver el problema y encontrar la forma del potencial efectivo, partimos del hamiltoniano para fuerzas centrales [\[9\]](#page-83-8), el cual está dado en función del operador de momento angular orbital **L** <sup>2</sup> y de la posición. Tomando en cuenta esto, la función de onda propia del sistema en su representación de coordenadas Ψ<sub>n,ℓ,m</sub><sub>ℓ</sub>(r, θ, φ) =  $\langle r|n\ell\rangle$   $\langle \theta$  φ |ℓm<sub>ℓ</sub>), puede ser factorizada como el producto de una función dependiente únicamente de la posición radial  $R_{n\ell}(r)$ , y una función angular  $Y_\ell^{m_\ell}(\theta,\phi)$ ,

<span id="page-7-2"></span>
$$
\Psi_{n,\ell,m_{\ell}}(r,\theta,\phi)=R_{n\ell}(r)Y_{\ell}^{m_{\ell}}(\theta,\phi), \qquad (2.1)
$$

así al resolver el hamiltoniano para fuerzas centrales con la función de onda [\(2.1\)](#page-7-2) y aplicando un cambio de variable para la función radial como Ψ(*r*) = *rR*(*r*), obtenemos la ecuación de Schrödinger unidimensional h

<span id="page-8-0"></span>
$$
\left[ -\frac{\hbar^2}{2\mu_e} \frac{d^2}{dr^2} + \underbrace{\frac{\hbar^2 \ell(\ell+1)}{2\mu_e r^2} + V(r)}_{V_{\text{eff}}(r)} \right] \Psi(r) = E \Psi(r), \tag{2.2}
$$

reduciendo así el problema de dos cuerpos interactuando al de una partícula asociada al movimiento radial relativo sujeta a un potencial efectivo V<sub>eff</sub>. De aquí que haya contribuciones tanto en el centro de masa como en el movimiento relativo, por lo que se utiliza la masa reducida del sistema núcleo-electrón en la ecuación [\(2.2\)](#page-8-0), y además imponemos la condición para distancias *r ≥* 0 ya que aún no definimos la forma del potencial  $V(r)$ .

Para resolver esta ecuación se estudia el comportamiento asíntotico de la función Ψ(*r*) en *r →* 0 y *r → ∞* cuando el potencial es cero bajo estas mismas condiciones. En el primer caso *r* = 0 la ecuación [\(2.2\)](#page-8-0) se resuelve por series de potencias y se obtiene una solución de la forma Ψ(*r*) *∼ r `*+1(*c*<sup>1</sup> +*c*2*r* +*...*), en donde los coeficientes *c<sup>i</sup>* son constantes; aquí nos quedamos con una buena aproximación Ψ(*r*) *∼ r `*+1 . Mientras que para valores de *r* muy grandes, la ecuación [\(2.2\)](#page-8-0) se reduce a [\[10\]](#page-83-9)

$$
\left(\frac{\mathrm{d}^2}{\mathrm{d}r^2} + \beta^2\right)\Psi(r) = 0, \qquad \text{con} \qquad \beta = \sqrt{\frac{2\mu_e|E|}{\hbar^2}},\tag{2.3}
$$

y para valores de *E <* 0 (estados ligados), se encuentra la solución como Ψ(*r*) *∼ e −βr* . Esto tiene sentido analizando que cuando el electrón se aleja del centro nuclear se presenta un comportamiento con decrecimiento exponencial y con ello la densidad de electrones disminuye. Mientras que con la primera solución obtenemos trayectorias simétricas bien definidas.

Continuamos bajo el régimen del átomo hidrogenoide y definimos al potencial *V* (*r*) como la interacción de Coulomb. Aplicando esto a la ecuación de Schrödinger [\(2.2\)](#page-8-0) radial, se convierte en

<span id="page-8-1"></span>
$$
-\frac{\hbar^2}{2\mu_e}\frac{d^2}{dr^2}\Psi(r) + \left[\frac{\hbar^2\ell(\ell+1)}{2\mu_e r^2} + \frac{Ze^2}{4\pi\epsilon_0 r}\right]\Psi(r) = E\Psi(r),\tag{2.4}
$$

con *Z e* la carga de potencial y *ε*<sup>0</sup> la permitividad del vacío. Para resolver [\(2.4\)](#page-8-1) primero se debe escribir en forma adimensional para poder utilizar una función radial dada por el producto de las dos soluciones antes descritas, es decir

<span id="page-8-2"></span>
$$
\Psi(r) = \varrho^{\ell+1} e^{-\varrho/2} \mathcal{W}(\varrho),\tag{2.5}
$$

con *ρ* = 2*βr* un cambio de variable oportuno y *W*(*ρ*) una función que queda determinada al sustituir [\(2.5\)](#page-8-2) en [\(2.4\)](#page-8-1) e imponer las condiciones de frontera ya antes mencionadas para un potencial *V* (*r*). Resolver a detalle esta ecuación nos tomaría un largo camino, pero el lector puede consultar la solución a detalle en el libro de Schwabl F., [\[9\]](#page-83-8).

En resumen, para la solución final, la función *W*(*ρ*) toma una expresión en polinomios de *ρ*(*r*) que crecen más lento que la exponencial descrita en [\(2.5\)](#page-8-2). Por último, se impone la condición sobre el máximo valor de potencia en el polinomio de *ρ*(*r*), es decir, en el N-ésimo término de la serie, obteniendo la condición de cuantización

$$
\varrho_N = 2(N + \ell + 1) \qquad \text{con} \qquad N = 0, 1, 2, \dots; \tag{2.6}
$$

donde *N* representa al *número cuántico radial*. En este punto es viable introducir al **número cuántico principal n**, como *n* = *N* + *`* + 1. Con esto, los valores propios de la energía están dados por la ecuación

<span id="page-8-3"></span>
$$
E_n = -\frac{Z^2 e^4 \mu_e}{2(4\pi \varepsilon_0 \hbar)^2 (N + \ell + 1)^2} = -\frac{Z^2 e^4 \mu_e}{2(4\pi \varepsilon_0 \hbar)^2 n^2}.
$$
 (2.7)

Los valores propios de la energía  $E_n$  dependen únicamente de la combinación  $n = N + \ell + 1$ , y como *n >* 0 existen varias funciones de onda asociadas a la misma energía, es decir, los estados son degenerados. Por su parte, el **número cuántico de momento angular** queda restringido a los números enteros que cumplen con la condición *` ≤ n −* 1 *− N*, y con *N* fija *`* = 0*,* 1*,* 2*, ..., n −* 1. Pero, de la teoría de momento angular sabemos que *Y m` `* (*θ, φ*) es función propia del operador de momento angular **L** y del de proyección sobre el eje de cuantización **L***<sup>z</sup>* [\[10\]](#page-83-9). Con esta información es posible definir el grado

de degeneración. Sabemos que para cada *`* existen (2*`* + 1) valores a lo largo del eje de cuantización ˆ**z** para el **número cuántico de la proyección del momento angular** *m`* , que puede tomar valores desde *−` ≤ m` ≤ `*. Finalmente haciendo la suma sobre todos estos posibles valores, obtenemos

<span id="page-9-3"></span>
$$
\sum_{\ell=0}^{n-1} (2\ell+1) = n^2,\tag{2.8}
$$

por lo que los estados de energía  $E_n$  tiene  $n^2$  funciones de onda linealmente independientes, y que el único estado no degenerado es para  $n = 1$  con  $\ell = 0$ , que en la notación para orbitales atómicos corresponde al orbital 1*s*.

Hasta aquí hemos tratado al problema como el de un átomo o ion de hidrógeno, mejor conocido en muchos textos como átomo hidrogenoide. En este trabajo estudiamos particularmente al átomo de rubidio, que si bien, en buena aproximación se trata como átomo hidrogenoide, nosotros vamos a considerar el efecto de los electrones fuera de la capa de valencia.

Como lo vimos antes, cuando hay un electrón alrededor del núcleo, los valores de la energía dependen únicamente del número cuántico *n*, pero esto ya no es cierto cuando hay más electrones. Por cada electrón adicional en el átomo, la carga nuclear experimentada por los demás electrones se reduce, a este fénomeno se le conoce como **apantallamiento** (*electron shielding*). Dicho de otra forma, los electrones en orbitales con número cuántico *n* bajo están cercanos al núcleo y así compensan parcialmente esta carga que van a experimentar los electrones de mayor energía , o mayor *n*. De esta forma, el electrón llamado *i*, con mayor *n*, se mueve con un potencial que depende únicamente del módulo de su distancia al núcleo, *|ri |*. Pero también tendrá la contribución de otro potencial, el generado por la repulsión electrostática al estar en la vecindad de otros electrones, llamados *j*. Esta interacción también dependerá solo del módulo de la distancia entre estos dos electrones, *|r<sup>i</sup> − r<sup>j</sup> |*. Todo esto apunta a utilizar la aproximación de *campo central* para describir los potenciales.

Una forma de expresar estos efectos es agregar al hamiltoniano del sistema, ecuación [\(2.4\)](#page-8-1), el potencial para cada electrón *i* y además el término de repulsión mutua entre los electrones, que además tendrán <sup>Z(Z−1)</sup> diferentes formas de emparejarse unos con otros. Finalmente se obtiene un hamiltoniano de la forma [\[11\]](#page-83-10)

<span id="page-9-2"></span><span id="page-9-1"></span><span id="page-9-0"></span>
$$
\hat{\mathbf{H}} = \hat{\mathbf{H}}_0 + \hat{\mathbf{H}}_1; \tag{2.9a}
$$

en donde, 
$$
\hat{H}_0 = \sum_{i=1}^{Z} \left[ -\frac{\hbar^2}{2m_e} \frac{d^2}{dr_i^2} + \frac{\hbar^2 \ell(\ell+1)}{2m_e r_i^2} + V(r_i) \right] = \sum_{i=1}^{Z} \left[ \frac{\hbar}{2m_e} \nabla_i^2 + V(r_i) \right],
$$
 (2.9b)

$$
y \quad \hat{H}_1 = \sum_{i \neq j} \frac{e^2}{4\pi \varepsilon_0 |r_{ij}|} - \sum_{i=1}^Z \Big[ \frac{Ze^2}{4\pi \varepsilon_0 |r_i|} + V(r_i) \Big]. \tag{2.9c}
$$

Podemos notar que el hamiltoniano Ĥ<sub>0</sub>, [\(2.9b\)](#page-9-0), tiene términos similares a la ecuación [\(2.4\)](#page-8-1), solo cambia por el hecho de abreviar al potencial como *V* (*ri*) y cambiar la masa del electrón. Esto último es porque se trata del hamiltoniano que describe a cada electrón.

Para resolver el hamiltoniano [\(2.9a\)](#page-9-1) suponemos que Ĥ<sub>1</sub> ≪ Ĥ<sub>0</sub>, y con ello utilizar teoría de perturbaciones; aunque para esto hay que determinar la forma del potencial *V* (*ri*). Al ser un problema de potencial central, las funciones de onda siguen siendo separables de la forma [\(2.1\)](#page-7-2). Como la parte angular no ha cambiado, la solución para *Y m` `* (*θ, φ*) seguirá siendo igual a la del átomo de hidrógeno. Mientras que las funciones radiales tendrán ligeras modificaciones a las del hidrógeno. Por su parte, las funciones de onda para todo el sistema estarán dadas por el producto asimétrico de las anteriores.

Por último, queda resolver la forma que tiene el potencial *V* (*ri*) y para ello analizamos su comportamiento, como antes lo hicimos, en los dos extremos: para distancias cortas y alejadas del núcleo. Aquí seguimos la descripción presentada por Cohen-Tannoudji et al., en [\[12\]](#page-83-11). Cuando el electrón con vector de posición *r<sup>i</sup>* está lo suficientemente lejos del núcleo, ve *Z −* 1 electrones rodeando a *Z* protones y el potencial se aproxima entonces al determinado para el átomo de hidrógeno, es decir  $V(r_i)\sim -\frac{e^2}{4\pi\epsilon_0 r_i}.$ 4*πε*0*r<sup>i</sup>* Para el caso en que *r<sup>i</sup> →* 0 el electrón forma parte de la nube de electrones y ve *Z* protones, sintiendo así el potencial multiplicado por la carga de estos, es decir *Vr→*0(*ri*) *∼ − Z e*<sup>2</sup> 4*πε*0*r<sup>i</sup>* . Para obtener un único

potencial de estas dos aproximaciones introducimos el número atómico efectivo *Zef f*, resultado del efecto de apantallamiento. Esta carga efectiva actúa como *Z* para distancias pequeñas y se aproxima al del hidrógeno conforme *r<sup>i</sup>* crece. En resumen, el hamiltoniano del sistema estará dado como en [\(2.9b\)](#page-9-0), y el potencial *V* (*ri*) que se presenta en [\(2.9b\)](#page-9-0) y [\(2.9c\)](#page-9-2) está descrito por [\[10\]](#page-83-9),

<span id="page-10-2"></span>
$$
V(r_i) = Z_{eff}(r_i) \frac{e^2}{4\pi \varepsilon_0 r_i}.
$$
\n(2.10)

Para encontrar este potencial autoconsistente de manera efectiva y resolver el sistema, se utiliza el método de Hartree-Fock. Se trabaja con el hecho de que las funciones para los estados de los electrones son antisimétricas y las soluciones del sistema resultan de tipo numéricas. La descripción para determinar el potencial con ayuda del método de Hartree-Fock y el principio variacional se encuentran en la referencia [\[13\]](#page-83-12) en el trabajo de Bethe y Jackiw.

Aún falta detallar las razones por las que se describe de esta manera el átomo de rubidio, en la sección [2.4](#page-18-0) se encuentran los detalles de esto. Por el momento, sólo cabe hacer mención que se trata de un átomo alcalino, que si bien tiene sólo un electrón en su capa de valencia, tiene otros 36 ejerciendo un efecto de apantallamiento. Ya tenemos una buena aproximación para la energía de los distintos niveles, ecuación [\(2.7\)](#page-8-3), la cual queda determinada por la solución del hamiltiniano  $\hat{\sf H}_0$  con ayuda del potencial central. Estos resultados describen la **estructura gruesa** para los niveles de energía determinados por los números cuánticos *n* y ℓ. Mientras que con el hamiltoniano Ĥ<sub>1</sub> se determina la separación en diferentes términos de dichos niveles energéticos.

#### <span id="page-10-0"></span>**2.2. Estructura fina**

Hasta el momento hemos descrito al estado del átomo en función de tres números cuánticos *|n`m` i*. Pero a partir de esta sección introducimos el espín del electrón y las correcciones en los niveles de energía que esto produce en la ecuación [\(2.7\)](#page-8-3). La primera corrección se trata de los efectos relativistas que presenta el electrón cuando está cerca del núcleo. La segunda es la interacción generada entre el momento magnético debido al espín del electrón y el campo magnético generado por el movimiento orbital de los electrones alrededor del núcleo.

La forma correcta y natural de introducir estas correcciones es con la solución de la ecuación relativista de Dirac para un electrón inmerso en un potencial. La solución pueden seguirse a detalle en el texto de [\[5\]](#page-83-4). Aquí no abordaremos el problema desde dicho punto de vista, ya que se trata especialmente de un análisis matemático. En cambio nos concentramos en obtener el mismo hamiltoniano que el resultado de la ecuación tratado con la Dirac, pero a partir de un análisis físico sencillo.

Empezamos con la corrección debida a la velocidad relativista del electrón cuando viaja cerca del núcleo. Para esto tomamos la relación relativista entre la energía cinética *E<sup>K</sup>* con el operador de momento del electrón **p**, dada por [\[1\]](#page-83-1),

<span id="page-10-1"></span>
$$
E_K = \sqrt{p^2 c^2 + m_e^2 c^4} - m_e c^2
$$
  

$$
\approx m_e c^2 + \underbrace{\frac{1}{2} \left( \frac{p}{m_e c} \right)^2}_{\hat{H}_0} - \underbrace{\frac{1}{8} \left( \frac{p}{m_e c} \right)^4}_{\hat{H}_{rel}} + ...
$$
(2.11)

Si esta expresión, ecuación [\(2.11\)](#page-10-1), se expande en series de Taylor, notamos que el primer término que se obtiene es la masa en reposo, mientras que los otros dos contienen al momento en series de potencias. ldentificamos que usando la relación  $p = -i\hbar\nabla$  el segundo término, que contiene a p<sup>2</sup>, corresponde a la corrección de primer orden y es por tanto el hamiltoniano **H**ˆ <sup>0</sup> de la ecuación [\(2.9b\)](#page-9-0). Por su parte, el último término con **p** 4 corresponde a la **corección relativista** y lo etiquetamos con el hamiltoniano **H**ˆ *rel*.

Para obtener la energía propia del hamiltoniano relativista, ecuación [\(2.12\)](#page-11-0), lo expresamos en términos

de **H**ˆ <sup>0</sup> y el potencial *V* (*r*), mismo que contiene la ecuación [\(2.9b\)](#page-9-0), entonces

<span id="page-11-0"></span>
$$
\hat{H}_{rel} = -\frac{p^4}{8m_e^3c^2} \n= -\frac{1}{2m_ec^2} \left(\frac{p^2}{2m_e}\right)^2 \n= -\frac{1}{2m_ec^2} \left[\hat{H}_0 - V(r)\right]^2.
$$
\n(2.12)

Debido a que  $\hat{\bm{\mathsf{H}}}_{rel}$  es de magnitud mucho inferior a la de  $\hat{\bm{\mathsf{H}}}_0$  lo podemos tratar con teoría de perturbaciones de primer orden. Pero antes debemos notar que no actúa sobre la variable de espín, y que además conmuta con las componentes del momento angular orbital. Así que evaluamos a la energía en términos del estado del átomo con números cuánticos, *n*,  $\ell$  y *m* $_{\ell}$ , dando como resultado

$$
E_{\text{rel}} = -\frac{1}{2m_e c^2} \langle n\ell m_\ell | \left[ \hat{H}_0 - V(r) \right]^2 | n\ell m_\ell \rangle
$$
  
= 
$$
-\frac{1}{2m_e c^2} \left[ \langle n\ell m_\ell | \hat{H}_0^2 | n\ell m_\ell \rangle - 2 \langle n\ell m_\ell | \hat{H}_0 V(r) | n\ell m_\ell \rangle + \langle n\ell m_\ell | V(r)^2 | n\ell m_\ell \rangle \right],
$$
(2.13)

de donde  $\langle n\ell m_\ell|\hat{H}_0^2|n\ell m_\ell\rangle=E_n$ , y para los otros dos términos necesitamos evaluar los valores de expectación  $\langle r^{-1} \rangle$  y  $\langle r^{-2} \rangle$ , respectivamente. Haciendo esto con la teoría para el átomo de hidrógeno, obtenemos que la energía debida a la corrección relativista está dada por

$$
E_{\rm rel} = -\frac{\alpha^2 Z_{\rm eff}^4 R_{\rm os}}{n^3} \left( \frac{1}{\ell + \frac{1}{2}} - \frac{3}{4n} \right)
$$
 (2.14)

con *R<sup>∞</sup>* la constante de Rydberg. Con esta expresión es evidente que la separación entre los niveles va a decrecer conforme el número cuántico principal *n* aumente. Además de darnos cuenta que depende de este número cuántico como  $n^3$ , resultado que será útil más adelante en la teoría del defecto cuántico para describir estas mismas energías.

Ahora es tiempo de considerar el espín del electrón que al estar en movimiento alrededor del campo electrostático del núcleo, ven al campo magnético generado y con el que interactúa su momento magnético del espín *µe*. La correspondiente energía de interacción queda descrita por el hamiltoniano **H**ˆ *<sup>o</sup> SO*,

<span id="page-11-6"></span>
$$
\hat{\mathsf{H}}_{SO}^o = -\boldsymbol{\mu}_e \cdot \mathsf{B},\tag{2.15}
$$

donde el subíndice *SO* indica la interacción espín-órbita. El campo magnético **B** es el generado por el movimiento orbital del electrón en el núcleo; y está dado por la velocidad de los átomos y el campo electrostático de los electrones, ecuación [\(2.16a\)](#page-11-1). Aquí mismo tenemos un desarrollo usando primero para la ecuación [\(2.16b\)](#page-11-2) que **v** = **p***/me*. Y para la ecuación [\(2.16c\)](#page-11-3) consideramos al campo electrostático **E** = *|Ee|*ˆ**r**. Finalmente, utilizando la definición para el operador de momento angular total **L** = *−***p × r** y que el campo electrostático está dado por el gradiente del potencial efectivo *V* (*r*), dando como resultado la ecuación [\(2.16e\)](#page-11-4). En general, este desarrollo está expresado por los siguientes pasos:

$$
B = -\frac{v \times E_e}{c^2}
$$
 (2.16a)

<span id="page-11-2"></span><span id="page-11-1"></span>
$$
=-\frac{1}{m_ec^2}(\mathbf{p}\times\mathbf{E_e})
$$
 (2.16b)

$$
= -\frac{1}{m_e c^2} (\mathbf{p} \times \mathbf{r}) \frac{|\mathsf{E}_e|}{|r|}
$$
 (2.16c)

<span id="page-11-3"></span>
$$
=\frac{1}{m_e c^2} \frac{|\mathsf{E}_e|}{|r|} \mathsf{L}
$$
 (2.16d)

<span id="page-11-4"></span>
$$
=\frac{1}{m_e c^2} \left(\frac{1}{r} \frac{dV(r)}{dr}\right) L.
$$
 (2.16e)

Sabemos que el momento magnético del electrón está dado en términos del factor de Landé para el  $\frac{e}{2}$ electrón *g*<sub>e</sub> ≈ 2(1 + α/2π + ...), del magnetón de Bohr  $μ_B = \frac{e\hbar}{2m_e}$  y del operador de espín **S**, es decir

<span id="page-11-5"></span>
$$
\mu_e = -\frac{g_e \mu_B}{\hbar} \mathbf{S}.
$$
 (2.17)

Sustituyendo [\(2.16e\)](#page-11-4) y [\(2.17\)](#page-11-5) en [\(2.15\)](#page-11-6), obtenemos el hamiltoniano que describe la **interacción espínórbita**, en la forma  $\overline{1}$ 

<span id="page-12-1"></span>
$$
\hat{H}_{SO}^o = g_e \frac{\mu_B}{\hbar} \mathbf{S} \cdot \frac{1}{m_e c^2} \Big( \frac{1}{r} \frac{dV(r)}{dr} \Big) \mathbf{L}
$$
\n
$$
= \frac{1}{m_e^2 c^2} \frac{1}{r} \frac{dV(r)}{dr} \mathbf{L} \cdot \mathbf{S}
$$
\n
$$
= \frac{e^2}{m_e^2 c^2} \frac{Z_{eff}}{4\pi \epsilon_0} \frac{1}{r^3} \mathbf{L} \cdot \mathbf{S}.
$$
\n(2.18)

En este hamiltoniano la dependencia radial es de *r <sup>−</sup>*<sup>3</sup> y *r* es del orden del radio de Bohr *a*0. Mientras que L y S son del orden de  $\hbar$ . Con esta información se obtiene que la interacción espín-órbita es del orden de α<sup>2</sup>, con α la constante de estructura hiperfina<sup>[1](#page-12-0)</sup>. Es decir, es una energía muy pequeña.

Este último hamiltoniano, ecuación [\(2.18\)](#page-12-1) tiene una corrección adicional. Se trata de un factor sustractivo, específicamente de 1*/*2 del mismo hamiltoniano. El detalle matemático lo podemos encontrar en el libro de D. Jackson, [\[14\]](#page-83-13). Su origen es debido a que el electrón en su trayectoria alrededor del núcleo observa en su propio marco de referencia un campo magnético *B 0* corrido bajo la transformación de Lorentz. Como resultado el electrón presenta trayectorias curvas, implicando así una precesión adicional del electrón. En términos del hamiltoniano se trata de **H**ˆ *<sup>o</sup> SO* menos el término del que contiene la corrección de Thomas  $\hat{\mathsf{H}}_{SO}^{\mathcal{T}}$ , quedando finalmente el término de interacción espín-órbita como

$$
\hat{\mathbf{H}}_{SO} = \hat{\mathbf{H}}_{SO}^o + \hat{\mathbf{H}}_{SO}^T
$$
\n
$$
= \frac{1}{2m_e^2 c^2} \frac{1}{r} \frac{dV(r)}{dr} \mathbf{L} \cdot \mathbf{S}.
$$
\n(2.19)

Para encontrar las energías correspondientes de  $\hat{H}_{SO}$  se hace de tal forma que encontremos la diagonalización de **L** *·* **S**. Para esto utilizamos las funciones de onda con estado *|n`sm` i*, que hasta ahora sabemos forman un conjunto de funciones propias que son comunes a los operadores  $\hat{\mathsf{H}}_0$ ,  $\mathsf{L}^2$ ,  $\mathsf{S}^2$ y a las proyecciones en el eje de cuantización para **J***<sup>z</sup>* y **S***<sup>z</sup>* . Sin embargo el producto de la interacción espín-órbita **L** *·* **S** no conmuta con las componentes de **J***<sup>z</sup>* y **S***<sup>z</sup>* ; por tanto para que las funciones de onda satisfagan las reglas de conmutación introducimos el **operador de momento angular total J**, expresado por

$$
\mathbf{J} = \mathbf{L} + \mathbf{S},\tag{2.20}
$$

de donde notamos que si  $J^2 = (L \cdot S)^2$  obtenemos

<span id="page-12-3"></span>
$$
J^{2} = L^{2} + S^{2} + 2L \cdot S \qquad \Rightarrow \qquad L \cdot S = \frac{1}{2} [J^{2} - L^{2} - S^{2}]. \tag{2.21}
$$

También vamos a considerar la componente de proyección sobre el eje de cuantización, por tanto la conmutación con el operador **J***<sup>z</sup>* . Y el **número cuántico de momento angular total a lo largo del eje de cuantización** queda dado por *m<sup>j</sup>* . Con esta información el estado del átomo queda expresado en términos  P   $\langle \cos m^2m^2m^2\rangle = \sum_{m_\ell,m_s} \langle \sin m_\ell m_s\rangle = m_\ell m_s$  información y contrar la formación y contrar la formación y contrar la formación y contrar la formación y contrar la formación y contrar la formación y contrar la formación y c  $\ell \neq 0$  obtenemos los valores para la energía

<span id="page-12-2"></span>
$$
E_{SO} = \langle n\ell sjm_j | \frac{1}{2m_e c^2} \frac{1}{r} \frac{dV(r)}{dr} (J^2 - L^2 - S^2) |n\ell sjm_j \rangle
$$
  
=  $\left(\frac{e\hbar}{2m_e c}\right)^2 \frac{Z_{eff}}{\pi \epsilon_0} \left(\frac{1}{r^3}\right) [j(j+1) - \ell(\ell+1) - s(s+1)]$   
=  $\frac{\alpha^2 Z_{eff}^4 R_{\infty}}{4n^3} \frac{\pm (2\ell+1) - 1}{\ell(\ell + \frac{1}{2})(\ell + 1)}.$  (2.22)

En la ecuación [\(2.22\)](#page-12-2) hemos puesto la restricción sobre  $\ell$ , ya que en el caso de  $\ell = 0$  el estado del electrón es sobre el órbital atómico *s*, en donde no hay efectos de interacción espín-órbita y no hay separación por tanto de los niveles de energía, este estado queda únicamente determinado por la estructura gruesa. En esta misma ecuación debemos tomar en cuenta que para cada *j* existen dos valores dados por  $j = \ell \pm 1/2$  y cada uno tendrá distinto valor de energía  $E_{50}$ .

<span id="page-12-0"></span><sup>&</sup>lt;sup>1</sup>Constante de estructura fina de Sommerfeld: *α* ≈ <del>137</del>

Por último, se introduce a mano el **término de Darwin**; aunque la deducción completa se puede consultar en el libro de H. Bethe y E. Sapeter, [\[13\]](#page-83-12) . Este se obtiene directamente de la solución de la ecuación de Dirac, y no tiene análogo clásico. Hace referencia a la no localidad relativista del electrón y está relacionado con una corrección al potencial electrostático debido a la energía negativa del electrón así como con sus oscilaciones rápidas. Para obtener el hamiltoniano se presenta primero el laplaciano del potencial efectivo que se ve involucrado, y que al incluir una función delta en el resultado, nos indica que sólo se aplica al estado órbital con  $\ell = 0$ , quedando

<span id="page-13-1"></span>
$$
\nabla^2 V(r) = 4\pi \left( \frac{Z_{eff} e^2}{4\pi \varepsilon_0} \nabla^2 \frac{1}{r} \right) = \frac{Z_{eff} e^2}{\varepsilon_0} \delta(r). \tag{2.23}
$$

Al introducir el resultado de [\(2.23\)](#page-13-1) en el hamiltoniano para el término de Darwin, se reduce a

$$
\hat{H}_D = \frac{\hbar^2}{8m_e^2 c^2} \nabla^2 V(r)
$$
\n
$$
= \left(\frac{\hbar e}{2m_e c}\right)^2 \frac{Z_{eff}}{2\varepsilon_0} \delta(r)
$$
\n(2.24)

donde *δ*(*r*) es una delta de Kronecker. Utilizando la función de onda de orden cero, con la que hemos estado trabajando, pero considerando  $\ell = 0$  obtenemos el valor para la energía

<span id="page-13-3"></span>
$$
E_D = \langle n, \ell = 0, m_{\ell} = 0 | \delta(r) | n, \ell = 0, m_{\ell} = 0 \rangle
$$
  
 
$$
\propto m_e c^2 \alpha^4
$$
 (2.25)

Juntando estas tres correcciones: relativista, interacción espín-órbita y término de Darwin, podemos obtener el hamiltoniano total del sistema, ecuación [\(2.26\)](#page-13-2), que describe a la **estructura hiperfina** para átomos hidrogenoides, y que escribimos como [\[10\]](#page-83-9),

<span id="page-13-2"></span>
$$
\hat{H} = m_e c^2 + \underbrace{\frac{p^2}{2m_e} + V(r)}_{\hat{H}_0} - \underbrace{\frac{p^4}{8m_e^3 c^2}}_{\hat{H}_{rel}} + \underbrace{\frac{1}{2m_e^2 c^2} \frac{1}{r} \frac{dV(r)}{dr} L \cdot S}_{\hat{H}_{SO}} + \underbrace{\frac{\hbar^2}{8m_e^2 c^2} \nabla^2 V(r)}_{\hat{H}_D}.
$$
 (2.26)

Para obtener la energía total hacemos la suma sobre las energías *Erel* [\(2.11\)](#page-10-1), *ESO* [\(2.22\)](#page-12-2) y *E<sup>D</sup>* [\(2.25\)](#page-13-3)

<span id="page-13-4"></span>
$$
E_{n\ell j} = E_n \bigg[ 1 + \frac{(\alpha Z_{eff})^2}{n^2} \Big( \frac{n}{j + \frac{1}{2}} - \frac{3}{4} \Big) \bigg],
$$
 (2.27)

con *E<sup>n</sup>* dada por [\(2.7\)](#page-8-3). Con esta ecuación se confirma el rompimiento de la degeneración respecto a *j*, por lo que los niveles corregidos poseen una degeneración del orden 2*j* + 1. Si se resuelve la ecuación de Dirac, el valor para la energía de la estructura hiperfina que se obtiene, es de la forma

$$
E_{n\ell j}^{Dirac} = m_e c^2 \Big[ 1 - \frac{1}{2} \big( \frac{\alpha Z_{eff}}{n} \big)^2 - \frac{1}{2} \big( \frac{\alpha Z_{eff}}{n} \big)^4 \Big( \frac{n}{j + \frac{1}{2}} - \frac{3}{4} \Big) + \ldots \Big]. \tag{2.28}
$$

El primer término de esta ecuación es la masa en reposo, propia del sistema. El segundo término es análogo al que obtuvimos en expresión para *E<sup>n</sup>* en [\(2.7\)](#page-8-3). Y el tercero hace alusión al recién obtenido en la ecuación [\(2.27\)](#page-13-4) y que va como *n −*4 .

#### <span id="page-13-0"></span>**2.3. Estructura hiperfina**

Hasta el momento hemos tratado la influencia del núcleo en el movimiento de los electrones de la forma más simple, es decir, considerando al núcleo como una carga puntual positiva de masa infinita. En esta sección vamos a tomar en cuenta el espín nuclear y en segunda instancia la forma efectiva de la distribución de carga nuclear. Para poder estudiar estos efectos, debemos considerar que el núcleo posee momentos electromagnéticos multipolares, para los cuales tenemos 2 *<sup>k</sup>* posibles multipolos, pero con ciertas restricciones. Es decir, los únicos momentos multipolares que no desaparecen son los magnéticos (k impares) y los eléctricos (k pares), además de que según sea el número cuántico de espín nuclear *I*, será el valor máximo de multipolos permitidos, para ver más al respecto consultar [\[2\]](#page-83-2). Aquí nos concentraremos únicamente en el estudio de la contribución debida al momento dipolar magnético  $(k=1)$  y al cuadrupolar eléctrico (k=2) para es estudio de las separaciones hiperfinas. Para momentos

multipolares con  $k \ll 3$  los efectos son mínimos y por tanto podemos ignorarlos.

Los efectos de estructura hiperfina originan separaciones en los niveles de energía atómicos, aún más finas que las de la sección anterior, en general del orden de MHz. El hamiltoniano total relativista que describe la estructura hiperfina está dado de la manera más general por [\[15\]](#page-83-14),

$$
\hat{\mathbf{H}}_{hif} = \sum_{k} \mathbf{T}_{k} \cdot \mathbf{N}_{k},\tag{2.29}
$$

donde **T***<sup>k</sup>* es un operador tensorial esférico de rango *k* actuando sobre los grados de libertad del electrón. Y **N***<sup>k</sup>* es el operador tensorial esférico de rango *k* que actúa sobre los grados de libertad nucleares. Cuando k=0 se trata de la interacción de Coulomb, mientras que para k=1 y k=2 de la interacción dipolar magnética y cuadrupolar eléctrica, respectivamente. El análisis completo con tensores esféricos puede consultarse a detalle en Cheng K. T. y Childs W. J. [\[15\]](#page-83-14). En este trabajo vamos abordar el problema desde un tratamiento menos riguroso matemáticamente y más amplio en el detalle de la física.

Por el momento no fijaremos especial atención a la interacción de Coulomb, está no depende de los números cuánticos magnéticos y ha sido estudiada en la sección [2.1.](#page-7-1) Sin considerar el primer término, el hamiltoniano total para estructura hiperfina queda escrito como

$$
\hat{\mathsf{H}}_{hip} = \hat{\mathsf{H}}_{DM} + \hat{\mathsf{H}}_{QE},\tag{2.30}
$$

donde **H**ˆ *DM* representa la interacción dipolar magnética y **H**ˆ *QE* la cuadrupolar eléctrica.

Comenzamos estudiando la **interacción dipolo-dipolo magnética** entre los dipolos del electrón y el del núcleo. Para esto vamos a considerar al núcleo como un dipolo puntual con momento magnético nuclear *µ<sup>I</sup>* dado en términos del espín núclear *I*, de tal forma que,

<span id="page-14-0"></span>
$$
\mu_I = g_I \mu_N \left(\frac{I}{\hbar}\right),\tag{2.31}
$$

con *g<sup>I</sup>* el factor de Landé nuclear, que puede tomar valores tanto positivos como negativos, y *µ<sup>N</sup>* el magnetón nuclear. Por su parte, *µ<sup>I</sup>* interactúa con el campo magnético inducido por los electrones en el núcleo, por tanto tendrá dos contribuciones, la debida al momento angular orbital **L** y la del espín **S**. Esto nos lleva a darnos cuenta que el hamiltoniano **H**ˆ *DM* queda dado como la suma de dos contribuciones, es decir,

<span id="page-14-2"></span>
$$
\hat{\mathbf{H}}_{DM} = \hat{\mathbf{H}}_{\mathsf{L}} + \hat{\mathbf{H}}_{\mathsf{S}} \tag{2.32}
$$

Empezamos con la interacción debida a la órbita del electrón alrededor del núcleo, esto genera movimiento en las cargas nucleares y con ello una densidad de corriente nuclear **j**(**R**). Esto hace posible describir este efecto a través del potencial vectorial **A**(**r**) debido al dipolo generado en el núcleo, y queda descrito como

$$
A(r) = \int_{n \text{u}c \text{e} \cdot \rho} d^3 \mathbf{R} \frac{j(\mathbf{R})}{|\mathbf{r} - \mathbf{R}|} \stackrel{r \gg \mathbf{R}}{\approx} \frac{\mu_0}{4\pi} \frac{\mu_I \times r}{r^3},
$$
(2.33)

para esto hemos denotamos a las coordenadas del núcleo con el vector **R** = (R*,* Θ*,* Φ) y las del electrón con **r** = (*r, θ, φ*), además *µ*<sup>0</sup> es la permeabilidad magnética del vacío. Así el hamiltoniano estará expresado en términos de la energía cinética del electrón y el potencial vectorial, quedando de la forma

<span id="page-14-1"></span>
$$
\hat{H}_{L} = -i\frac{\hbar e}{m}A(r) \cdot \nabla,
$$
\n
$$
= 2\frac{\mu_{B}}{\hbar} \frac{1}{r^{3}} \frac{\mu_{0}}{4\pi} (\mu_{I} \cdot L),
$$
\n
$$
= \frac{\mu_{0}}{4\pi} \frac{2}{\hbar^{2}} g_{I} \mu_{B} \mu_{N} \frac{1}{r^{3}} L \cdot I;
$$
\n(2.34)

donde en el segundo paso hemos utilizado que **L** = *−i*~(**r ×** *∇*) y en el tercero la definición de *µ<sup>I</sup>* dada por la ecuación [\(2.31\)](#page-14-0). Este término del hamiltoniano **H**ˆ **<sup>L</sup>** representa la interacción de *µ<sup>I</sup>* con el campo magnético *− µ*0 4*π e*  $\frac{m}{m}$ **L** creado por la rotación de la nube electrónica alrededor del núcleo [\[2\]](#page-83-2). Donde además vemos que depende directamente del número cuántico de momento angular, por lo tanto para los estados con orbital  $s$  ( $\ell = 0$ ) este hamiltoniano desaparece.

Para la interacción debida al momento magnético del espín del electrón *µs*, vamos a usar el hecho de que el campo magnético asociado con el potencial vectorial **A**(**r**) está dado en términos de su rotacional, es decir

$$
B_S = \nabla \times A(r), \tag{2.35a}
$$

<span id="page-15-0"></span>
$$
= \frac{\mu_0}{4\pi} \nabla \times \left[ \nabla \times \frac{\mu_r}{r} \right],
$$
 (2.35b)

<span id="page-15-1"></span>
$$
= \frac{\mu_0}{4\pi} \Big[ \underbrace{\nabla \big( \mu_I \cdot \nabla \frac{1}{r} \big)}_{\mathbf{B}^{\ell \neq 0}_5} - \underbrace{\mu_I \nabla^2 \frac{1}{r}}_{\mathbf{B}^{\ell=0}_5} \Big]; \tag{2.35c}
$$

Para evaluar el campo magnético **B<sup>S</sup>** de la ecuación [\(2.35a\)](#page-15-0) tendremos que hacerlo para cada uno de los términos de la ecuación [\(2.35c\)](#page-15-1), ya que el primer término desaparece cuando *r* = 0 que es aquel que representa los estados con orbitales  $\ell \neq 0$ , mientras que el segundo término representa únicamente a los orbitales s ( $\ell = 0$ ). Para  $B_S^{\ell \neq 0}$  evaluamos el gradiente de  $r^{-1}$  para las tres coordenadas espaciales y obtenemos que

<span id="page-15-2"></span>
$$
B_{S}^{\ell \neq 0} = \frac{\mu_{0}}{4\pi} \frac{3r(\mu_{I} \cdot r) - \mu_{I} r^{2}}{r^{5}},
$$
  
=  $\frac{\mu_{0}}{4\pi} g_{I} \frac{\mu_{N}}{\hbar} \frac{3r(l \cdot r) - lr^{2}}{r^{5}},$  (2.36)

mientras que pata el segundo término usamos el hecho de que  $\nabla(\frac{1}{r})$  = *−*4*πδ*(**r**) y sustituimos a *µ<sup>I</sup>* de la ecuación [\(2.31\)](#page-14-0), quedando como

<span id="page-15-3"></span>
$$
\mathbf{B}_{\mathbf{S}}^{\ell=0} = \frac{\mu_0}{4\pi} g_I \mu_N \frac{1}{\hbar} \frac{4\pi}{3} \mathbf{I} \delta(\mathbf{r}).\tag{2.37}
$$

Ahora que ya tenemos la expresión exacta en términos del espín nuclear para el campo magnético generado por efecto del espín del electrón, escribimos el hamiltoniano que representa esta interacción, y queda expresado de la forma

$$
\hat{\mathsf{H}}_{\mathsf{S}} = -\mu_{e} \cdot \mathsf{B}_{\mathsf{S}}.\tag{2.38}
$$

para lo cual sustituimos las ecuaciones [\(2.36\)](#page-15-2) y [\(2.37\)](#page-15-3) en [\(2.35a\)](#page-15-0), para que junto con [\(2.17\)](#page-11-5) podamos obtener la expresión

<span id="page-15-4"></span>
$$
\hat{\mathsf{H}}_{\mathsf{S}} = \frac{\mu_0}{4\pi} \frac{2}{\hbar^2} g_I \mu_B \mu_N \left[ \frac{\mathsf{S} \cdot \mathsf{I}}{r^3} - 3 \frac{(\mathsf{S} \cdot \mathsf{r})(\mathsf{I} \cdot \mathsf{r})}{r^5} - \frac{8\pi}{3} (\mathsf{S} \cdot \mathsf{I}) \delta(\mathsf{r}) \right]. \tag{2.39}
$$

Si tomamos el hamiltoniano **H**ˆ **<sup>L</sup>** de la ecuación [\(2.34\)](#page-14-1) y **H**ˆ **<sup>S</sup>** de [\(2.39\)](#page-15-4) y sustituimos en la ecuación [\(2.32\)](#page-14-2) del **hamiltoniano de la interacción dipolo-dipolo magnética**, nos queda que

<span id="page-15-5"></span>
$$
\hat{H}_{DM} = \frac{\mu_0}{2\pi} \frac{\mu_B}{\hbar^2} g_I \mu_N \left[ \frac{1}{r^3} (\mathbf{L} \cdot \mathbf{I}) + \left( 3 \frac{(\mathbf{S} \cdot \mathbf{r})(\mathbf{I} \cdot \mathbf{r})}{r^5} - \frac{(\mathbf{S} \cdot \mathbf{I})}{r^3} \right) + \frac{8\pi}{3} (\mathbf{S} \cdot \mathbf{I}) \delta(\mathbf{r}) \right];
$$
\n(2.40)

donde el primer término es el generado por la órbita del electrón alrededor del núcleo, el segundo es debido a la contribución del momento magnético del electrón para orbitales con  $\ell \neq 0$ , y el último se conoce como *la interacción de contacto de Fermi* y representa la probabilidad de encontrar al electrón muy próximo al núcleo atómico.

A lo largo de esta deducción para la interacción dipolar magnética hemos utilizado al número cuántico de momento angular total del núcleo **I**, introducido por primera vez en 1924 por Pauli, y también denominado de forma más breve, el *espín nuclear*. Este número cuántico es fijo para cada isótopo de los átomos, esto porque tratamos con un solo estado energético, el estado fundamental y este no cambia por la misma naturaleza de la estructura del núcleo, compuesta por protones y neutrones. Además puede tomar valores enteros y semienteros. En nuestro caso para el átomo de rubidio tenemos que para el isótopo 85 **I** = 5*/*2 y para rubidio 87 **I** = 3*/*2. Este número cuántico de espín nuclear está presente en cada término del hamiltoniano de la ecuación [\(2.40\)](#page-15-5) junto con los operadores de momento angular y espín.

Ya nos hemos dado cuenta que el hamiltoniano  $\hat{H}_{DM}$  depende del operador de espín nuclear y de los operadores **L** y **S** que actúan únicamente en el espacio de coordenadas de los electrones. Con esto podemos asumir que el campo **B***S*, dado por la ecuación [\(2.35c\)](#page-15-1), opera también solo sobre los grados de libertad del electrón [\[16\]](#page-83-15). Así nos permitimos restringir los cálculos a niveles electrónicos particulares, es decir, las contribuciones del movimiento orbital y de espín son proporcionales al momento angular total **J**. Esto nos permite escribir el hamiltoniano [\(2.40\)](#page-15-5) como,

$$
\hat{\mathbf{H}}_{DM} = \mathbf{A}_{hfs} \; (\mathbf{l} \cdot \mathbf{J}), \tag{2.41}
$$

con A*hfs* la constante dipolar magnética de estructura hiperfina [\[17\]](#page-83-16). Como los operadores **I** y **J** no son constantes de movimiento, se acoplan para dar lugar al **momento angular total del átomo F** = **I** + **J** que si es constante de movimiento y conmuta con los operadores de proyección **I***<sup>z</sup>* y **J***<sup>z</sup>* . Cabe hacer mención que denotaremos como  $m_I \hbar$  a los valores propios del operador  $I_z$ .

Análogo a lo que hicimos para obtener la interacción **L** *·* **S** a través de **J** <sup>2</sup> en la ecuación [\(2.21\)](#page-12-3); ahora lo hacemos con **F** <sup>2</sup> para poder operar **I** *·* **J** en las funciones de onda de orden cero con los estados   $\ket{\ell$ s $jm_j$  **I**  $m_I$ ), así que con la regla del triángulo obtenemos el resultado de la interacción en función de otros operadores, como

$$
I \cdot J = \frac{1}{2} [F^2 - J^2 - I^2].
$$
 (2.42)

Antes de continuar hay que dejar claro que los valores propios para el operador **F** <sup>2</sup> quedan escritos como  $F(F + 1)\hbar^2$ . Mientras que para el operador de proyección sobre el eje de cuantización  $\mathsf{F}_z$  tenemos *m***F**~ como sus estados propios restringidos en los intervalos: *−F ≤ m***<sup>F</sup>** *≤ F* y *|j − I| ≤ F ≤ j* + *I*. De tal forma que para poder obtener las energías de Ĥ<sub>DM</sub> utilizamos estos dos números cuánticos y teoría de perturbaciones para definir los elementos de matriz con los estados del átomo  $|\ell sjm_j$  **I F**  $m_{\rm F}\rangle$  que son combinación lineal de los anteriores. Finalmente las energías quedan expresadas por

<span id="page-16-1"></span>
$$
E_{DM} = \frac{1}{2} A_{hfs} \Big[ F(F+1) - j(j+1) - l(l+1) \Big],
$$
\n(2.43)

donde *Ahfs* representa el tamaño de la energía de interacción y depende del número cuántico *`*, y con ello de *j*. Como ya lo veníamos viendo antes, tendremos distinto valor para *Ahfs* según sea el caso. Cuando  $\ell \neq 0$ , entonces  $A_{hfs}^{\ell \neq 0} \propto \langle r^{-3} \rangle$ ; mientras que si  $\ell = 0$  tendremos la amplitud de probabilidad de la función de onda del electrón en el núcleo, es decir  ${\cal A}_{hfs}^{\ell=0}\propto |\psi(0)|^2.$  Los valores exactos en términos de  $\ell$ para estas dos constantes, para el átomo hidrogenoide puede consultarse en Wendell T. H. y Chi. H. L. [\[10\]](#page-83-9).

Después de esto nos resta estudiar la interacción por multipolos eléctrica. Es decir, la interacción debida al potencial electrostático entre la nube de electrones con el campo del núcleo, este último generado por la carga de los protones. Para este objetivo tenemos entonces que considerar la forma del núcleo y que la carga nuclear esté confinada en un volumen finito. Así introducimos la distribución de densidad de carga nuclear *ρ*(**R**), y el potencial quedará dado en función de esta, como

<span id="page-16-2"></span>
$$
V_{\text{núcleo}}(\mathbf{r}) = -\frac{Z_{\text{eff}}e^2}{4\pi\epsilon_0} \int_{\text{núcleo}} \frac{\rho(\mathbf{R})}{|\mathbf{r} - \mathbf{R}|} d^3 \mathbf{R}.
$$
 (2.44)

Buscamos obtener los momentos multipolares de este potencial para encontrar así multipolos que tienen contribución en la estructura hiperfina. Para ellos buscamos separar las coordenadas nucleares de las electrónicas, utilizamos entonces la aproximación (**r R**), y obtenemos el potencial en términos de tensores esféricos  $Q_{\ell}^{m_{\ell}}$  y los armónicos esféricos  $Y_{\ell}^{m_{\ell}}$ 

$$
V_{\text{núcleo}}(\mathbf{r}) = -\frac{Z_{\text{eff}}e^2}{4\pi\varepsilon_0} \sum_{\ell} \sqrt{\frac{4\pi}{2\ell+1}} \frac{1}{r^{\ell+1}} \sum_{m_{\ell}=-\ell}^{\ell} Q_{\ell}^{m_{\ell}}(\Theta, \Phi) Y_{\ell}^{m_{\ell}}(\theta, \phi)
$$
(2.45)

con *Q m` `* (Θ*,* Φ) el operador esférico del núcleo, con el que se describen los momentos eléctricos, y que está descrito de la siguiente manera

<span id="page-16-0"></span>
$$
Q_{\ell}^{m_{\ell}} = \int [Y_{\ell}^{m_{\ell}}(\Theta, \Phi)]^* \rho(\mathbf{R}) \mathbf{R}^{\ell} d^3 \mathbf{R}
$$
 (2.46)

en donde el primer término (*`* = 0) representa la interacción monopolar referente al campo central con forma de potencial de Coulomb, ya ha sido discutida antes. El término del momento dipolar eléctrico (*`* = 1), en general es cero para el núcleo, así que no lo consideramos. Mientras que el de mayor interés es el momento cuadrupolar eléctrico ( $\ell = 2$ ), con operador  $Q_2^{m_\ell}$  y componentes  $m_\ell = 0, \pm 1, \pm 2.$ 

En resumen, considerando sólo el término de  $\ell = 2$ , tendremos el hamiltoniano de interacción cuadrupolar eléctrica, descrito por el producto de dos términos. El primero es la contribución eléctrica e incluye una de las cargas que se encuentran fuera de la suma de la ecuación [\(2.47\)](#page-17-0), y la contribución nuclear incluye otra de las cargas, pero positiva y está dado por el tensor esférico, así que hamiltoniano queda como

<span id="page-17-0"></span>
$$
\hat{H}_{QE} = V(r) \Big|_{\ell=2}^{m_{\ell}} = -\frac{Z_{eff}e^2}{4\pi\varepsilon_0} \sum_{m_{\ell}=-2}^{2} \underbrace{\sqrt{\frac{4\pi}{5}} \frac{1}{r^3} (-1)^{m_{\ell}} Y_2^{m_{\ell}}(\theta, \phi)}_{\text{Contr. eléctrica}} \underbrace{Q_2^{m_{\ell}};}_{\text{Contr. núclear}} \tag{2.47}
$$

donde  $Q_2^{m_\ell}$  está definido como en la ecuación [\(2.46\)](#page-16-0) donde podemos considerar a la distribución de<br>carga nuclear normalizada y por tanto  $\int \rho(\mathbf{R}) d^3 \mathbf{R} = 1$ . Además por la aproximación utilizada para las  $\frac{4\pi}{15}$ coordenadas nucleares, queda la componente para  $m_\ell = 0$  como  $Q_2^0 = \frac{4\pi}{5}$  $\frac{57}{5}r^2Y_2^0$ , por tanto el hamiltoniano de la ecuación [\(2.47\)](#page-17-0) se ve reducido a

$$
\hat{H}_{QE}\Big|_{2}^{0} = -\frac{Z_{eff}e^{2}}{\varepsilon_{0}} \frac{1}{5r} [Y_{2}^{0}(\theta, \phi)]^{*} Y_{2}^{0}(\theta, \phi). \tag{2.48}
$$

Esto es solo para el caso de una proyección del número cuántico de momento angular. En realidad falta encontrar las otras cuatro proyecciones y esto no es sencillo, pues hay que evaluar los valores propios y elementos de matriz para cada operador del hamiltoniano cuadrupolar eléctrico, ecuación [\(2.47\)](#page-17-0). Para esto nos apegamos al acoplamiento IJ utilizado en la contribución dipolar magnética. Además definimos la magnitud del *momento cuadrupolar eléctrico Q* dado por el valor promedio de la componente con proyección  $m_\ell = 0$ , y aprovechamos el hecho de que  $Q_\ell^{m_\ell}$  conmute con l y l<sub>z</sub>, entonces

$$
Q = \langle I, m_I | Q_2^0 | I, m_I \rangle. \tag{2.49}
$$

Con ayuda de *Q* y del teorema de Wigner-Eckart es posible hallar las cinco componentes para el operador de momento cuadrupolar, estas pueden ser consultadas en el capítulo 9 de G. K. Woodgate [\[16\]](#page-83-15). Cabe destacar que Q es una medida de desviación respecto a una distribución de carga esférica nuclear. Si Q*>* 0 la distribución se encuentra alargada a lo largo del eje de la dirección de **I**. Y cuando Q*<* 0 la distribución de carga está aplanada a lo largo de esta misma dirección.

Para obtener las energías de Ĥ<sub>QE</sub> se emplea teoría de perturbaciones de primer orden para el estado del átomo *`sjm<sup>j</sup>* **I F** *m***<sup>F</sup>** , y obtenemos que

<span id="page-17-1"></span>
$$
E_{QE} = \frac{1}{4} B_{hfs} \frac{3K(K+1) - 4I(l+1)j(j+1)}{2I(2I+1)j(2j-1)}
$$
(2.50)

con *K* = [*F*(*F* + 1) *− j*(*j* + 1) *− I*(*I* + 1)] y *Bhfs* la constante cuadrupolar eléctrica de estructura hiperfina, la cual va como *hr −*3 *i* [\[16\]](#page-83-15).

La energía total para los niveles hiperfinos estará dada por la suma de la energía para la interacción dipolar magnética, ecuación [\(2.43\)](#page-16-1), y la correspondiente a la de interacción cuadrupolar eléctrica, dada por la ecuación [\(2.50\)](#page-17-1), obteniendo así

$$
E_{hfs} = E_{DM} + E_{QE} = \frac{1}{2}A_{hfs}K + \frac{1}{4}B_{hfs}\frac{3K(K+1) - 4I(I+1)j(j+1)}{2I(2I+1)j(2j-1)}.
$$
\n(2.51)

Con esta expresión de la energía enfocaremos brevemente nuestra atención en la dependencia de la interacción dipolar magnética respecto al número cuántico *F*. Con esta dependencia es posible establecer la regla del intervalo, es decir que la diferencia de energía entre un estado y el inferior inmediato, es proporcional al número cuántico *F* que los separa, o sea

$$
\Delta E_{DM} = E_{DM}(F) - E_{DM}(F - 1) = A_{hfs}F
$$
\n(2.52)

y por su parte, la dependencia de la energía debida al momento cuadrupolar rompe con esta regla, generando una desviación en la energía de la regla del intervalo para los niveles hiperfinos. Aunque esto no afecta que sean (2*F* + 1) degenerados los niveles. Sin embargo, hay que tener en cuenta que esta última contribución desaparece cuando la magnitud de los números cuánticos **I** y **J** es mayor o igual a la unidad. Y que la degeneración se puede romper si se aplican campos magnéticos externos.

A lo largo de este estudio hemos adquirido todo un conjunto de números cuánticos para describir a los estados atómicos. En la siguiente sección examinaremos la configuración electrónica, especialmente la de los átomos que son de nuestro interés, los alcalinos y la razón de ello. Y en los capítulos siguientes, especialmente en el referente a resultados, capítulo [5,](#page-49-0) estaremos utilizando muchos de los números cuánticos y conceptos adquiridos en esta sección.

#### <span id="page-18-0"></span>**2.4. Configuración electrónica y átomos alcalinos**

En vista de la gran variedad de número cuánticos que tenemos, comenzamos introduciendo la **configuración electrónica**, está nos permite describir los orbitales para átomos multielectrónicos en función de los números cuánticos *n, l*<sup>,</sup> y *m* $_{\ell}$ . Además también tendremos que considerar el número cuántico de espín *s* y su respectiva proyección *ms*, pero para esto tendremos que saber el tipo de partícula de la que se trata.

En la mecánica cuántica se distinguen dos tipos de partículas: bosones y fermiones. En los experimentos reportados en este trabajo contamos con la presencia e interacción de ambas. Los bosones satisfacen la estadística de Bose-Einstein y dos o más de estos pueden tener el mismo estado cuántico, además de tener espín entero; nosotros utilizamos fotones (*s* = 1). Y los fermiones obedecen la estadística de Fermi-Dirac, tiene la característica de que dos o más fermiones no pueden tener el mismo estado cuántico, además tienen espín semientero; en nuestro caso trabajamos con electrones (*s* = 1*/*2). Por el momento dedicaremos el estudio a los electrones del átomo, mientras que profundizaremos en los fotones en el siguiente capítulo, referente a la interacción entre la radiación y los átomos.

Ahora es claro que cada electrón tienen su propio estado cuántico, y por tanto que para un valor dado de *`* solo hay (2*`* + 1) funciones linealmente independientes para los electrones, ecuación [\(2.8\)](#page-9-3), y dos posibles valores para cada uno según su número cuántico de espín de proyección *ms*. Así que en cada orbital  $\ell$  se podrán acomodar  $(2s + 1)(2\ell + 1) = 2(2\ell + 1)$  electrones, es decir, para  $\ell = 0, 1, 2, 3, ...$  tendremos 2*,* 6*,* 10*,* 14*, ...* electrones respectivamente para llenar el orbital. Y cuando describimos el estado del átomo con *n* y *`* podremos hablar de capas y por tanto de capas cerradas cuando están totalmente ocupadas por los electrones que les corresponden.

Los átomos con capas llenas o cerradas tienden a ser estables e interactuar débilmente con átomos de otros elementos y/o radiación electromagnética, ejemplo de ello son los gases nobles. El caso contrario es cuando los átomos tienen un electrón fuera de una capa cerrada, por lo que suelen ser muy reactivos con otros átomos y además presentan fuerte interacción con la luz; entre ellos encontramos los átomos de nuestro interés, los alcalinos, ubicados en el grupo I-A de la tabla periódica. En términos de su estructura electrónica presentan similitud entre ellos al tener un único electrón de valencia, localizado en la capa *ns*. Esto es posible debido a que sus capas internas son cerradas y proveen una distribución de carga efectiva que extiende sus efectos hasta el potencial efectivo entre electrones y del cual ya hemos discutido en la sección [2.1.](#page-7-1) A todos los átomos que cumplen con estas características los llamamos **hidrogenoides**.

Ya sabemos que sólo el átomo de hidrógeno tiene solución analítica exacta, y que para átomos alcalinos podemos utilizar las soluciones dadas por las energías de la ecuación [\(2.7\)](#page-8-3). Por tanto, elegimos trabajar con el átomo de rubidio, cuya configuración electrónica está dada por [Kr]5*s* 1 , donde [Kr] se refiere a que tiene la misma configuración electrónica del kriptón más un electrón en la capa 5*s*, esto es para el estado fundamental. Cuando tenemos a los electrones en estados excitados, los valores para *n* y *`* cambian, con *n* siempre incrementando. Para estos estados nos interesa saber el efecto de apantallamiento, ya antes estudiado con el potencial de la ecuación [\(2.10\)](#page-10-2), por lo que debemos considerar la densidad de carga de la nube de electrones, que está descrita por

$$
\rho(\mathbf{r}) = \sum_{i=1}^{(2\ell+1)} \rho(\mathbf{r}_i),
$$
  
=  $e \sum_{m_\ell=-\ell}^{\ell} |\Psi_{n\ell m_\ell}(\mathbf{r}, \theta, \phi)|^2,$   
=  $Z_{eff} e R_{n\ell}^2 \frac{2\ell+1}{4\pi};$  (2.53)

donde hemos usado el teorema de Unsöld y por tanto  $\sum_{m=-\ell}^\ell [Y_\ell^{m_\ell}(\theta,\phi)]^*Y_\ell^{m_\ell}(\theta,\phi)=\frac{2\ell+1}{4\pi}$ . Ahora usamos esta densidad para la interacción de Coulomb entre el electrón de valencia con posición **r**<sup>0</sup> y los electrones en la nube electronica, similar a lo que hicimos para el núcleo en la ecuación [\(2.44\)](#page-16-2), expresamos el potencial efectivo de la forma

<span id="page-19-0"></span>
$$
V_{\text{elec}}(\mathbf{r}_0) = -\frac{e}{4\pi\varepsilon_0} \int_{\text{elec}} \frac{\rho(\mathbf{r})}{|\mathbf{r} - \mathbf{r}_0|} d^3 \mathbf{r},
$$
  
= 
$$
-\frac{Z_{\text{eff}}e^2}{4\pi\varepsilon_0} \frac{1}{\mathbf{r}_0} (2\ell + 1) \int_0^{\mathbf{r}_0} R_{n\ell}^2(\mathbf{r}) \mathbf{r}^2 d\mathbf{r};
$$
 (2.54)

Al comparar las ecuación [\(2.10\)](#page-10-2) para el átomo de hidrógeno con la actual [\(2.54\)](#page-19-0), nos percatamos que ahora tratamos con un apantallamiento parcial donde hay dos extremos, el caso en que el electrón está fuera de la nube electrónica y cuando está cerca del núcleo. Empezamos tratando el caso en que  $\ell = 0$ , en este estado la mayor densidad de probabilidad de electrones está cerca del núcleo y por tanto no hay gran efecto de carga efectiva que ejerza apantallamiento sobre el núcleo a este electrón. Por su parte, cuando  $\ell > 0$  el electrón externo es apantallado eficazmente. Así, conforme  $\ell$  tienda a valores muy grandes, el apantallamiento se volverá más efectivo hasta que eventualmente se asemeje a la carga *Z* del átomo de hidrógeno, y por tanto sea adecuado para átomos hidrogenoides. Es decir, todo el tiempo tratamos de un apantallamiento parcial para átomos multielectrónicos y de uno efectivo para átomos hidrogenoides.

También observamos dependencia sobre la función radial, y con ello de *n*. A razón que este último incrementa, el apantallamiento se ve débilmente afectado, pues la densidad de probabilidad de electrones es mayor cuando están cerca del núcleo, es decir, a *n*'s menores. Para ver la forma de las energías descritas para este potencial, tomamos la establecida en la ecuación [\(2.7\)](#page-8-3) y usando álgebra la expresamos de la forma

$$
E_n = -\frac{Z^2}{n^2} \frac{\mu_e}{2\hbar} \left(\frac{e^2}{4\pi\epsilon_0}\right)^2 = -\frac{Z^2}{n^2} E_R;
$$
 (2.55)

donde *E<sup>R</sup>* es la energía de Rydberg. Notamos que esta ecuación aún tiene la dependencia sobre la carga *Z*, y esto es porque es exactamente la obtenida de la sección [2.1.](#page-7-1) Ahora veremos la forma que toma cuando hay efecto de apantallamiento parcial que depende fuertemente de *`* y en menor medida de *n*, quedando entonces como

<span id="page-19-2"></span>
$$
E_{n,\ell} = -\frac{Z_{eff}^2}{(n^*)^2} E_R = -\frac{Z_{eff}^2}{(n - \delta_n \ell)^2} E_R,
$$
\n(2.56)

donde *E<sup>R</sup>* es la energía de Rydberg[2](#page-19-1) y *n <sup>∗</sup>* = *n − δn`* es el número cuántico efectivo con *δn`* el **defecto cuántico**.

El defecto cuántico presenta mayor dependencia de *`* que de *n*, razón por la que en muchos textos se maneja de tal forma que *δn` ' δ`* . Su dependencia es tal que si *`* aumenta, *δn`* decrece. Y se vuelve además un valor con tendencia constante a la par en que *n* incrementa. Al tratarse de un valor específico para cada elemento, tendremos el hecho de que a medida que *`* va creciendo, *δn`* va tendiendo a cero, pero su aproximación a este valor va a depender de *n* y se va alcanzar o no según el elemento del que se trate, además será para distinto *n* en casi todos los átomos. Para consultar los valores de *δn`* para los elementos del grupo de los alcalinos, se puede consultar la tabla 5.3 presentada por A. Kastberg [\[18\]](#page-83-17).

Para poder estudiar el comportamiento de la energía en función del defecto cuántico, hacemos un poco de álgebra, tal que [\[19\]](#page-83-18),

<span id="page-19-3"></span>
$$
E_{n\ell} = -Z_{eff}^{2} E_{R} \frac{1}{(n - \delta_{n\ell})^{2}},
$$
  
= 
$$
-Z_{eff}^{2} E_{R} \left( \frac{1}{n^{2}} \frac{1}{(1 - \frac{\delta_{n\ell}}{n})^{2}} \right)
$$
  
= 
$$
-Z_{eff}^{2} E_{R} \frac{1}{n^{2}} \left( 1 + 2 \frac{\delta_{n\ell}}{n} + ... \right),
$$
  

$$
\approx E_{n} - 2Z_{eff}^{2} E_{R} \frac{\delta_{n\ell}}{n^{3}};
$$
 (2.57)

<span id="page-19-1"></span><sup>2</sup> $E_R = \frac{\mu_e}{2\hbar^2} (\frac{e^2}{4\pi\epsilon_0})^2 = \frac{1}{2} (\mu_e c^2) \alpha ≈ 13.605$  eV, con *α* la constante de estructura fina.

de acuerdo a esto, el segundo término es el que depende del defecto cuántico. Por tanto, para valores de *`* largos, *δn`* se hace tan pequeño que el segundo término tiende a cero y entonces la energía del electrón de valencia se asemeja a la del átomo de hidrógeno, podemos decir que el apantallamiento sobre el núcleo es máximo y con esto *Zef f →* 1, justo como lo venimos viendo a lo largo de esta discusión. Por su parte, conforme *n* incrementa, las energías escalan como las del átomo hidrogenoide, es decir como *n*−<sup>2</sup>, por tanto la energía que es inversa a este valor irá disminuyendo y el electrón más externo estará cada vez más débilmente ligado al núcleo atómico. Estas energías eventualmente se convierten en las características para estados de Rydberg, cuando *n* tiende a valores muy grandes. En breve hablaremos de estos estados.

### <span id="page-20-0"></span>**2.5. Átomos de Rydberg**

La forma más general de definir un átomo de Rydberg es para el cual al menos uno de sus electrones ha sido excitado a un nivel de energía con número cuántico principal *n* grande, [\[18\]](#page-83-17). Se dice que el electrón excitado está en un **estado de Rydberg**. Sin embargo, para estos estados, más allá de considerar un número cuántico *n* por encima de cierto valor, es más importante tomar en cuenta que el electrón excitado este lo suficientemente lejos del núcleo atómico y la mayor parte de la densidad electrónica también está fuera de este; de tal forma que el electrón en estado de Rydberg esté débilmente atado al núcleo positivo y sea fácil de perturbar el sistema. Esto permite al átomo ser tratado con un potencial central, ya estudiados antes en este capítulo.

Estos átomos son llamados gigantes por las características que poseen. Entre ellas se destacan el radio orbital que escala como *n*<sup>2</sup> y el momento dipolar que es ∝ *n*<sup>2</sup>. Esta última propiedad se vuelve de gran interés dado que los átomos presentan una fuerte respuesta a la interacción con campos electromagnéticos y adquieren la habilidad de interactuar de forma dipolo-dipolo con otros átomos. Incluso su interacción con campos electromagnéticos débiles va a conducir a fenómenos más relevantes que el estudio de la estructura hiperfina. Razón por la que en los grupos de trabajo experimentales suelen fijar sus principales objetivos en el estudio de los átomos de Rydberg en interacción con otros sistemas antes que en la misma producción de ellos.

Otra de sus características es que la energía va como *n −*2 , aunque este no es el único término del que va a depender; como si lo fue para las energías del átomo de hidrógeno en la ecuación [\(2.7\)](#page-8-3) y para los átomos hidrogenoides en [\(2.56\)](#page-19-2). Vamos a tener dos fenómenos que van a modificar las energías, el primero es el efecto de penetración del electrón de valencia sobre la nube electrónica de los electrones internos. Y el segundo será el efecto de polarización sobre los electrones internos.

El primero de estos efectos se debe a que el electrón externo para estados con *` ≤* 3 tienen órbitas extremadamente elípticas por lo que puede llegar a penetrar sobre la nube electrónica del resto de los electrones; suele decirse que penetra sobre el núcleo. Como consecuencia el efecto de apantallamiento se ve reducido a tal grado que el potencial es menor a *−*1*/r*, es decir, se aleja de la forma del potencial de Coulomb; esto ocurre cuando *r < r<sup>c</sup>* con *r* la posición del electrón de valencia y *r<sup>c</sup>* la del sistema del núcleo con los electrones internos. Esto puede observarse con la longitud de las ondas radiales, las cuales serán menores a las del átomo de hidrógeno y podrá decirse que las funciones de onda radiales se introducen sobre el núcleo. Por su parte, cuando *r ≤ r<sup>c</sup>* el potencial se sigue comportando como el de Coulomb [\[20\]](#page-83-19). Tomando esto en cuenta, los electrones para estados con *`* bajo están más ligados al núcleo y sus energías distan más a las del átomo de hidrógeno que aquellos con *`* grande.

Por su parte, las energías para los estados con *` ≥* 3 también difieren a las del hidrógeno, estando por debajo (con valores de energía más negativos), aunque no notablemente. Este efecto es únicamente debido a efectos de polarización en los electrones internos. Cabe mencionar que la penetración del electrón activo en el núcleo también genera efectos de polarización sobre los electrones internos, pero esto pasa en estados con l's bajas. Los efectos de polarización tienen su origen en el momento dipolar inducido al núcleo como consecuencia de que el electrón de valencia repela a los otros electrones. De tal forma que el potencial de polarización inducido en la posición del electrón de valencia toma la forma [\[19\]](#page-83-18),

$$
V_{\text{pol}} = -\frac{e}{4\pi\epsilon_0} \left( \frac{\alpha_d}{2r^4} + \frac{\alpha_q}{2r^6} + \dots \right),\tag{2.58}
$$

donde *α<sup>d</sup>* y *α<sup>q</sup>* son la polarizabilidad estática dipolar y cuadrupolar del núcleo iónico. Tomando en cuenta sólo el primer término debido a los dipolos, la energía queda descrita como

<span id="page-21-0"></span>
$$
E_{pol} = -\frac{E_R}{n^2} - \frac{Z_{eff}^2 e^2}{4\pi \epsilon_0} \frac{3}{4} \frac{\alpha_d}{n^3 \ell^5}
$$
  

$$
\approx -E_R \frac{1}{(n - \delta_{n\ell}^d)^2}
$$
 (2.59)

con *δ d n`* = 3 4 (*αd` −*5 ). Los calculos a detalle para el valor de *hr −*4 *i* y encontrar así las energías, se pueden consultar en [\[21\]](#page-83-20). Mientras, podemos notar como la ecuación [\(2.59\)](#page-21-0) es similar a [\(2.57\)](#page-19-3), sólo difieren por el término de la carga efectiva.

Ahora que sabemos como se comporta el efecto de polarización es importante decir que los electrones se ven afectados especialmente por tres contribuciones, dadas por el potencial *V*Ryd(**r**) para estados de Rydberg, tal que [\[19\]](#page-83-18)

$$
V_{\rm Ryd}(\mathbf{r}) = V_{\rm pol}(\mathbf{r}) + V_{\rm pen}(\mathbf{r}) + V_{\rm rel}(\mathbf{r})
$$
\n(2.60)

donde *V*pol es el potencial de polarización, y *V*pen describe los efectos de penetración, finalmente, *V*rel es debido a los efectos relativistas, tales como el acoplamiento espín-órbita, estos tres potenciales están dados en la posición del electrón externo. El primero de estos potenciales ya lo hemos estudiado, y el último lo vamos a considerar igual que en las secciones [2.2](#page-10-0) y [2.3.](#page-13-0) Por lo que resta estudiar los efectos de penetración. No obstante, es un tema que no vamos abordar en este trabajo ya que sus efectos directos se observan en estados para moléculas. Por otro lado, lo que si vamos a estudiar es el potencial no Coulombiano cuando el electrón penetra al núcleo.

El potencial para describir el movimiento del electrón de valencia en átomos alcalinos, con mayor precisión hasta el momento, es el propuesto por M. Marinescu et al., [\[22\]](#page-84-0). Se trata de un potencial modelo parametrizado que tiene dependencia sobre el momento angular y el número cuántico principal. Queda dado por [\[21\]](#page-83-20):

<span id="page-21-1"></span>
$$
V_{n\ell} = -\frac{1}{4\pi\epsilon_0} \frac{Z_{n\ell}}{r} - \frac{\alpha_d e^2}{2r^4} \left(1 - e^{-(r/r_c)^6}\right) - \frac{\alpha_q e^2}{2r^6} \left(1 - e^{-(r/r_c)^8}\right) + (c_0 + c_1 r)e^{-r/r_d}
$$
(2.61)

con [\[22\]](#page-84-0)

$$
Z_{n\ell}(r) = 1 + (Z_{eff} - 1)e^{a_1r} - r(a_3 + a_4r)e^{-a_2r}
$$
 (2.62)

donde *Zn`* es la carga radial con *Zef f* la carga nuclear efectiva del átomo neutro. Y *rd*, *c*0, *c*1, son parámetros libres ajustables para aproximarse a la posición en los valores de las energías experimentales. Mientras que *a<sup>i</sup>* con *i* = 1*,* 2*,* 3 y 4 son parámetros que podemos encontrar en M. Marinescu [\[22\]](#page-84-0), en donde presentan los valores del potencial para las energías detectadas con distintos estados *`* para átomos alcalinos.

En la ecuación [\(2.61\)](#page-21-1) el primer término hace referencia a un potencial similar al que utilizamos en la aproximación de campo central, sección [2.1.](#page-7-1) Mientras que el segundo y tercer término describen los efectos del potencial debidos a la polarización inducida dipolar y cuadrupolar, respectivamente. Podrían considerarse más momentos multipolares, sin embargo al comparar los resultados con el experimento, basta tomar en cuenta el término dipolar. La solución de la función de onda radial en la ecuación de Schödinger con este potencial se logra utilizando el método de integración numérica de Numerov. Resultados sobre este algoritmo los podemos consultar en las referencias [\[22\]](#page-84-0) y [\[23\]](#page-84-1).

Las transiciones entre estados de Rydberg son distintas a aquellas que se conectan con el estado fundamental. Las diferencias de energía son pequeñas, del orden del rango de frecuencias de microondas. En tanto, las longitudes de onda son grandes y producen enormes secciones transversales que hacen a estos estados sensibles ante niveles bajos de radiación. Esto incluye radiación de cuerpo negro a temperatura ambiente, el punto cero de energía de un campo cuantizado, y cualquier resonancia pequeña de campo en cavidades de electrodinámica cuántica. Por otra parte, la emisión espontanea será lenta debido a que el valor para la frecuencia de la transición es pequeño y asciende como *ω* 3 . Todas estas propiedades juntas hacen a los átomos de Rydberg los estados ideales para experimentos en información cuántica.

Por último, vamos a estudiar el tiempo de vida en los estados de Rydberg. Estos átomos se ven fuertemente afectados por la radiación de cuerpo negro, incluso a temperatura ambiente. Por el simple hecho de que un átomo de Rydberg esté sumergido en un campo de radiación, su energía aumenta al menos 2 KHz a 300 K, [\[24\]](#page-84-2). Esta afección es debida a varias causas, T. Gallagher en [\[24\]](#page-84-2) enuncia dos de ellas. La primera es que la separación en energía entre estados de Rydberg es pequeña, menor a k*B*T a 300 K , donde T es la temperatura y k*<sup>B</sup>* la constante de Boltzmann; por lo que la radiación térmica domina. Otra de las razones es el fuerte acoplamiento entre los átomos y la radiación térmica, lo que genera que la población de algún estado excitado Rydberg se difunda rápidamente a otros estados energéticamente cercanos mediante transiciones dipolares inducidas por la radiación de cuerpo negro.

Ahora sabemos entonces que la interacción entre estados de Rydberg y radiación de cuerpo negro afectan el tiempo de vida de estos estados. El efecto se va haciendo más visible conforme el número cuántico principal aumenta. Un modelo simple para calcular los tiempos de vida efectivos para estados Rydberg fue desarrollado por Gallagher y Cook en [\[25\]](#page-84-3). Aquí establece que el tiempo de vida *τ* de un estado con número cuántico *n`* es hasta cierto punto el inverso de la suma de la tasa de transición espontánea entre los estados nl y n'l', quedando que

<span id="page-22-0"></span>
$$
\frac{1}{\tau_0} = \Gamma_0 = \sum_{E_{n\ell} > E_{n'\ell'}} A_{n\ell, n'\ell'},
$$
\n(2.63)

con Γ<sub>0</sub> la tasa de transición de decaimiento espontáneo y A<sub>nℓ,n'ℓ</sub><sup>,</sup> el coeficiente A de Einstein, expresado por [\[26\]](#page-84-4),

$$
A_{n\ell,n'\ell'} = \frac{4\omega_{n\ell,n'\ell'}^3}{3c^3} \frac{\ell_{\max}}{2\ell+1} R_{n\ell,n'\ell'}^2, \tag{2.64}
$$

donde  $\omega^3_{n\ell,n'\ell'}=|E_{n\ell}-E_{n'\ell'}|$  es la frecuencia de transición con  $E_{n,\ell}$  la energía del estado  $n\ell;$  y  $R_{n\ell,n'\ell'}$ es el elemento de matriz radial de la transición dipolar eléctrica.

De la misma manera la tasa total población debida a la radiación de cuerpo negro está dada en términos de la distribución de Planck para una temperatura T, como [\[26\]](#page-84-4),

<span id="page-22-1"></span>
$$
\frac{1}{\tau_{BBR}} = \Gamma_{BBR} = \sum_{E_{n\ell} > E_{n'\ell'}} A_{n\ell, n'\ell'} \frac{1}{e^{\frac{\omega_{nn'}}{k_B T}} - 1},
$$
(2.65)

donde *ωnn<sup>0</sup>* sigue siendo la frecuencia de transición pero de una forma abreviada.

Usando la ecuación [\(2.63\)](#page-22-0) y [\(2.65\)](#page-22-1) se obtiene el tiempo efectivo del estado nl de Rydberg, el cual queda dado como la suma de los dos anteriores, es decir,

$$
\frac{1}{\tau_{\text{eff}}} = \frac{1}{\tau_0} + \frac{1}{\tau_{BBR}}\tag{2.66}
$$

que hace referencia al tiempo de vida con los efectos de la radiación de cuerpo negro. Para encontrar estos tiempos de vida todo se reduce en hallar los elementos de matriz  $R_{n\ell,n^\prime\ell^\prime}$ , sin embargo, sólo para el átomo de hidrógeno hay una solución exacta, mientras que para átomos alcalinos se han desarrollado distintos métodos numéricos.En [\[26\]](#page-84-4) se presenta a detalle un método de aproximación semiclásica y precisa para estados con *n >* 20. En esta referencia se presentan las expresiones obtenidas del tiempo de vida radiativo y del efectivo. El primero de ellos queda descrito, tal que,

$$
\tau_0 = (n^*)^{\epsilon} \tau_s \tag{2.67}
$$

con *τ<sup>s</sup>* y *ε* parámetros de ajuste dentro del modelo numérico; y *n∗* el número cuántico principal efectivo dado en la ecuación [\(2.56\)](#page-19-2). Mientras que el *τ*eff es una expresión que no ponemos aquí ya que realmente los efectos de *τBBR* para estados con *n ≤* 25 son mínimos; esto se puede observar en la gráfica presentada por Beterov et al., en [\[26\]](#page-84-4).

Como ya lo sabemos, nosotros estudiamos la transición que llega al estado excitado 20*s*1*/*2, por lo que los valores que estaremos necesitando son  $\ell = 0$ ,  $\delta_l = 3.13$ , y para los tiempos de vida tendremos  $\tau_s = 1.368$  y  $\epsilon = 3.0008$ , [\[26\]](#page-84-4).

Debido al modelo teórico con el que se describen los estados de Rydberg, es el defecto cuántico uno de sus principales parámetros característicos. Otra propiedad de ellos es que el campo producido por la distancia entre el electrón activo y el núcleo es un campo eléctrico no uniforme. Por tanto, la distribución de carga no necesariamente debe corresponder a un momento dipolar, podría ser uno cuadrupolar, octupolar o de ordenes mayores. En [\[27\]](#page-84-5) puede consultarse más sobre el trabajo de átomos de Rydberg 20*s*1*/*<sup>2</sup> usando la transición 5*s*1*/*<sup>2</sup> *→* 6*p*3*/*<sup>2</sup> en átomos de rubidio.

# <span id="page-24-0"></span>**Capítulo 3**

# **Interacción radiación-materia**

En este capítulo estudiamos el hamiltoniano que describe la dinámica de un sistema atómico de dos niveles en interacción con un campo electromagnético externo. Utilizamos hamiltonianos efectivos para escribir de forma simplificada el hamiltoniano total del sistema atómico. Su fundamento está en descomponer el hamiltoniano total como la suma de uno de orden cero, del cual conocemos las funciones y estados propios, y otro que será tratado como una perturbación al sistema. En este caso, es el hamiltoniano que describe a la radiación el que es considerado como la perturbación. Se presenta la solución para el estado estacionario y definimos conceptos como la frecuencia de Rabi y la de Rabi generalizada. Para obtener esta solución utilizamos la aproximación dipolar eléctrica y la de onda rotante. También trabajamos con el formalismo de la matriz de densidad para introducir los términos del decaimiento espontáneo.

En este mismo capítulo se encuentran las relaciones que describen al perfil de fluorescencia simple y saturada, así como el de absorción. Y junto con ello la teoría de los dos perfiles espectrales identificados en este trabajo de detección. Al final del capítulo encontramos las reglas de selección para transiciones dipolares eléctricas, ya que son con las únicas que trabajamos aquí. Y finalmente introducimos las ecuaciones para selección de velocidades que nos indican el factor de corrimiento que sufre la frecuencia de modulación cuando los átomos absorben la radiación para llegar al estado excitado 20*s*1*/*2.

#### <span id="page-24-1"></span>**3.1. Hamiltoniano de interacción.**

En este capítulo estudiaremos la teoría semiclásica para la interacción de un átomo con campos electromagnéticos. En esta aproximación tratamos al átomo como un sistema cuántico y al campo de radiación de manera clásica. El hamiltoniano del sistema de un átomo hidrogenoide en interacción con un campo electromagnético es de la forma [\[10\]](#page-83-9),

<span id="page-24-3"></span>
$$
\hat{\mathbf{H}} = \hat{\mathbf{H}}_0 + \hat{\mathbf{H}}_{\text{rad}}(t),\tag{3.1}
$$

donde el hamiltoniano **H**<sup>0</sup> describe el movimiento del electrón de valencia del átomo en ausencia de un campo electromagnético externo; mientras que  $\hat{\sf H}_{\sf rad}(t)$  es el hamiltoniano que describe la interacción entre el campo electromagnético externo y el átomo.

El hamiltoniano **H**ˆ , debe cumplir la conservación del momento total del sistema. Es decir, el momento canónico **p** del electrón de valencia, más el del campo de radiación, descrito por *e***A**(**r***, t*). Aquí **A**(**r***, t*) es el potencial vectorial que contiene la información de los campos eléctrico y magnético, **E** y **B** respectivamente. También se tendrá presente un potencial escalar *V* (**r***, t*) para la descripción del campo electromagnético y un potencial electrostático *U*(**r**), permitiendo expresar al hamiltoniano como

<span id="page-24-4"></span>
$$
\hat{\mathsf{H}} = \frac{1}{2\mu_e} \Big( \mathsf{p} - e\mathsf{A}(\mathsf{r}, t) \Big)^2 - eV(\mathsf{r}, t) + U(\mathsf{r}), \tag{3.2}
$$

Usando que  $\mathbf{p} = -i\hbar\nabla$  y que  $V'(\mathbf{r}) = -eV(\mathbf{r}, t) + U(\mathbf{r})$  se obtienen las expresiones

<span id="page-24-2"></span>
$$
\hat{\mathbf{H}}_0 = -\frac{\hbar^2}{2\mu} \nabla^2 + V'(\mathbf{r});
$$
\n(3.3a)

$$
\hat{\mathsf{H}}_{rad}(t) = \frac{e}{2\mu_{\rm e}} \Big[ 2i\hbar \mathsf{A} \cdot \nabla + i\hbar (\nabla \cdot \mathsf{A}) + e \mathsf{A} \cdot \mathsf{A} \Big]. \tag{3.3b}
$$

De la ecuación [\(3.3b\)](#page-24-2) se establecen dos límites según la magnitud del campo externo aplicado. Si el campo electromagnético es débil, tendremos que *|***p***| |e***A***|*, entonces únicamente el primer término de [\(3.3b\)](#page-24-2) se conserva y el segundo se elimina por la condición de la norma de Coulomb que veremos a continuación. Esto permite resolver con teoría de perturbaciones. Por su parte, si el campo de radiación es demasiado intenso, entonces *|e***A***|* se conserva y es necesario emplear distintas técnicas de solución que están fuera de los objetivos de este trabajo.

Ahora que tenemos el hamiltoniano de radiación, vamos a definir la forma que debería tener el potencial vectorial **A** en función de los campos **E**(**r***, t*) y **B**(**r***, t*). Esto mismo haremos para el potencial eléctrico *V* (**r***, t*) y así poder encontrar la expresión para el hamiltoniano **H**ˆ de la ecuación [\(3.1\)](#page-24-3). Para esto, establecemos primero la manera en la que se relacionan, es decir [\[28\]](#page-84-6)

$$
\mathbf{B} = \nabla \times \mathbf{A};\tag{3.4a}
$$

$$
\mathsf{E} = -\nabla V(\mathsf{r}, t) - \frac{\partial \mathsf{A}}{\partial t}.\tag{3.4b}
$$

Estamos manejando un tratamiento clásico para el caso de la radiación, de forma que expresamos al campo como ondas monocromáticas que se propagan a lo largo del eje **ˆz**. Por tanto, los campos quedan escritos como,

$$
\mathsf{E}(z,t) = E_0 \cos(kz - \omega t)\hat{\mathbf{x}} = \frac{E_0}{2} \Big[ e^{i(kz - \omega t)} + \text{c.c.} \Big] \hat{\mathbf{x}},\tag{3.5a}
$$

$$
\mathbf{B}(z,t) = B_0 \cos(kz - \omega t)\hat{\mathbf{y}} = \frac{\bar{E}_0}{2c} \left[ e^{i(kz - \omega t)} + \text{c.c.} \right] \hat{\mathbf{y}},\tag{3.5b}
$$

con c.c. el complejo conjugado. Aplicando transformación de norma, obtenemos *V* (*z, t*) = 0, y la expresión para el potencial vectorial resulta

<span id="page-25-0"></span>
$$
\mathsf{A}(z,t) = \frac{E_0}{2} \left[ \frac{1}{i\omega} e^{i(kz - \omega t)} + c.c. \right] \hat{\mathsf{x}}.\tag{3.6}
$$

En la ecuación [\(3.6\)](#page-25-0) el término de la exponencial referente a la dependencia espacial del potencial vectorial, se puede expandir en series de potencias como *e ikz ≈* 1 + *ikz*. Cuando consideramos la **aproximación dipolar eléctrica** tomamos *kz* 1, lo que físicamente significa que la longitud de radiación necesaria para excitar a los átomos es mucho mayor que el tamaño de los orbitales atómicos. Entonces  $e^{ikz} \approx 1$ .

Aún queda encontrar una expresión para el potencial vectorial que pueda ser incluida en el hamiltoniano de radiación. Para esto elegimos una norma distinta para los potenciales, sencillamente se aplica la definición de transformación de norma, quedando como [\[28\]](#page-84-6),

$$
A \to A' = A + \nabla_r \chi; \tag{3.7a}
$$

$$
V \to V' = V - \frac{\partial \chi}{\partial t} + U(r); \tag{3.7b}
$$

en donde *χ* es una función escalar arbitraria que toma la forma *χ* = *−***r** *·* **A**. Como hemos utilizado la aproximación dipolar eléctrica **A** es ahora independiente de la posición, por lo que obtenemos que

$$
A'(r, t) = A + \nabla_r(-r \cdot A) = 0;
$$
\n(3.8a)

$$
\mathbf{V}'(\mathbf{r}, t) = -\mathbf{r} \cdot \frac{\partial \mathbf{A}}{\partial t} + U(\mathbf{r}) = -\mathbf{r} \cdot \mathbf{E}(t) + U(\mathbf{r}). \tag{3.8b}
$$

Sustituyendo A y V'(r, t) en [3.2](#page-24-4) se obtiene el hamiltoniano para el sistema interacción radiación materia expresado como

$$
\hat{\mathsf{H}} = \frac{\mathsf{p}^2}{2\mu_e} + U(\mathsf{r}) - \mathsf{er} \cdot \mathsf{E},\tag{3.9}
$$

de donde vamos a definir **d** = *−e***r** como la energía potencial de un dipolo eléctrico en un campo oscilante **E**(*t*).

### <span id="page-26-0"></span>**3.2. Aproximación de onda rotante**

Trabajamos con sistemas en resonancia con el campo de radiación, así el átomo puede ser aproximado como un átomo de dos niveles [\[21\]](#page-83-20), el estado base *|bi* y el excitado *|ei*. Los estados están acoplados, así el estado cuántico queda definido por la suma entre el producto de sus amplitudes *a* y los estados atómico, es decir

<span id="page-26-3"></span>
$$
|\psi\rangle = a_b |b\rangle + a_e |e\rangle. \tag{3.10}
$$

Utilizando este estado, el hamiltoniano  $\hat{\mathsf{H}}_0$  del sistema tiene únicamente elementos en la diagonal y queda expresado de la forma

<span id="page-26-1"></span>
$$
\hat{\mathsf{H}}_0 = \hbar \omega_b \left| b \right\rangle \left\langle b \right| + \hbar \omega_e \left| e \right\rangle \left\langle e \right|, \tag{3.11}
$$

con ~*ω<sup>b</sup>* y ~*ω<sup>a</sup>* la energía del estado base y excitado, respectivamente. Además introducimos la frecuencia de resonancia definida por la separación en energía entre estos niveles, es decir *ω*<sup>0</sup> = *ω<sup>e</sup> − ωb*.

Por su parte, el hamiltoniano de la interacción dipolar **H**ˆ *<sup>i</sup>* = *qe***r***·***E**(*t*) acopla el estado base y excitado, por tanto sus elementos son fuera de la diagonal y está dado según,

$$
\langle e | \hat{\mathbf{H}}_{rad} | g \rangle = q_e \int d\mathbf{r} \psi_e^* (\mathbf{r} \cdot \mathbf{E}) \psi_b,
$$
  
\n
$$
= q_e \frac{E_0}{2} \Big( e^{-i\omega t} + \text{c.c.} \Big) \cdot \int d\mathbf{r} \psi_e^* \mathbf{r} \psi_b,
$$
  
\n
$$
= \frac{E_0}{2} \Big( e^{-i\omega t} + \text{c.c.} \Big) \cdot \mu_{eb},
$$
  
\n
$$
= \hbar \frac{\Omega_R}{2} \Big( e^{-i\omega t} + \text{c.c.} \Big);
$$
  
\n(3.12a)

en donde hemos denotado con *q<sup>e</sup>* la carga del electrón de forma provisional para no confundir con el estado excitado |e), y  $\mu_{eb}$  es el momento dipolar de la transición, dado por

<span id="page-26-6"></span>
$$
\mu_{eb} = q_e \int d \mathbf{r} \psi_e^* \mathbf{r} \psi_b \equiv q_e \langle e | \mathbf{r} | b \rangle, \qquad (3.13)
$$

notamos que depende de la función de onda sin perturbar, es decir, las que hemos utilizado para el átomo de hidrógenoide. Pero también Ω*R*, bien conocida como la **frecuencia de Rabi**, definida por

<span id="page-26-2"></span>
$$
\Omega_R = \frac{\mu_{eb} \cdot E_0}{\hbar}.\tag{3.14}
$$

Al sustituir las ecuaciones [\(3.11\)](#page-26-1) y [\(3.12\)](#page-26-2) en el hamiltoniano total del sistema, dado por la ecuación [\(3.1\)](#page-24-3), obtenemos cuatro términos,

$$
\hat{\mathsf{H}} = \hbar\omega_b |b\rangle\langle b| + \hbar\omega_e |e\rangle\langle e| +\n\hbar\frac{\Omega_R}{2} \left(e^{-i\omega t} + \text{c.c.}\right) |e\rangle\langle b| + \hbar\frac{\Omega_R^*}{2} \left(e^{-i\omega t} + \text{c.c.}\right) |b\rangle\langle e|;
$$
\n(3.15)

para el cual hemos definido que la energía del estado base sea cero y la del estado excitado  $\hbar\omega_0$  = ~(*ω<sup>e</sup> − ωb*). Esto nos permite ahora resolver la ecuación de Schrödinger dependiente del tiempo para  $\hat{\bm{\mathsf{H}}}_{rad}$ , usando el estado de [\(3.10\)](#page-26-3). Así obtenemos las ecuaciones para los coeficientes de las amplitudes, donde usamos la notación  $a_b(t) \equiv \dot{a}_b$  y  $a_e(t) \equiv \dot{a}_e$ , tal que

<span id="page-26-4"></span>
$$
i\dot{a}_b = \frac{\Omega_R^*}{2} \left( e^{-i\omega t} + \text{c.c.} \right) a_e,\tag{3.16a}
$$

<span id="page-26-5"></span>
$$
i\dot{a}_e = \frac{\Omega_R}{2} \left( e^{-i\omega t} + \text{c.c.} \right) a_b + \omega_0 a_e. \tag{3.16b}
$$

Este sistema de ecuaciones diferenciales contiene coeficientes dependientes del tiempo, y utilizando la **aproximación de onda rotante (RWA)** pueden ser reducidos a coeficientes constantes. Esta aproximación consiste en escribir las mismas ecuaciones en términos de una base rotante, con ello las oscilaciones rápidas tienden a cero. El principio de esta base deja al estado base de la misma forma y el excitado

contiene un factor de fase rotante, tal que |e⟩ → |ẽ⟩ e<sup>iωt</sup>. De forma que los coeficientes [3.16a](#page-26-4) y [3.16b](#page-26-5) son renombrados como los coeficientes efectivos y están denotados por una tilde, quedando determinados de la siguiente forma [\[21\]](#page-83-20)

$$
\tilde{a}_b = a_b \rightarrow i \dot{\tilde{a}}_b \simeq \frac{\Omega_R^*}{2} \tilde{a}_e,
$$
\n(3.17a)

$$
\tilde{a}_e = a_e e^{i\omega t} \rightarrow i\dot{\tilde{a}}_e \simeq \frac{\Omega_R}{2}, \tilde{a}_b - \delta \tilde{a}_e
$$
\n(3.17b)

en donde, *δ* = *ω − ω*<sup>0</sup> es la desintonía, con *ω* la frecuencia de radiación y *ω*<sup>0</sup> la frecuencia de resonancia atómica. Estas ecuaciones describen la evolución temporal de las amplitudes introducidas por la aproximación de onda rotante, y permiten expresar el hamiltoniano total del sistema en representación matricial, escrito como

<span id="page-27-4"></span><span id="page-27-2"></span><span id="page-27-1"></span>
$$
\hat{\mathbf{H}}_{\text{OR}} = \begin{bmatrix} 0 & h\frac{\Omega_R^*}{2} \\ h\frac{\Omega_R}{2} & -h\delta. \end{bmatrix}
$$
 (3.18)

Buscaremos tener solución única al sistema de ecuaciones diferenciales [\(3.17a\)](#page-27-1) y [\(3.17b\)](#page-27-2). Esto se hace imponiendo condiciones iniciales, que para el caso estacionario, el estado base se encuentra completamente poblado, entonces  $\tilde{a}_b(0) = 1$ ; y el estado excitado, se encuentra completamente despoblado, entonces  $\tilde{\sigma}_e(0) = 0$ . Con estas condiciones, se obtiene la solución analítica

$$
\tilde{a}_b(t) = e^{\frac{i}{2}\delta t} \Big( \cos \frac{\Omega' t}{2} - i \frac{\delta}{\Omega'} \sin \frac{\Omega' t}{2} \Big), \tag{3.19a}
$$

$$
\tilde{\sigma}_e(t) = e^{\frac{i}{2}\delta t} \left( -i \frac{\Omega_R}{\Omega'} \sin \frac{\Omega' t}{2} \right),\tag{3.19b}
$$

donde aprovechamos para introducir Ω' como la frecuencia de Rabi generalizada, dada por

$$
\Omega' = \sqrt{\delta^2 + |\Omega_R|^2}.\tag{3.20}
$$

Con esto, las amplitudes de probabilidad para las poblaciones quedarán dadas por

$$
|\tilde{a}_b(t)|^2 = \cos^2\frac{\Omega't}{2} + \frac{\delta^2}{\Omega'^2}\sin^2\frac{\Omega't}{2},\tag{3.21a}
$$

$$
|\tilde{a}_e(t)|^2 = \frac{|\Omega_R|^2}{\Omega^2} \sin^2 \frac{\Omega^{\prime} t}{2}.
$$
 (3.21b)

En resumen, el fenómeno de las **oscilaciones de Rabi** [\[10\]](#page-83-9) muestra un comportamiento oscilante sinusoidal para la población en el estado excitado con valores de Ω*<sup>R</sup>* entre 0 y 1, donde el sistema se encuentra en resonancia con  $\delta = 0$ . Pero debemos tener en cuenta que hemos considerado un sistema cuántico de dos niveles aislado, y esto es una mala aproximación de la realidad. Por estas razones introducimos el modelo teórico en términos del formalismo para la matriz de densidad, así podremos incluir los efectos por emisión espontánea.

#### <span id="page-27-0"></span>**3.3. Matriz densidad**

El operador de matriz densidad *ρ***ˆ** puede ser introducido en función del estado dado por la ecuación [\(3.10\)](#page-26-3), representado por  $|\psi\rangle$ , y queda expresado en términos de una matriz de *n* × *n*, donde *n* es el número de funciones de onda. En nuestro caso tenemos un átomo de dos niveles, por lo que el operador de densidad queda escrito de la forma,

<span id="page-27-3"></span>
$$
\hat{\boldsymbol{\rho}} = |\psi\rangle \langle \psi|; \qquad \hat{\boldsymbol{\rho}} = \begin{bmatrix} \rho_{bb} & \rho_{ge} \\ \rho_{eg} & \rho_{ee} \end{bmatrix} = \begin{bmatrix} | \boldsymbol{a}_b |^2 & \boldsymbol{a}_e^* \boldsymbol{a}_b \\ \boldsymbol{a}_b^* \boldsymbol{a}_e & | \boldsymbol{a}_e |^2 \end{bmatrix} \tag{3.22}
$$

En la matriz de la ecuación [\(3.22\)](#page-27-3) los términos de la diagonal representan a las poblaciones de los estados base y excitado, y su elemento de matriz nos da una medida de la probabilidad de detectar

un átomo en el estado base o excitado, según sea el caso. Al tratar con un sistema de dos niveles, se cumple que Tr( $\hat{\rho}$ ) =  $\rho_{bb} + \rho_{ee} = 1$ . Y los términos fuera de la diagonal  $a_b^* a_e$  y  $a_e a_b^*$ , son denominados **coherencias** ya que dependen de la diferencia de fase entre ellos; físicamente determinan la fuerza del momento dipolar eléctrico inducido al interactuar con un campo eléctrico externo, en este caso la radiación electromagnética [\[28\]](#page-84-6).

Siguiendo con la aproximación de onda rotante expresamos la matriz de densidad renombrada como efectiva en términos de las amplitudes  $\tilde{a}_b$  y  $\tilde{a}_e$  de las ecuaciones [\(3.17a\)](#page-27-1) y [\(3.17b\)](#page-27-2), respectivamente, dejando a la matriz efectiva como

<span id="page-28-0"></span>
$$
\tilde{\hat{\rho}} = \begin{bmatrix} \tilde{\rho}_{bb} & \tilde{\rho}_{be} \\ \tilde{\rho}_{eb} & \tilde{\rho}_{ee} \end{bmatrix} = \begin{bmatrix} | \; a_b \; |^2 & a_e^* a_b e^{-i\omega t} \\ a_b^* a_e e^{i\omega t} & | \; a_e \; |^2 \end{bmatrix} . \tag{3.23}
$$

y para conocer los elementos de matriz de [\(3.23\)](#page-28-0) escribimos la evolución temporal de *ρ***ˆ**, tal que

<span id="page-28-1"></span>
$$
\frac{d\hat{\rho}}{dt} = \frac{1}{i\hbar}[\hat{H}, \hat{\rho}].
$$
\n(3.24)

Así que aplicando la ecuación de movimiento [\(3.24\)](#page-28-1) en función de  $\bm{\tilde{\rho}}$  dada por la ecuación [\(3.23\)](#page-28-0) y  $\hat{\sf H}_{\sf OR}$ descrito en la ecuación [\(3.18\)](#page-27-4) obtendremos las ecuaciones ópticas de Bloch. A continuación presentamos estas ecuaciones pero con un par de términos adicionales, los debidos a efectos de relajación dados por *γ*, aquí los agregamos a mano, y son los de emisión espontanea que salen de manera natural con el estudio de ecuaciones maestras. Dicho esto, obtenemos un sistema de ecuaciones dado como,

<span id="page-28-2"></span>
$$
\dot{\tilde{\rho}}_{ee} - \dot{\tilde{\rho}}_{bb} = -i(\Omega_R \tilde{\rho}_{be} - \Omega_R^* \tilde{\rho}_{eb}) - \gamma((\tilde{\rho}_{ee} - \tilde{\rho}_{bb}) + 1),
$$
\n
$$
\dot{\tilde{\rho}}_{be} = -i\delta\tilde{\rho}_{be} - \frac{i}{2}\Omega_R^*(\tilde{\rho}_{ee} - \tilde{\rho}_{bb}) - \frac{\gamma}{2}\tilde{\rho}_{be},
$$
\n
$$
\dot{\tilde{\rho}}_{eb} = i\delta\tilde{\rho}_{eb} + \frac{i}{2}\Omega_R(\tilde{\rho}_{ee} - \tilde{\rho}_{bb}) - \frac{\gamma}{2}\tilde{\rho}_{eb}.
$$
\n(3.25)

Para resolver estas ecuaciones vamos a considerar la evolución temporal sobre el estado excitado, y aplicamos las condiciones iniciales tales que toda la población está en el estado base para *t* = 0, es decir *ρ*˜*bb*(0) = 1 y los demás términos por tanto serán cero, *ρ*˜*ee*(0) = *ρ*˜*be*(0) = *ρ*˜*eb*(0) = 0. El resultado de integrar numéricamente con estas condiciones iniciales las ecuaciones [\(3.25\)](#page-28-2) nos da comportamiento distinto bajo dos regímenes. Cuando Ω*<sup>R</sup> > γ* la población del estado excitado oscila inicialmente a la frecuencia de Rabi pero va siendo amortiguada hasta alcanzar el valor estacionario de *ρ*˜*ee* = 0*.*5 en *t* = *γ −*1 . Y las oscilaciones se van haciendo cada vez más amortiguadas hasta que tenemos valores extremos con Ω*<sup>R</sup> < γ* para los cuales ocurre sobre amortiguamiento y el valor estacionario que alcanza  $ρ<sub>ee</sub>$  va siendo cada vez menor, aproximándose a cero. Para observar este comportamiento gráficamente consultar M. Inguscio et al., [\[28\]](#page-84-6).

Para obtener el valor del estado estacionario de la población del estado excitado, tendremos que ignorar la evolución temporal, tal que ( ˙*ρ*˜*ee −* ˙*ρ*˜*bb*) = 0 y ˙*ρ*˜*eb* = ˙*ρ*˜*be* = 0, reduciendo el sistema a uno de ecuaciones lineales no homogéneas, que quedan escritas de la forma,

$$
\gamma((\tilde{\rho}_{ee}-\tilde{\rho}_{bb})+1)=-i(\Omega_R\tilde{\rho}_{be}-\Omega_R^*\tilde{\rho}_{eb}), \qquad (3.26a)
$$

$$
\left(-i\delta - \frac{\gamma}{2}\right)\tilde{\rho}_{be} - \frac{i}{2}\Omega_R^*(\tilde{\rho}_{ee} - \tilde{\rho}_{bb}) = 0, \tag{3.26b}
$$

$$
\left(i\delta - \frac{\gamma}{2}\right)\tilde{\rho}_{eb} + \frac{i}{2}\Omega_R(\tilde{\rho}_{ee} - \tilde{\rho}_{bb}) = 0.
$$
\n(3.26c)

encontrando así el valor del elemento de matriz de la población en el estado excitado, como

<span id="page-28-3"></span>
$$
\tilde{\rho}_{ee} = \frac{1 + \Delta \tilde{\rho}}{2}, \n= \frac{s}{2(1+s)} \frac{1}{1 + \left(\frac{2\delta}{\gamma_s}\right)^2}, \n= \frac{s}{2(1+s)} \frac{\gamma_s^2}{\gamma_s^2 + (2\delta)^2};
$$
\n(3.27)

con s el parámetro de intensidad. Este elemento de matriz describe una función lorentziana con los parámetros [\[10\]](#page-83-9):

<span id="page-29-2"></span>
$$
\text{Value of } \left(3.28a\right) \quad \frac{s}{2(1+s)},\tag{3.28a}
$$

$$
\gamma_s = \gamma \sqrt{1+s},
$$
  
Archo a media altura (FWHM)  $\gamma_s = \gamma \sqrt{1+s},$  (3.28b)

Parámetro de saturación de resonancia 
$$
s = \frac{2 |\Omega_R|^2}{\gamma^2}
$$
. (3.28c)

Observando el parámetro para en ancho total a media altura en [\(3.28b\)](#page-29-2), notamos que depende de la intensidad del campo, y es proporcional a | Ω<sub>R</sub> |<sup>2</sup>; este ancho es el conocido como ensanchamiento por saturación. Para valores de *s* 1 domina el ancho natural de la transición, es decir *γ<sup>s</sup> ≈ γ*, mientras *√* que si *s* 1, el ancho se aproxima a la frecuencia de Rabi como *γ<sup>s</sup> ≈* 2Ω*R*, [\[28\]](#page-84-6) .

#### <span id="page-29-0"></span>**3.4. Fluorescencia: simple y saturada**

El principio básico de detección utilizado en este experimento es a través de la fluorescencia. Esta se basa en que para un gas de átomos se absorbe parcialmente una onda electromagnética, de forma que la intensidad transmitida mostrará una reducción respecto a la inicial, dicha reducción es debida a que la luz dispersa en distintas direcciones generando una emisión espontánea de fotones fluorescentes. En resumen, la fluorescencia es producida por átomos que decaen de un estado excitado a uno de menor energía por medio de emisión espontánea.

Con el formalismo de la matriz densidad, sección [\(3.3\)](#page-27-0), se puede definir el operador de fluorescencia. Sin embargo, presentamos directamente la tasa de emisión fluorescente *P<sup>F</sup>* , en una muestra de N átomos como consecuencia del decaimiento espontáneo de  $|e\rangle \rightarrow |b\rangle$ ,

$$
P_F = \hbar \omega_0 \gamma N \tilde{\rho}_{ee}, \qquad (3.29)
$$

en donde *Nρ*˜*ee* es el número de átomos excitados, y *γ* es la tasa de emisión espontánea. Si sustituimos  $\tilde{\rho}_{ee}$  con la ecuación de la última línea de [\(3.27\)](#page-28-3), podemos reescribir el perfil de fluorescencia como:

$$
P_F = N\hbar\omega_0 \gamma \frac{s}{2(1+s)} \frac{\gamma_s^2}{\gamma_s^2 + (2\delta)^2}.
$$
\n(3.30)

Para *s* 1 la intensidad de la fluorescencia incrementa linealmente con *s*, pues el denominador (1 + *s*) *≈* 1. En el caso de *s* 1 se pierde la dependencia del factor de la intensidad del láser, pues *s* 1+*<sup>s</sup> ≈* 1 y el perfil espectral se satura [\[10\]](#page-83-9). Considerando al sistema en resonancia *δ* = 0 y *s* 1 obtenemos

$$
P_{F_{sat}} = N\hbar\omega_0 \frac{\gamma}{2},\tag{3.31}
$$

que corresponde al valor promedio en la emisión de un fotón fluorescente por átomo en un tiempo de <del>½</del>.

#### <span id="page-29-1"></span>**3.5. Absorción**

La absorción se presenta cuando un átomo cambia del estado base a uno excitado absorbiendo la energía del fotón con el que interactúa, para esto, la energía de dicho fotón debe ser igual a la separación entre los niveles atómicos involucrados. En este caso, la probabilidad de transición es proporcional a la intensidad de la radiación, *P<sup>A</sup> ∝ −dI*; donde el signo menos viene de la conservación de la energía, ya que la dispersión de la radiación resulta como la perdida de intensidad cuando el haz viaja a través de una muestra de gas atómico.

Para un sistema en equilibrio, la energía promedio almacenada en los átomos es constante, por tanto la energía absorbida es igual a la emitida por fluorescencia, entonces  $P_A = \frac{P_F}{A_T}$ , con  $A_T$  el área de la sección transversal del haz láser. Es decir, la cantidad de radiación dispersada por unidad de volumen, para un haz láser que viaja en la dirección **ˆz** esta dada por: *P<sup>F</sup>* = ~*ω*0*γNρ*˜*ee*. Sustituyendo *P<sup>F</sup>* en *P<sup>A</sup>* obtenemos [\[28\]](#page-84-6)

$$
dI = -\frac{1}{A_T} N \hbar \omega_0 \frac{\gamma}{2} \frac{s}{1+s} \frac{\gamma_s^2}{\gamma_s^2 + (2\delta)^2},
$$
  
= -dz  $n_a \hbar \omega_0 \frac{s}{1+s} \frac{\gamma_s^2}{\gamma_s^2 + (2\delta)^2},$   
= -\tilde{\alpha} I dz, (3.32)

en donde *n<sup>a</sup>* es el número de átomos por unidad de volumen, y el *coeficiente de absorción α*˜ está expresado por

$$
\tilde{\alpha} = n_a \hbar \omega_0 \frac{\gamma}{2l_s(1+s)} \frac{\gamma_s^2}{\gamma_s^2 + (2\delta)^2} = \frac{\tilde{\alpha}_0}{1+s}.
$$
\n(3.33)

Si consideramos al sistema en resonancia (*δ* = 0), que es el caso que nos interesa, y *s* 1, obtenemos el coeficiente de absorción con longitud de onda característica *λ*<sup>0</sup> = 2*πc ω*0 e *I<sup>s</sup>* la intensidad de radiación de saturación, obtenemos entonces

$$
\tilde{\alpha} = n_a \hbar \omega_0 \frac{\gamma}{2I_s} = \frac{3\lambda_0^2}{2\pi} n_a.
$$
\n(3.34)

#### <span id="page-30-0"></span>**3.6. Perfiles espectrales**

#### <span id="page-30-1"></span>**3.6.1. Ancho Natural**

Es bien sabido que al tener un estado excitado *|ei*, tendrá un tiempo de vida medio propio, dado por *τ*<sub>e</sub>. Y la energía queda determinada en términos de la frecuencia de transición, es decir Δ*E* =  $\hbar\Delta\omega$  = ~(*ω<sup>e</sup> −ωb*). Pero, el principio de incertidumbre nos indica que la energía sólo puede ser determinada con una incertidumbre asociada de Δ*E* =  $\frac{\hbar}{\tau}$ *τe* . Al emparejar estas dos ecuaciones, nos damos cuenta que [\[28\]](#page-84-6)

$$
\Delta \omega = \frac{1}{\tau_e},\tag{3.35}
$$

y que si tenemos un estado intermedio, resultado de una primera transición, podremos utilizar la propiedad aditiva para el perfil espectral que representa el ancho natural de esta transición, es decir, un perfil lorentizano. Este perfil queda dado en términos de la frecuencia de transición *ω*0,

$$
L(\omega - \omega_0) = \frac{1}{\pi} \frac{\Gamma}{(\omega - \omega_0)^2 + \Gamma^2},
$$
\n(3.36)

con  $\Gamma = \frac{v}{2}$  el ritmo de decaimiento espontáneo.

#### <span id="page-30-2"></span>**3.6.2. Ensanchamiento Doppler**

Vamos a suponer una celda que contiene gas de rubidio atómico, cuya longitud es de *L*(*z*)  $\int_{0}^{l}$ 0 , a lo largo de esta atraviesa la fuente de radiación electromagnética en dirección del eje **ˆz**, con un campo vectorial eléctrico **E**(**z***, t*) oscilando a una frecuencia *ν*. Además, ya sabemos que los fotones viajan a la velocidad de la luz, *c*, y que viajan de un extremo de la celda *L*(*z*) = *l*, al otro *L*(*z*) = 0, con una velocidad *v<sup>z</sup>* en la dirección de **ˆz**, de frente a la onda de radiación, así que después de un tiempo los átomos habrán viajado un ∆*t* = *l vz* y durante este tiempo habrán visto oscilar al campo muchas veces [\[29\]](#page-84-7). El número de oscilaciones de **E**(**z***, t*) en un punto fijo, esta dado por el producto de la frecuencia de la radiación y el tiempo en dicho punto, es decir *N* = *ν*∆*t*, pero el campo también oscila con la posición respecto a la celda, el número de estas oscilaciones a un tiempo dado es igual al número de longitudes de onda que viajan dentro de la celda, <u>↓</u>. Los átomos durante su viaje, es decir, en todo la longitud de la celda *l*, pasan a través de todas las oscilaciones posibles dadas en un intervalo de tiempo, ∆*t <sup>0</sup>* = ∆*t −* 0, por tanto el número de oscilaciones queda expresado por [\(3.37a\)](#page-31-0); sin embargo, también se tendrá en cuenta el número de oscilaciones que no alcanzaron a llegar al otro extremo de la celda en un tiempo dado ∆*t*,

en *z'* = 0 − *l*, recordando que λ =  $\frac{c}{ν}$ , este número de oscilaciones queda expresado en [\(3.37b\)](#page-31-1)

$$
N_{l,t'=\Delta t} = v\Delta t = v\frac{l}{v_z};
$$
\n(3.37a)

<span id="page-31-1"></span><span id="page-31-0"></span>
$$
N_{z',\Delta t} = \frac{l}{\lambda} = v \frac{l}{c}.
$$
 (3.37b)

 $\Delta$ sí, al tiempo  $\Delta t$  los átomos vieron al campo eléctrico un número total de veces  $N_T = v'\Delta t = 0$ *N*<sub>*l,t'*</sub> + *N<sub>z',</sub>*<sub>Δ*t*</sub>, con *ν'* la frecuencia de transición atómica, dando como resultado

$$
v' = \frac{v\left(\frac{l}{v_z}\right) + v\left(\frac{l}{c}\right)}{\frac{l}{v_z}} = v\left(1 + \frac{v_z}{c}\right)
$$
 (3.38)

Dando otro tratamiento sólo se cambia el marco de referencia, los átomos ahora se encuentran en reposo con  $v_z = 0$  y la celda se mueve con  $v'_z$ . Entonces, caso contrario al anterior, ahora los átomos al alejarse de la celda verán que la frecuencia de radiación disminuye.

Por otra parte, los átomos con *v<sup>⊥</sup>* al campo **E**(**z***, t*) absorben a una *frecuencia en reposo ν*<sup>0</sup> [\[29\]](#page-84-7), esta será la que se posicione al centro de la linea espectral, por lo tanto, a medida que la frecuencia de la fuente aumenta hasta llegar más allá de la frecuencia de transición ν<sub>0</sub>, los átomos que se mueven hacia la fuente absorberán a una frecuencia ligeramente menor a *ν*<sub>0</sub>, pues ellos tienen una frecuencia mayor a esta, entonces los que se alejan de la fuente sólo absorben a frecuencias mayores a *ν*0. En resumen, los átomos absorberán la radiación cuando vean una frecuencia aparente a *ν*0, así que podemos decir que *ν <sup>0</sup>* = *ν*0, teniendo como resultado la *v<sup>z</sup>* de los átomos como

$$
v_z = c \left( \frac{v_0 - v}{v} \right). \tag{3.39}
$$

Entonces tenemos átomos absorbiendo a distintas frecuencias, por lo que el ensanchamiento Doppler es no homogéneo. La cantidad de radiación absorbida es proporcional al número de átomos que viajan a la velocidad correcta para hacer entrar a la transición en resonancia con los fotones, esto dependerá de la distribución para velocidades de Maxwell-Boltzmann, [\[29\]](#page-84-7),

$$
\mathcal{P}_{v}(v) = 4\pi \left(\frac{M_{Rb}}{2\pi k_B T}\right)^{3/2} v^2 \exp\left[\frac{v_z}{v_m}\right]^2.
$$
 (3.40)

La función *Pν*(*v*) indica la probabilidad fraccional por unidad de velocidad de encontrar a un átomo con velocidad *v* viajando en cualquier dirección, y *v<sup>m</sup>* es la velocidad más probable. Si expresamos esta misma distribución, pero en términos de la frecuencia, obtenemos,

<span id="page-31-2"></span>
$$
\mathcal{P}(v)d\mathbf{v} = \sqrt{\frac{M_{Rb}c^2}{2\pi k_B T v_0}} \exp\left(-\frac{M_Rc^2}{k_B T}\frac{(\mathbf{v} - \mathbf{v}_0)^2}{2v_0^2}\right) d\mathbf{v},\tag{3.41}
$$

con *M<sup>R</sup>* la masa del rubidio, *k<sup>B</sup>* la constante de Boltzmann, y *ν*<sup>0</sup> la frecuencia de la transición. Además podemos redefinir algunos términos, de forma que,

$$
\delta v_D = \frac{v_0}{c} \sqrt{\frac{8k_B T}{M_{Rb}}} ln(2),
$$
\n(3.42)

en donde el ancho de línea gaussiano es *δνD*, y se encuentra medido como el ancho, y por tanto es el ancho a media altura (FWHM). El ancho de línea Doppler varía según la frecuencia de la transición porque el efecto Doppler es más pronunciado cuando las oscilaciones son rápidas.

Sin embargo, para los ajustes a los datos experimentales, que veremos más adelante, generalizamos esta distribución, utilizando una distribución gaussiana, de la forma,

<span id="page-31-3"></span>
$$
G(v) = a \exp\left[-\frac{(v-v_0)^2}{2\sigma^2}\right],
$$
\n(3.43)

con *σ* 2 la varianza, tal que la anchura a media altura queda dada por FWHM = 2*<sup>√</sup>* 2 ln 2*σ* = 2*.*355*σ*. Al empatar ambas distribuciones, ecuación [\(3.41\)](#page-31-2) y [\(3.43\)](#page-31-3), obtenemos

$$
\left(\frac{\sigma}{v_0}\right)^2 = \frac{k_B T}{M_{Rb} c^2},\tag{3.44}
$$

que serán las ecuaciones que se utilizan para el análisis de datos en el capítulo [5.](#page-49-0)

#### <span id="page-32-0"></span>**3.7. Reglas de selección**

Para que la ecuación [\(3.12\)](#page-26-2) sea distinta de cero, necesitamos que el momento dipolar *µeb* también lo sea. Esta es la definición para que las transiciones dipolares eléctrica sean permitidas. Para esto, necesitamos calcular la integral de la ecuación [\(3.13\)](#page-26-6), para la cual usamos funciones de onda en donde sea separable la parte radial y angular. Usando la función de onda de la ecuación [\(2.1\)](#page-7-2), se obtiene

<span id="page-32-1"></span>
$$
\mu_{eb} = \int_0^\infty R_{n_e l_e}^* R_{n_b l_b} r^3 dr \int Y_{\ell_e m_{\ell_e}}^* \left( Y_{1, -1} \hat{\sigma}^- + Y_{1,0} \hat{\pi} + Y_{1,1} \hat{\sigma}^+ \right) Y_{\ell_b m_{\ell_b}} d\Omega, \tag{3.45}
$$

donde *Y`,m`* son los armónicos esféricos y los vectores *σ***ˆ** *±* y *π***ˆ** corresponden a los estados de polarización del campo electromagnético, con estados de polarización circular izquierda, derecha o lineal, según sea el caso. La parte radial será siempre distinta de cero al tener un estado atómico. Pero, para la parte angular hay dependencia directa del estado de polarización.

Para el estado con componente de polarización lineal ∆*m* = 0, y para el estado con componente de polarización circular derecha e izquierda, el valor es ∆*m* = *±*1. Con esta información, la integral de la parte angular de la ecuación [\(3.45\)](#page-32-1) puede ser expresada en términos de los coeficientes de Clebsch-Gordan [\[30\]](#page-84-8). Podríamos dar todo una teoría sobre la expresión en términos de los símbolos 3j de Wigner para obtener expresiones donde los valores angulares aparezcan de manera explícita; y a partir de esto deducir las condiciones matemáticas de paridad con las que finalmente se deducen las reglas de selección. Sin embargo aquí nos concentramos únicamente en establecer las condiciones fundamentales y con ello las reglas de selección. Así que, en resumen, las reglas de selección para transiciones dipolares eléctricas, quedan como [\[21\]](#page-83-20),

$$
\Delta \ell = \pm 1,
$$
  
\n
$$
\Delta m_{\ell} = 0, \pm 1.
$$
\n(3.46)

Para la estructura fina se tiene el estado atómico  $|n\ell sjm_j\rangle$ , por lo que al tener un estado excitado y uno base se obtiene *ne`ejem<sup>j</sup><sup>e</sup>*  $|\hat{\mathbf{T}}_a^k|$ *q*  $|n_b \ell_b j_b m_{j_b}\rangle$ , en donde  $\hat{\mathbf{T}}_q^k$  es un tensor esférico de rango *k*. Usando el teorema de Wigner-Eckart [\[30\]](#page-84-8), se obtiene la expresión

<span id="page-32-2"></span>
$$
\left\langle n_e \ell_e j_e m_{j_e} \right| \hat{\mathbf{T}}_q^k \left| n_b \ell_b j_b m_{j_b} \right\rangle = \left\langle j_e m_{j_e} \left| kq; j_b m_{j_b} \right\rangle \frac{\left\langle n_e \ell_e j_e \right| |\hat{\mathbf{T}}^k| \left| n_b \ell_b j_b \right\rangle}{\sqrt{2j_e + 1}} \right\rangle \tag{3.47}
$$

Ahora vamos a buscar que la ecuación [\(3.47\)](#page-32-2) sea distinta de cero. Reconocemos el coeficiente de  Allora vallios a buscar que la ecuación (5.47) sea distinta de cero. Reconocemos el coeficiente de<br>C-G,  $\langle j_e m_{j_e} | kq; j_b m_{j_b} \rangle$ , el cual es distinto de cero cuando se cumple  $j_e = k + j_b$  y  $m_{j_e} = q + m_{j_b}$ . Mientras que para  $\langle\eta_e,j_e|\hat{\textbf{T}}^k|\ket{\eta_b,j_b}$  se impone la condición  $\mid j_e-j_b\mid \leq k\leq j_e+j_b.$  Para transiciones dipolares eléctricas el orden del tensor es de grado uno (*k* = 1), y por tanto se obtiene como regla de selección

$$
\Delta J = 0, \pm 1,
$$
  
\n
$$
\Delta m_j = 0, \pm 1.
$$
\n(3.48)

,

Por último consideramos la estructura hiperfina, entonces el estado atómico toma la forma  $|n\ell jm_j$ **JF** $m_F$  $\rangle$ con **F** = **I** + **J**. El acoplamiento para *m<sup>j</sup>* ya no se conserva y se toman en cuenta las reglas adicionales,

$$
\Delta \mathsf{F} = 0, \pm 1,
$$
  
\n
$$
\Delta m_F = 0, \pm 1,
$$
\n(3.49)

con el operador de estructura hiperfina **F**,

$$
|\mathbf{l} - \mathbf{j}| \le \mathbf{F} \le \mathbf{l} + \mathbf{j}.\tag{3.50}
$$

### <span id="page-33-0"></span>**3.8. Espectroscopía por selección de velocidades**

Con la espectroscopía de fluorescencia saturada se presentan picos adicionales a los generados por las resonancias atómicas, estos son debidos a efectos de entrecruzamiento y en esta sección los estudiaremos a detalle [\[27\]](#page-84-5).

Los entrecruzamientos ocurren cuando la separación entre dos niveles que comparten el mismo estado base, es menor que el ensanchamiento doppler. Al ser menor, podremos poblar estos niveles cuando en el marco de referencia del átomo, estos tengan velocidad distinta de cero tal que ven el haz corrido al rojo y al mismo tiempo corrido al azul cuando tienen la misma velocidad pero en sentido opuesto. Al interactuar dos grupos de átomos con velocidades opuestas, se estará sintonizando a dos niveles distintos en el estado superior, dados por:

$$
\nu_s = \nu_c \left( 1 + \frac{v_z}{c} \right); \qquad (+\hat{z}), \qquad (3.51)
$$

$$
v_i = v_c \left(1 - \frac{v_z}{c}\right); \qquad \qquad (-\hat{z}), \qquad (3.52)
$$

con *ν<sup>c</sup>* la frecuencia de los entrecruzamientos (crossover), *νs,i* la frecuencia de los estados excitados superior e inferior y *c* la velocidad de la luz. Si despejamos  $\frac{v_z}{c}$  de [\(3.55\)](#page-33-1) y sustituimos en [\(3.56\)](#page-33-2), obtenemos

$$
v_c = \frac{v_s + v_i}{2}.\tag{3.53}
$$

Utilizando el mismo despeje, la velocidad en el eje de propagación ˆ**z** queda dada como

$$
v_z = \frac{1}{2} \frac{c}{v_c} (v_s - v_i) = \frac{1}{2} \lambda_c (v_s - v_i),
$$
 (3.54)

con *λ<sup>c</sup>* la longitud de onda necesaria para excitar la transición a las resonancias por entrecruzamientos.

Pero nosotros debemos considerar que no sólo hacemos incidir un haz láser con cierta frecuencia dada ∆*ν* a la celda, sino que también tenemos la contribución del haz modulado con frecuencia de modulación ∆*νmod*. Al considerar esto, obtenemos nuevamente las ecuaciones [\(3.55\)](#page-33-1) y [\(3.55\)](#page-33-1) pero con un término adicional en la frecuencia, es decir

$$
\nu_s = (\nu_c - \Delta \nu) \left( 1 + \frac{\nu_z}{c} \right); \qquad \qquad (+\hat{z}), \qquad (3.55)
$$

$$
v_i = (v_c - \Delta v) \left(1 - \frac{v_z}{c}\right); \qquad \qquad (-\hat{z}), \qquad (3.56)
$$

Utilizando estas ecuaciones y despejando igual que antes, obtenemos que ahora le frecuencia para entrecruzamientos, aún desde el marco de referencia del haz principal está dada por

<span id="page-33-3"></span><span id="page-33-2"></span><span id="page-33-1"></span>
$$
v_c = \frac{v_s + v_i}{2} + \Delta v. \tag{3.57}
$$

Lo que resta es hacer este mismo análisis pero ahora desde el marco de referencia del haz modulado, y el resultado de hacer esto es

<span id="page-33-4"></span>
$$
\nu_c = \frac{\nu_s + \nu_i}{2} + \frac{\Delta \nu_{mod}}{2}.
$$
\n(3.58)

Utilizando las ecuaciones [\(3.57\)](#page-33-3) y [\(3.58\)](#page-33-4) y la velocidad en el eje  $\hat{z}$  para cada caso, podemos hacer álgebra para obtener finalmente que la frecuencia con la que los átomos sintonizan los estados de Rydberg estará desplazada por

$$
\frac{\Delta \nu}{\Delta \nu_{\text{mod}}} = \left(1 - \frac{\lambda_{420}}{\lambda_{1050}}\right) = \frac{3}{5}
$$
\n(3.59)

Con estos resultados vamos a poder realizar el análisis de datos para los espectros por detección de fluorescencia para el estado intermedio 6*p*3*/*<sup>2</sup> y 20*s*1*/*<sup>2</sup> en átomos de rubidio, considerando que la frecuencia medida en el laboratorio va a sufrir una modificación derivada en esta sección. A continuación encontramos el capítulo destinado al desarrollo experimental con el cual podremos comprender cada parte de la espectroscopía que necesitamos tomar en cuenta para el análisis de datos.

# <span id="page-34-0"></span>**Capítulo 4**

# **Diseño para la detección experimental**

En este capítulo se detallan las configuraciones experimentales utilizadas para la medición de la estructura hiperfina en la transición 5*s*1*/*<sup>2</sup> *→* 6*p*3*/*<sup>2</sup> *→* 20*s*1*/*<sup>2</sup> en vapor de rubidio atómico. Para excitar a los átomos contenidos en una celda, se hace incidir en ellos radiación electromagnética, cuya frecuencia debe estar en resonancia con la frecuencia atómica de la transición.

Experimentalmente llevar a los átomos al estado cuántico 20*s*1*/*<sup>2</sup> consta de dos pasos. El primer paso nos permite ir del nivel energético base 5*s*1*/*<sup>2</sup> a los niveles 6*p<sup>j</sup>* a través de la interacción entre átomos y fotones con frecuencia *ν*<sup>1</sup> *∼* 7*.*13 **×** 10<sup>14</sup> Hz. Para el segundo paso, los átomos se conducen del estado  $6p_j \rightarrow 20s_{1/2}$  utilizando fotones con frecuencia  $v_2 \sim 3 \times 10^{14}$  Hz.

En la figura [4.1](#page-35-2) se muestra el esquema que representa los niveles de energía para el átomo de rubidio en la transición al nivel 20*s*1*/*2. Para este esquema y en general, para el desarrollo experimental, se va a caracterizar la radiación electromagnética con su valor en longitud de onda, esto, porque es la medición directa que se obtiene en el laboratorio.

En el primer paso de la excitación atómica nos interesa el estudio del estado energético correspondiente a 6*p<sup>j</sup>* que se induce con fotones de 420 nm. Esta transición se representa en la figura [4.1](#page-35-2) con líneas sólidas grises. A partir de este estado de energía ocurre emisión de fotones con distintos valores en longitud de onda, los cuáles, en su camino al estado base, deben transitar por el estado atómico 5*p<sup>j</sup>* . Estos decaimientos radiativos en cascada se detectan a través de radiación fluorescente infrarroja correspondiente a fotones de 780 y 795 nm, provenientes de los estados 5*p<sup>j</sup>* .

Se implementó un sistema de detección sub-Doppler para este primer paso, utilizando la radiación de 420 nm en configuración contra-propagante a lo largo de la celda atómica. Con este sistema se provoca un aumento en la emisión estimulada, así los fotones generados por emisión espontánea se ven reducidos y esto provoca disminución en la señal fluorescente. En los espectros experimentales se detecta en forma de picos lorentzianos con posición negativa a la disminución fluorescente, estos picos reproducen la estructura hiperfina del estado atómico 6*p<sup>j</sup>* . Se utiliza esta señal para anclar el láser a cualquiera de las líneas hiperfinas y continuar con el camino al nivel atómico 20*s*1*/*2.

El segundo paso de la transición se realiza con radiación de 1049 nm, y se representa con líneas sólidas en negritas. El nivel energético máximo en este trabajo es 20*s*1*/*2, a partir del cuál surge la emisión de fotones en cascada, predominantemente a los niveles 6*s*1*/*2, 4*d<sup>j</sup>* y 5*p<sup>j</sup>* , los cuáles se unen energéticamente por debajo de 6 $p_j$ . Al tener las emisiones a través del estado excitado de la transición del primer paso, se implementa de nuevo la detección para la disminución de fotones con radiación infrarroja. Para obtener definición a nivel de estructura hiperfina debida a selección de velocidades, se utiliza detección en fase con espectroscopía en configuración contra y co-propagante para los láseres de excitación. En las siguientes secciones se detalla la espectroscopía utilizada para cada paso de la transición.

<span id="page-35-2"></span>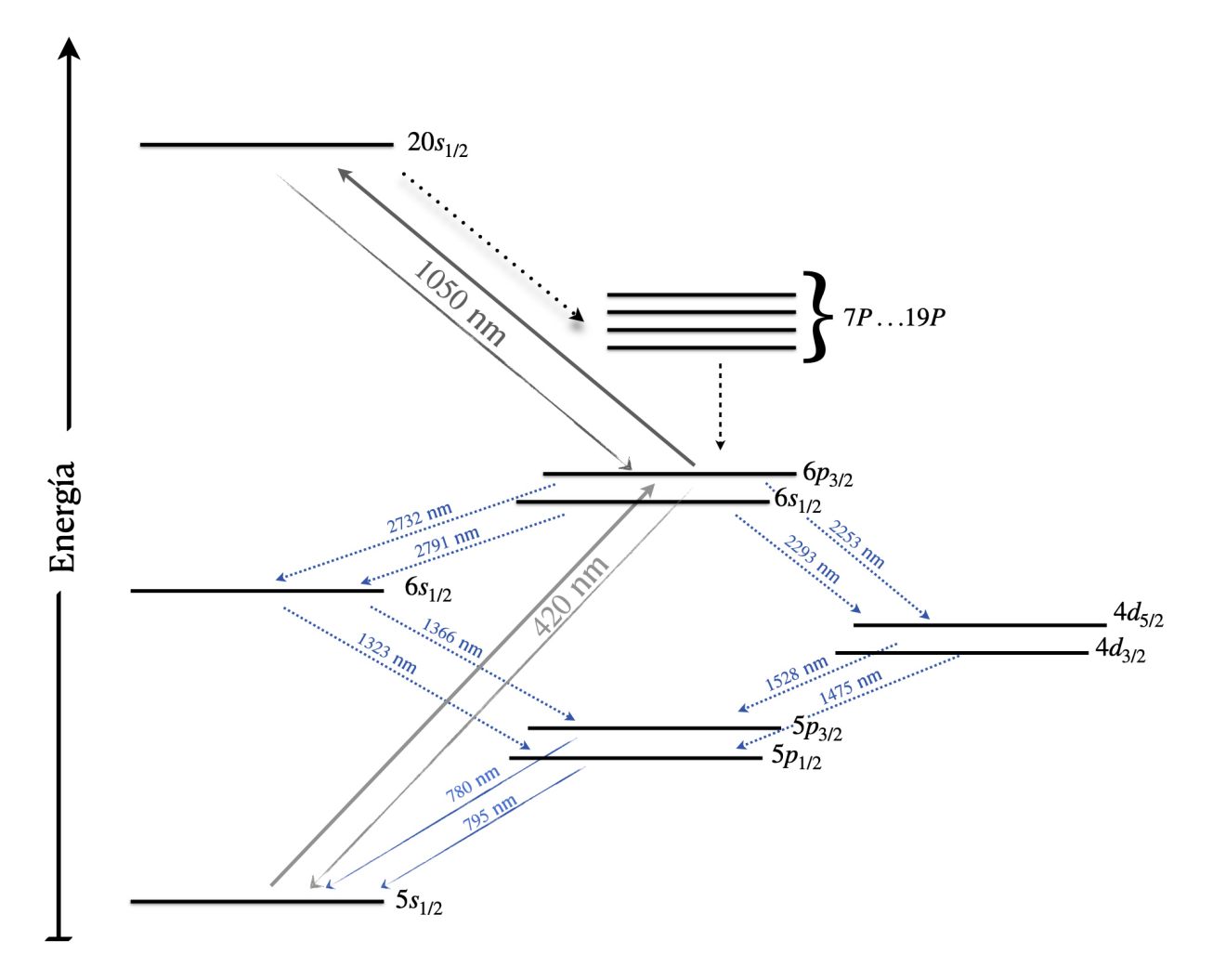

Figura 4.1: Esquema de niveles energéticos con estructura fina para el átomo de rubidio en la transición 5*s*1*/*<sup>2</sup> *→* 6*p*3*/*<sup>2</sup> *→* 20*s*1*/*2. Se muestran tres caminos principales a transitar. En líneas grises y sólidas está la transición de dos pasos para llegar del estado base 5*s*1*/*<sup>2</sup> al excitado objetivo 20*s*1*/*<sup>2</sup> utilizando radiación electromagnética con longitud de onda de 420 nm y 1049 nm. En líneas sólidas azules se representa la emisión espontánea, resultado del decaimiento en cascada al transitar por los niveles intermedios. En líneas punteadas azules se muestra la emisión de fotones tras la excitación del átomo en los niveles 6*p<sup>j</sup>* . La emisión de fotones resultante de la excitación al nivel 20*s*1*/*<sup>2</sup> y previos al nivel intermedio, se muestra en líneas punteadas en color negro.

### <span id="page-35-0"></span>**4.1. Transición a 6P**

Para el primer paso de la transición se excita a los átomos del estado base 5*s*1*/*<sup>2</sup> al excitado 6*p*3*/*<sup>2</sup> y detectamos su emisión de fluorescencia a través de niveles intermedios. Para lograr esto utilizamos distintos dispositivos que se describren a continuación.

En esta sección se muestra la caracterización de los principales dispositivos: la fuente láser de 420 nm, el módulo fotosensor (PMT) y el modulador acusto-óptico (AOM). A lo largo del capítulo se desarrolla con detalle la espectroscopía de fluorescencia con un haz y dos haces, así como la configuración para el modulador acústo-óptico. Junto con la descripción del arreglo experimental utilizado para cada dispositivo se encuentra una breve teoría describiendo los principios básicos de funcionamiento.

#### <span id="page-35-1"></span>**4.1.1. Láser en cofiguración cat-eye de 420 nm**

Para excitar a los átomos de estado base se utiliza radiación electromagnética con longitud de onda característica de 420 nm, la cual se adquiere de un láser diodo de cavidad externa cat-eye de la marca
MOGLabs (No.CELL002) [\[51\]](#page-85-0). Los láser diodos de cavidad externa tienen la ventaja de reducir el ancho de la línea láser, y de ajustar la longitud de onda de salida con cambios en la longitud de la cavidad [\[31\]](#page-84-0).

La cavidad en configuración cat-eue, ver figura [4.2,](#page-36-0) es la cavidad externa del láser y consta de un filtro dieléctrico, una lente asférica y una cavidad reflejante que asemeja el punto de enfoque como el ojo de un gato. Esta última está compuesta por un espejo semireflejante colocado en el foco de un sistema de lentes delgadas. La lente colimadora L1 se encarga de enfocar el haz sobre el espejo, mientras que la lente L2 colima nuevamente el haz transmitido del espejo hacia la salida del sistema. El acoplador de salida está formado por un par de piezoeléctricos (PZT) pegados al espejo semireflejante, nos permite variar la longitud de la cavidad resonante y hacer el ajuste fino para la selección de longitud de onda. Por su parte, también es un sistema láser menos sensible a vibraciones y perturbaciones mecánicas que el de cavidad Littrow

Se utiliza un filtro de interferencia dieléctrico en lugar de una rejilla de difracción como las utilizadas para la configuración del tipo Littrow. La longitud de onda del máximo de transmisión depende del ángulo de incidencia sobre el filtro, así la longitud de onda se puede sintonizar girando únicamente el filtro de interferencia. Y el máximo en la longitud de onda se obtiene cuando hay incidencia normal del haz sobre el filtro. Se puede llegar a tener sensibilidad en estos cambios de  $\frac{d\lambda}{d\theta} = 0.017 \frac{\text{nm}}{\text{mrad}}$ , que es 60 veces mejor que la configuración Littrow [\[31\]](#page-84-0), dando una mejor precisión en la sintonización de frecuencia. Con el arreglo del filtro en está configuración cat-eye es posible modificar el ángulo del filtro dieléctrico sin afectar la longitud de la cavidad formada por  $L_1$  y  $L_2$ , o viceversa

Los filtros de interferencia están compuestos de una serie apilada de delgadas capas alternadas por dos materiales dieléctricos con distinto índice de refracción. Transmiten una banda estrecha de frecuencias mientras refleja el resto, simulando un Fabry-Perot con un sólo pico de transmisión. Las capas son colocadas sobre un sustrato de cristal, provocando una reflexión debido al cambio de índice de refracción. La separación existente entre capas permite que sólo un rango estrecho de longitudes de onda se transmita [\[51\]](#page-85-0). El tipo de material y grosor de las capas son las que definen el intervalo de longitudes de onda permitido.

Este diseño de la cavidad del diodo láser en configuración cat-eye está formado desde la cavidad interna, es decir por el espejo reflejante posterior del diodo semiconductor y se extiende hasta el reflector cat-eye que se encuentra varios centímetros del diodo [\[51\]](#page-85-0), y que conforma la cavidad externa. A la salida del diodo tenemos un haz elíptico divergente, y el haz láser a la salida de todo el sistema tendrá componente de polarización vertical.

<span id="page-36-0"></span>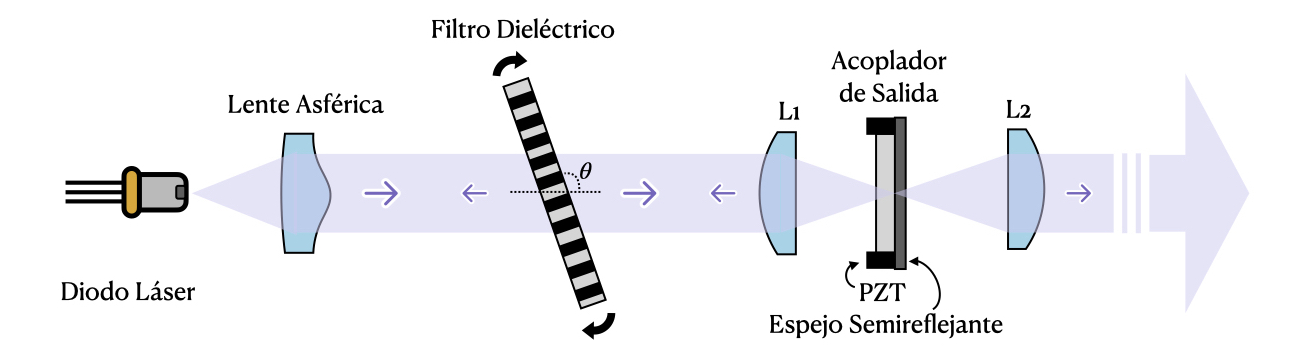

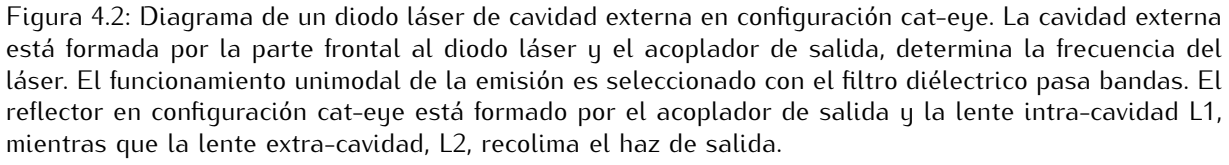

Diagrama elaborado en base al diseño presentado por los fabricantes del láser diodo en configuración cat-eye de 420 nm de la marca MogLabs [\[51\]](#page-85-0).

Una característica más de esta configuración es el sistema de retro-reflexión. El haz saliente y los haces entrantes (debidos a reflexiones) siempre son paralelos entre ellos. Para que esto sea posible la cintura del haz debe estar perfectamente centrada en el espejo semireflejante al haber pasado ya por L1. Además, la lente asférica juega un papel fundamental en el enfoque de los haces reflejantes que vuelven al diodo.

Se utiliza la unidad tipo controlador MOGLabs DLC, [\[52\]](#page-85-1), para ejecutar el funcionamiento del diodo láser y anclarlo a alguna transición atómica. La unidad proporciona controladores de temperatura, corriente, voltaje a piezoeléctricos, generador de rampa de barrido, amplificador de bloqueo, entre otros.

Para el experimento contamos con la función de *voltaje bias* del controlador. La longitud de la cavidad externa se modifica con los actuadores piezoeléctricos que desplazan al espejo. Para generar cambios grandes en la longitud de onda se debe suministrar voltaje alto a los piezoeléctricos y esto generalmente provocará un salto de modo en la cavidad. El intervalo de exploración sin salto de modo se optimiza mediante ajustes en la corriente del diodo. La corriente del diodo afecta el índice de refracción de este y con ello la frecuencia del modo en la cavidad.

La corriente que se inyecta al diodo es optimizada a medida que cambia la frecuencia de la cavidad. Utilizando la función de voltaje bias o sesgo, se modifica simultaneamente la corriente del diodo en función del voltaje suministrado a los piezoeléctricos. Aplicando esta función se observa el intervalo máximo de escaneo sin saltos de modo, lo que permite sintonizar a la transición 5*s*1*/*<sup>2</sup> *→* 6*p*3*/*<sup>2</sup> en una sola rampa de barrido para el voltaje.

# <span id="page-37-0"></span>**4.1.2. Sistema de modulación acústo-óptico**

Como resultado de las excitaciones en átomos se obtiene un espectro con picos lorentzianos que representan los niveles hiperfinos. Para obtener la diferencia de energía entre ellos se introduce una calibración absoluta para mediciones del orden de MHz.

Con ayuda de un sistema de modulación acústo-óptico (AOM), es posible desfasar la frecuencia del haz proviniente del diodo láser. Se utiliza un cubo divisor de haz (Beam Splitter, BS) para obtener el haz principal sin desfase y uno secundario desfasado 125 MHz. Al excitar los átomos con ambos haces de radiación se obtiene una referencia de medición atómica, propia del sistema.

Utilizamos un sistema acústo-óptico de la marca AA Opto-Electronic [\[57\]](#page-85-2), compuesto de tres dispositivos: un modulador acústo-óptico o celda de Bragg, un controlador y una fuente amplificadora de radio frecuencia.

A continuación se expone brevemente la teoría y funcionamiento para el modulador acústo-óptico. Después se describe al sistema conjunto de modulación en conexión con el controlador y la fuente amplificadora. Al final de esta sección se presenta la implementanción del sistema de modulación al experimento de excitación atómica.

En una celda de Bragg, las ondas electromagnéticas interactúan con ondas de sonido producidas por un transductor eléctrico/acústico, como resultado, el haz de luz es modulado en tiempo y espacio [\[32\]](#page-84-1). La celda de Bragg se implementa para dispositivos deflectores, moduladores, de líneas de retardo, entre otros. El modulador acústo-óptico lo utilizamos para variar y controlar la intensidad del primer orden de difracción del haz generado por la interacción con ondas acústicas. El primero en predecir este fenómeno de dispersión fue Léon Brillouin en 1922 [\[33\]](#page-84-2).

La dispersión surge cuando ondas de luz al viajar a través de un medio material interactúan con fluctuaciones o excitaciones de las propiedades ópticas del medio. El resultado son fotones dispersados, que por lo general, están corridos en dirección y frecuencia respecto al original. En la dispersión de Brillouin la interacción ocurre entre fotones y fonones excitados térmicamente. Los fotones transmitidos son dispersados y su momento cambia, con ello su frecuencia y energía [\[34\]](#page-84-3). Las relaciones de conservación, energía ( $\hbar\omega$ ) y momento ( $\hbar\kappa$ ), son fundamentales para la descripción de los fotones emitidos, se detalla más adelante.

El hecho de que los frentes de onda acústicos se muevan provoca que la luz difractada presente desplazamiento Doppler [\[35\]](#page-84-4). Cuando la energía del fotón es transferida al medio, su frecuencia cambia hacia valores menores i.e. se corre al rojo, lo llamamos dispersión de Stokes. Por otra parte, la dispersión Anti-Stokes presenta una frecuencia desplazada hacia valores mayores i.e. hay un corrimiento al azul [\[36\]](#page-84-5). En el caso de la dispersión de Stokes, el fotón incidente con frecuencia *ω<sup>i</sup>* es aniquilado, produciendo un fonón acústico con frecuencia *ω<sup>a</sup>* y un fotón de Stokes corrido al rojo con frecuencia *ωS*. En la dispersión Anti-Stokes, hay previa absorción de un fotón en el medio excitado, y un fotón Anti-Stokes corrido al azul con frecuencia *ωAS*, lo que produce un fotón acústico. El cambio en la frecuencia y el vector de onda, está determinado por las relaciones en [\(4.1\)](#page-38-0), en donde  $\omega_{AS}^S$  será, para términos prácticos, la frecuencia del fotón dispersado,

$$
\omega_{AS}^{S} = \omega_d = \omega_i \mp \omega_a ,
$$
  
\n
$$
\kappa_{AS}^{S} = \kappa_d = \kappa_i \mp \kappa_a ,
$$
\n(4.1)

<span id="page-38-0"></span>donde los subíndices y superíndices (Stokes y AntiStokes) corresponden con los signos *∓*.

Para concluir esta sección queda encontrar la relación entre la frecuencia y vector de onda del fotón dispersado y el ángulo de incidencia. El principio de la difracción acústica de Bragg indica que a ciertos ángulos críticos de incidencia *±αB*, el haz incidente genera uno nuevo cuya dirección difiere por 2*αB*, esto se ilustra en la figura [4.3.](#page-39-0)A. El ángulo  $\alpha_B$  es llamado el ángulo de Bragg y está dado por sin( $\alpha_B$ ) =  $\frac{\lambda}{2\Lambda}$ , con *λ* la longitud de onda de la radiación electromagnética en el medio acústico y Λ la longitud de onda acústica [\[35\]](#page-84-4). Con los diagramas del primer paso de la figura [4.3.](#page-39-0)B es fácil encontrar que se cumple

<span id="page-38-1"></span>
$$
\frac{\kappa_d}{\kappa_i} = \frac{\lambda}{\Lambda} = 2 \sin \alpha_B \,. \tag{4.2}
$$

Para obtener la relación del ángulo de Bragg con la frecuencia difractada y la incidente basta con hacer el mismo análisis que para [\(4.2\)](#page-38-1).

Para este experimento se utiliza un sistema de doble modulación [\[37\]](#page-84-6), es decir, que el haz modulado obtiene una frecuencia corrida al rojo con valor de Ω = 2*ωa*. En la figura [4.3.](#page-39-0)A se observa un espejo que refleja el haz con orden de difracción *−*1, lo que le permite ser el haz incidente ahora. Los vectores de onda para el segundo paso se denotan con el sistema primado y se representan en la parte inferior del esquema  $(4.3.B)$  $(4.3.B)$ .

Para generar las ondas acústicas en el dispositivo modulador, se suministra una señal de radiofrecuencia (RF) con potencia mínima de 0*.*5 W. Para este objetivo se utiliza el amplificador de potencia para señales de RF de la marca AA Opto-Electronic, con número de parte AMPA-B-30 [\[58\]](#page-85-3), que permite un suministro en potencia de hasta 2 W. Sumado a esto, se hace uso de un controlador de frecuencia variable basado en un oscilador controlado por voltaje, de la misma marca, con número de parte DRFA10Y-XX [\[59\]](#page-85-4). El controlador es utilizado para optimizar los parámetros de la frecuencia de modulación. Con la función de ganancia se ajusta el intervalo de frecuencias posible y con el offset se centra la frecuencia seleccionada. Se tienen dos funciones más para el suministro de voltajes. El voltaje de amplitud MOD IN, con un intervalo de (0 *−* 5) V, permite controlar la potencia máxima y en ciertos modos la forma, la pendiente, etc, de la señal de frecuencia. El voltaje para la frecuencia FREQ IN, con un intervalo de (0*−*10) V, controla de forma lineal y continua la señal de RF, proporcionando los valores de salida mínimos y máximos para esta misma frecuencia. Estos dispositivos van enlazados entre sí y a el modulador acústo-optico, con número de parte MT110-B50A1,5-VIS [\[57\]](#page-85-2). El modulador opera en un intervalo de (450 *−* 700) nm de forma óptima. En nuestro caso contamos con una longitud de onda menor al intervalo óptimo. Se utiliza una montura con dos grados de libertad posibles para monitorear el ángulo de Bragg y la posición de la altura de la celda respecto al haz incidente.

#### **Segunda modulación**

Para implementar la configuración del segundo paso de modulación se utiliza el sistema descrito por A. Donley, [\[37\]](#page-84-6). El arreglo consiste de un telescopio Galileano a la entrada del modulador y una configuración cat-eye a la salida. Se utiliza la modulación a doble paso para eliminar los problemas de alineación causados principalmente por el barrido de frecuencia FREQ IN. Cuando el haz viaja dos

<span id="page-39-0"></span>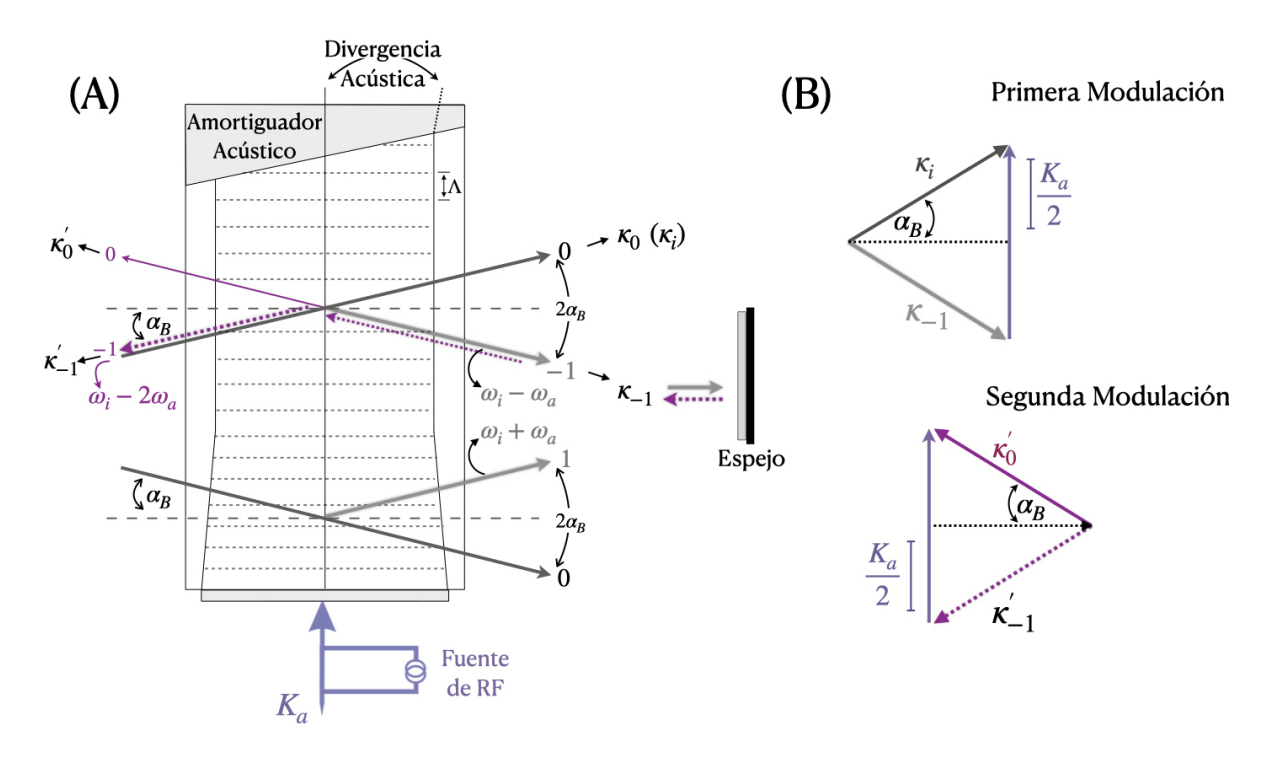

Figura 4.3: Esquema de un modulador acústo-óptico. En (A) se tiene una celda de Bragg. En (B) se tiene el diagrama de los vectores de onda para el orden de difracción *−*1. Arriba aparecen los vectores de onda correspondientes al ángulo de Bragg para la primera modulación. Abajo el ángulo de Bragg en función de los vectores de onda para la segunda modulación.

veces por la celda de Bragg, ida y vuelta, la desviación del haz sufrida en el primer paso es compensada para el segundo paso. Como resultado, la modulación en la frecuencia final es del doble.

La función del telescopio es ajustar el tamaño de la cintura del haz a la entrada de la ventana del modulador. El telescopio es un sistema de disminución de *≈* 1*.*5. En el artículo de A. Donley [\[37\]](#page-84-6), se trabaja con un telescopio Galileano, compuesto de una lente plano convexa (convergente) y una plano cóncava (divergente). En esta configuración de telescopio no hay un punto de enfoque intermedio (entre las lentes), si no que la lente divergente intercepta los rayos del haz convergente haciéndolos paralelos y por tanto colimados. La distancia focal entre estas lentes permite ocupar un menor espacio físico ya que la distancia entre ellas es la suma algebraica de sus distancias focales, y una es considerada una lente positiva y la otra negativa. Sin embargo, en este trabajo a falta de una de las lentes, implementamos un telescopio Kleperiano. Con esta configuración conseguimos el mismo objetivo, reducir el haz láser para su entrada al AOM y colimarlo al infinito. La diferencia radica en que en este caso si hay punto de enfoque entre las lentes y el campo de visión puede ser mucho más amplio, así mismo la desventaja es que la imagen observada es invertida en posición, sin embargo esto no afecta el objetivo de este trabajo.

Como lo dijimos antes, el telescopio implementado para nuestra configuración experimental es un telescopio Kleperiano, formado por dos lentes plano convexas con distancias focales de 50 y 35 mm. El diámetro permitido para el haz a la entrada del modulador es de (3 *−* 12) mm. El ajuste focal del haz en el telescopio se realiza con tal precisión que se mantenga colimado a una distancia suficientemente grande como para rodear el experimento. La distancia entre el telescopio y la celda de Bragg puede ser arbitraria, sin embargo, el ángulo del modulador respecto al camino del haz dependerá de la frecuencia de modulación MOD IN.

Pasado el haz por el telescopio y por el modulador acústo-óptico, se observan los ordenes de difracción a cierta distancia. Para obtener la segunda modulación se pone un iris que permita únicamente pasar al orden de difracción *−*1. El haz con primera modulación se dirige ahora a una lente con distancia focal de 125 mm, optimizada con referencia a la salida del modulador. El camino del haz modulado se debe ver reflejado por un espejo para volver al dispositivo modulador y obtener así el segundo paso.

Hay que destacar la presencia del retardador de cuarto de onda  $\frac{\lambda}{4}$ , mismo que se encarga de mantener las componentes de polarización perpendiculares de ambos haces dentro de la celda. El haz del primer paso posee componente de polarización vertical. Al incidir sobre el  $\frac{\lambda}{4}$  obtiene componente circular, y al reflejarse en el espejo invierte su dirección a circular inversa. Al pasar nuevamente sobre el retardador de onda adquiere componente de polarización lineal, ahora horizontal.

<span id="page-40-0"></span>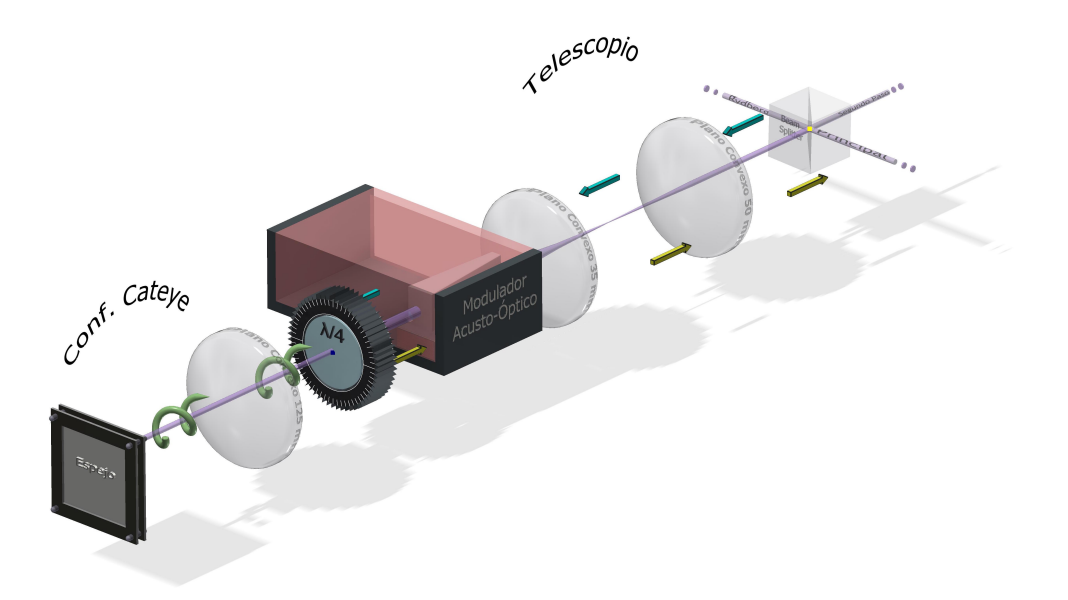

Figura 4.4: Configuración experimental de doble paso para el sistema de modulación acústo-óptico. El cubo divisor de haz polarizador se encarga de dirigir la componente de polarización horizontal (flecha en color azul) del haz hacia el telescopio, que se encuentra previo a la entrada del modulador. Las lentes que componen el telescopio son convexas con distancia focal de 50 y 35 mm. A la salida de la celda moduladora se encuentra un retardador de cuarto de onda encargado de mantener las polarizaciones perpendiculares del haz de primera y segunda modulación. Finalmente se implementa una configuración de tipo cat-eye, compuesta por una lente convexa con distancia focal de 125 mm y un espejo. La componente de polarización vertical se representa con una flecha en color amarillo y la componente circular con espiras de color verde.

Diagrama elaborado en Autodesk Inventor con licencia UNAM.

Una vez que se construye el sistema experimental de la figura [4.4](#page-40-0) se continua a optimizar midiendo la eficiencia. Se hacen mediciones de potencia a lo largo del sistema para calcular la eficiencia del primer y segundo paso respecto al haz sin desfase. La eficiencia de los ordenes de difracción reportada por el fabricante es mayor al 85 % en el primer paso. La reportada en [\[37\]](#page-84-6) para la primera modulación es de 85 %, y para la segunda de 70 %. En este trabajo se realizó la medición con ayuda de un medidor de potencia COHERENT FM-GS, tomando como punto de referencia base, antes de la llegada del haz principal al cubo divisor de haz polarizador (PBS). Se mide la potencia de primera modulación a la salida de la celda de Bragg. Para la potencia del segundo paso se toma la medición después de que el haz atraviesa de nueva cuenta el telescopio y el divisor de haz polarizador.

|                |     | Incidente $1^{ra}$ modulación $2^{da}$ modulación |      |  |  |
|----------------|-----|---------------------------------------------------|------|--|--|
| Potencia (mW)  |     | 10 $\overline{2}$                                 | 6.06 |  |  |
| Eficiencia (%) | 100 | 85                                                | 50.5 |  |  |

<span id="page-40-1"></span>Tabla 4.1: Eficiencias para el primer y segundo paso del AOM así como las potencias registradas.

En la tabla de datos [4.1](#page-40-1) se encuentran los valores obtenidos en este trabajo. Para el primer paso los valores son comparables con los reportados por el fabricante. Para el segundo paso hay un 20 % de intensidad que se pierde, en comparación con [\[37\]](#page-84-6). Esta pérdida de intensidad se atribuye a que la mesa de trabajo es corta y la distancia focal para colocar el espejo de la configuración cat-eye no es la óptima.

#### **Caracterización: freq. in vs modulación**

El valor que utilizamos como frecuencia de modulación se obtiene de la detección heterodina por batimiento de haces entre el haz sin fase y el modulado [\[38\]](#page-84-7). La señal de radiación batida es detectada en un fotodiodo rápido de la marca Electro-Optics Technology con número de parte ET-2030A. El espectro de haces modulado es visualizado en un analizador espectral de la marca Rohde & Schwarz (R&S-FSL3), con intervalo espectral de 9 kHz - 3 GHz.

Luego, se hace un barrido en la frecuencia de modulación en función del voltaje de la frecuencia aplicada, FREQ IN, los datos obtenidos se encuentran en la gráfica de la figura [4.5.](#page-41-0) Aquí el rango de frecuencias que se alcanza a gráficar es de 200 MHZ, que sería el valor máximo que se puede alcanzar en el primer paso. Es claro que existe una tendencia lineal entre la frecuencia de modulación al ir aumentando el voltaje aplicado. Como en nuestro experimento se utiliza una frecuencia de modulación para el segundo paso de *'* 241 MHz, entonces el primer paso se esta modulando *'* 120*.*5 MHz con una frecuencia aplicada óptima de 8*.*5 V, y un voltaje de amplitud de 4*.*1 V.

<span id="page-41-0"></span>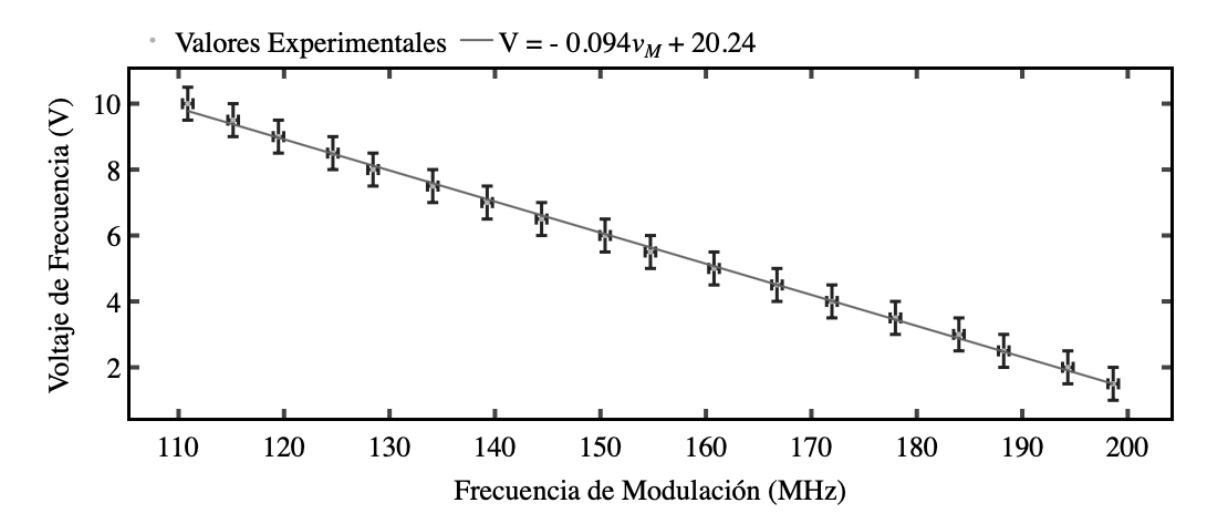

Figura 4.5: Caracterización del Modulador Acústo-Óptico en función del Voltaje de Frecuencia (FREQ IN) vs la Radio Frecuencia del primer paso. Las barras de error asociadas al voltaje de frecuencia se obtienen como la mitad de la mínima escala del aparato de medición. Para la frecuencia de modulación se obtiene la incertidumbre asociada con la ecuación [\(5.2\)](#page-63-0) del manual del analizador de espectros de la marca Rohde&Schwarz [\[56\]](#page-85-5)

El sistema de modulación implementado tendrá una consecuencia directa sobre los espectros experimentales de fluorescencia que se reportan en este trabajo. Se tiene la existencia de una segunda frecuencia resonante modulada con la transición, entonces aparecerán un conjunto de picos correspondientes a la estructura hiperfina del átomo desplazados por el mismo valor que la frecuencia de modulación. Esto se explicará con mayor detalle en el siguiente capítulo.

### **4.1.3. Detección de fluorescencia**

La transición atómica 5*s*1*/*<sup>2</sup> *→* 6*p*3*/*<sup>2</sup> se puede detectar a través de cambios en la señal de absorción o por medio de los fotones generados en la emisión espontánea. Aquí trabajamos con la segunda opción, estudiar los decaimientos en cascada con radiación de 780 nm y 795 nm. En el proceso de emisión espontánea la dirección de los fotones emitidos es aleatoria y sobre del ángulo sólido 4*π*, razón por la que se puede hacer la detección en dirección perpendicular a la posición de la celda atómica. Para detectar los fotones que pertenecen al infrarrojo cercano, se utiliza un módulo fotosensor de la marca Hamamatsu, con número de serie H5784- 02.

El módulo fotosensor que se utiliza se compone de un tubo fotomultiplicador de empaque metálico, una fuente de alimentación de alto voltaje y un amplificador con bajo nivel de ruido. El rango espectral de detección de este dispositivo es de (300 *−* 850) nm, con pico de sensibilidad en 500 nm [\[60\]](#page-85-6).

El esquema de funcionamiento de un tubo fotomultiplicador puede verse en la figura [4.6.](#page-42-0) Consiste de un cátodo fotoemisivo (fotocátodo<sup>[1](#page-42-1)</sup>), seguido de electrodos de enfoque, multiplicadores de electrones (dínodos), y en la parte final un colector de electrones (ánodo). Todas estas componentes están dentro de un tubo al vacío.

<span id="page-42-0"></span>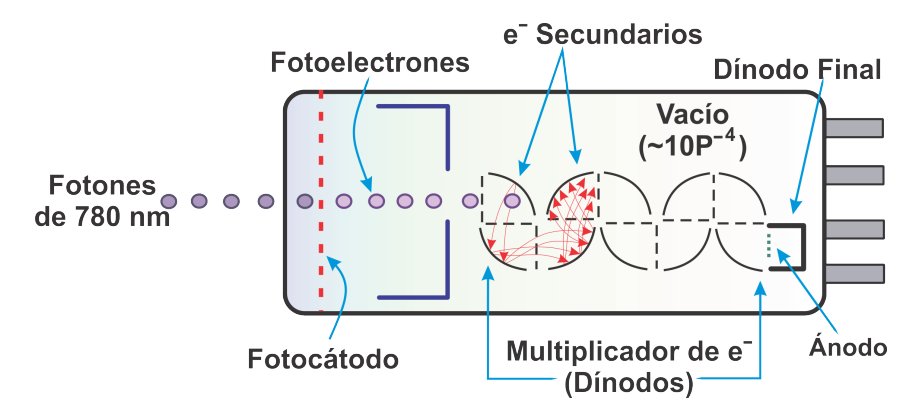

Figura 4.6: Esquema de tubo fotomultiplicador con vacío de *∼* 10*<sup>−</sup>*<sup>4</sup> Pa. Los fotones con radiación de 780 nm inciden sobre la superficie métalica del cátodo, que libera a los electrones y se dirigen al proceso de multiplicación y finalmente a su recolección en el ánodo.

Diagrama basado en el modelo presentado por François Drielsma en [\[71\]](#page-86-0).

Los fotones que entran a la ventana del módulo pasan a través de la superficie del fotocátodo y por efecto fotoeléctrico se liberan fotoelectrones, es decir, electrones que absorbieron la energía de los fotones. Estos son dirigidos y enfocados por el voltaje del electrodo hacia los dínodos, donde serán multiplicados por el proceso de emisión secundaria. Para la multiplicación de electrones se usan aproximadamente 19 dínodos, con una amplificación de corriente que va desde 10 hasta 108 veces mayor. La ganancia del módulo fotosensible *µ*, está dada por la tasa de electrones secundarios *δ*, y el número de dínodos *nd*, [\[61\]](#page-85-7)

$$
\mu = \delta^{n_d}.\tag{4.3}
$$

En el proceso final los electrones secundarios son colectados en el ánodo y este, a su vez, emite la corriente de electrones a un circuito externo. El modelo H5784 es altamente resistente al ruido ya que el multiplicador de electrones está instalado en conjunto con el ánodo, evitando que fluctuaciones entren al proceso de transporte en el flujo de electrones.

En el método de operación tendremos para señales incidentes altamente intensas, como en el caso de la absorción, que la señal de salida será corriente directa. Por su parte, para señales de nivel moderado a bajo, como la fluorescencia, se extraen las componentes de corriente alterna y se convierten en una señal digital, en nuestro caso, irá directo a un osciloscopio [\[61\]](#page-85-7).

### **Esquema experimental**

En el arreglo experimental de la figura [4.7](#page-43-0) se describe la trayectoria del haz láser a través de la espectroscopía para detección de fluorescencia. En la sección A se encuentra el sistema para detección de fotones con longitud de onda de 780 nm; en la sección B se tiene el arreglo en doble paso del modulador acústo-óptico.

La fuente de radiación electromagnética que se utiliza para esta primera transición se obtiene del diodo láser de cavidad externa cat-eye, descrito anteriormente. A la salida del láser la radiación tiene componente de polarización vertical, representada en el diagrama de la figura [4.7](#page-43-0) con flecha en color amarillo. Se utiliza un medidor de onda láser de la marca MOGLabs (MWM), [\[53\]](#page-85-8), para sintonizar la longitud de onda del haz en 420 nm. El camino que continua la radiación es a través de un aislante

<span id="page-42-1"></span><sup>1</sup>Electrodo cargado negativamente, recubierto por un material fotosensible, que al ser golpeado por un fotón absorbe dicha energía, produciendo electrones a través del efecto fotoeléctrico.

óptico de la marca Thorlabs, con número de parte IO-5-405-LP. El aislante óptico o de Faraday, es un dispositivo magneto-óptico que transmite la luz en una sola dirección, protegiendo al sistema láser de reflejos. Además, el aislante óptico se configura de tal forma que la radiación a la salida de este lo haga con componente de polarización circular (representada con una espira verde). Después se observa el paso del haz sobre el cubo divisor PBS1, a partir del cual, la componente vertical<sup>[2](#page-43-1)</sup> es quiada por un par de espejos hasta el cubo divisor PBS4, y su llegada aquí le permite entrar a la sección A para su detección.

La sección A se compone de un sistema de amplificación, una celda atómica que se encuentra dentro de un horno, un espejo reflector y un módulo fotosensor. El sistema óptico de amplificación se diseñó con un factor de magnificación 6*x*, que se aplica sobre el área transversal del haz a la entrada de la celda atómica. Con esto, el volumen de interacción entre el campo de radiación y el vapor atómico incrementa notablemente. En el capítulo de resultados se cuantifican estos detalles. El telescopio está compuesto por dos lentes plano convexas, con distancias focales de 150 y 25*.*4 mm. Frente al módulo fotosensor se coloca una lente con distancia focal de 25*.*4 mm junto con un filtro pasa bandas centrado en 780 nm para optimizar el flujo de fotones que llegan a la ventada del tubo fotomultiplicador. El espejo a la salida de la celda atómica se encarga del proceso de retro-reflexión, del cuál se discutirá su importancia más adelante. Cabe mencionar que el horno en el cual se encuentra contenida la celda atómica fue diseñado y construido en el Laboratorio de Átomos Fríos del ICN por Espino N. A., [\[39\]](#page-84-8), y se utiliza en un intervalo de temperaturas entre (17 *−* 115)°C.

<span id="page-43-0"></span>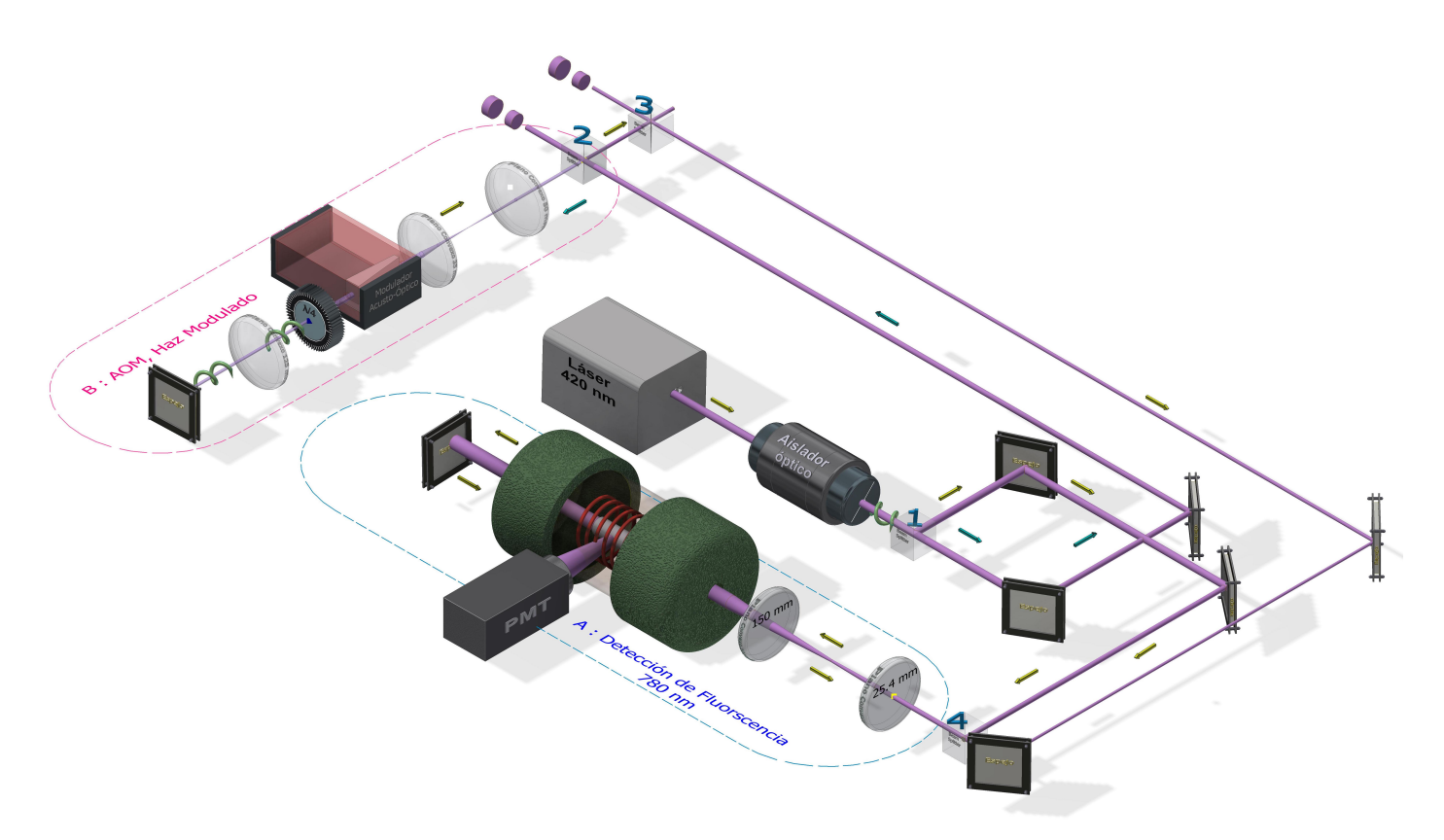

Figura 4.7: Arreglo experimental para la detección de fluorescencia en la transición 5*s*1*/*<sup>2</sup> *→* 6*p*3*/*<sup>2</sup> en átomos de rubidio térmico. La sección A corresponde a la detección de la fluorescencia. En B se muestra el arreglo para el sistema de modulación acústo-óptico. Los PBS (divisor de haz polarizador) se distinguen con un número azul en la parte superior de cada uno de ellos. Las trayectorias a Rydberg se encuentran marcadas por dos cilindros discontinuos morados. Y las componentes de polarización se señalan en color amarillo para la componente vertical y en azul para la horizontal. Mientras que si se trata de polarización circular se señala con espiras en color verde.

Aún falta conocer el camino que toma la componente horizontal originada del cubo divisor PBS1. Este haz es dirigido con ayuda de dos espejos al cubo divisor PBS2, en donde la componente reflejada

<span id="page-43-1"></span> $2$ En un cubo divisor de haz polarizador la componente horizontal es la transmitida, mientras que la vertical es la reflejada.

será la responsable del fenómeno de modulación, y la transmitida irá al experimento de la segunda transición con objetivo en el nivel atómico 20*s*1*/*2.

La componente de polarización que se dirige al sistema de modulación es la vertical. El cubo divisor de haz PBS3 se encarga de recibir el haz de segunda modulación y de distribuir una porción a la espectroscopía para detección de fluorescencia del nivel 6*P* y otra para el experimento de generación Rydberg. La porción de radiación modulada llega hasta el cubo divisor PBS4 para ingresar a la sección A encargada de la detección, en este caso, del haz modulado.

# **4.2. Transición a 20s**1*/*<sup>2</sup>

Para realizar la transición atómica del estado base 5*s* al nivel excitado 20*s*1*/*<sup>2</sup> se requiere de un nivel intermedio 6*p<sup>j</sup>* . Al tratarse de un sistema de dos pasos es necesario contar con una frecuencia láser estable en el primer paso. La frecuencia láser de 420 nm estará sintonizada con una de las líneas atómicas del nivel 6*p*3*/*2.

Utilizamos el anclado de frecuencia para poder mantener la estabilidad del láser dentro de períodos largos para la acumulación de datos. Los tiempos de barrido del láser al pasar por una línea atómica son en promedio de 100 µs, son bastante cortos para corregir posibles fluctuaciones en la frecuencia del láser. Una vez que tenemos al sistema láser-átomos en resonancia, si se aplica voltaje al piezoeléctrico del láser el valor de la frecuencia fluctúa. La diferencia entre la frecuencia atómica y estas fluctuaciones son la función de error. El proceso de anclado del láser se basa en aproximar la función de error a cero.

El controlador MOGLabs DLC proporciona la función para el anclado DC, que se utiliza para anclar a un lado de la línea espectral y no directamente en la resonancia [\[52\]](#page-85-1). Con esta configuración, la señal de error se proporciona directamente del fotodetector que se utilice. La frecuencia de anclado queda determinada por el punto de cruce en cero de la señal de error con el punto de referencia atómico seleccionado.

Al tener estable y en resonancia la frecuencia del primer láser con alguna línea atómica de los niveles intermedios, se puede realizar la sintonización de la frecuencia de resonancia con el segundo láser para llegar a nivel de Rydberg.

A continuación presentamos los dispositivos y técnicas necesarios para llevar a los átomos a un nivel bajo de estados de Rydberg. Se empieza con la introducción a la fuente de radiación electromagnética utilizada, un láser con longitud de onda característica de 1049 nm. También se explica brevemente el sistema de detección en fase, con el cual se sustrae la señal de una gran cantidad de ruido. Finalmente, se detalla la espectroscopía en configuración co-propagante y contra-propagante utilizada para la generación de estos estados cuánticos.

### **4.2.1. Láser en configuración Littrow de 1049 nm**

La radiación de excitación electromagnética para llegar a un nivel atómico de *≈* 20 se encuentra en el rango del infrarrojo cercano. Usamos un láser en configuración Littrow de cavidad extendida con longitud de onda característica de 1049 nm. Este es un dispositivo diseñado y construido en el Laboratorio de Átomos Fríos del ICN, UNAM por Navarro N. E. en [\[40\]](#page-84-9). Esta configuración de cavidad láser está constituida principalmente por una rejilla de difracción, una lente colimadora asférica y un espejo de salida como se observa en la figura [4.8.](#page-45-0)

El diodo láser es un dispositivo semiconductor que emite un haz de luz en cierto intervalo de longitudes de onda al ser excitado. En este láser se tiene un diodo de la marca Thorlabs, con número de parte L1060P100J, y su potencia en modo libre es mayor a 30 mW.

La rejilla de difracción funge como elemento dispersor que separa las longitudes de onda. Está compuesta por un arreglo repetitivo de miles de surcos que tienen el efecto de producir alteraciones periódicas en la fase y/o amplitud de la onda emergente. El comportamiento del haz incidente sobre la rejilla se rige por la ley de difracción de Bragg, y por tanto el ángulo entre estos debe ser tal que

$$
2d\sin\theta = m\lambda \tag{4.4}
$$

donde *d* es la separación entre surcos, *θ* es el ángulo de incidencia del haz, *λ* es la longitud de onda difractada y *m* es el orden de la difracción.

La condición en una cavidad de configuración Littrow se cumple cuando el orden menos uno de difracción (*m* = *−*1) es reflejado por el espejo en la misma dirección que el haz incidente, pero en sentido contrario. Utilizando el haz de primer orden se reutiliza la radiación y vuelve al medio activo, provocando que los fotones que regresen estimulen la generación de más fotones con la misma longitud de onda y fase.

El láser utilizado para este trabajo cuenta con dos piezoeléctricos, uno colocado en el espejo de salida y otro en la rejilla de difracción. Con estos piezoeléctricos se obtiene el control en el cambio de longitud de onda y el de barrido en frecuencia sin saltos de modo en la cavidad. El modo óptimo estable se encuentra en una longitud de onda de 1051*.*243 nm, misma que se va a utilizar para la transición al estado energético 20*s*1*/*2.

<span id="page-45-0"></span>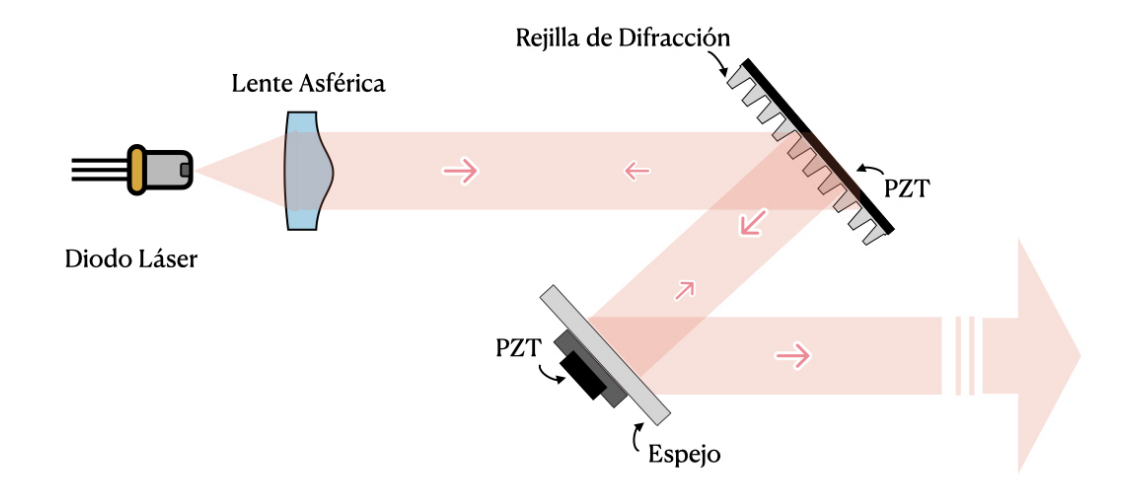

Figura 4.8: Esquema de cavidad láser en configuración Littrow. El haz de salida del diodo láser es colimado por una lente asférica y continua hasta una rejilla de difracción. En la rejilla el orden de difracción -1 se dirige al espejo de salida, en donde una parte es reflejada con camino en dirección al diodo láser y la otra se dirige a la salida de la cavidad.

Diagrama basado en el modelo presentado por Navarro N. E. [\[40\]](#page-84-9).

# **4.2.2. Sistema de detección: absorción y fluorescencia**

En esta parte del experimento nos enfocamos en la detección de los átomos en el estado excitado 20*s*1*/*2. Al sintonizar el segundo paso de la transición, los átomos que se encuentran en el nivel atómico 6*p*3*/*<sup>2</sup> pasan al estado excitado 20*s*1*/*2, a partir del cuál comenzarán a decaer, pero con menor incidencia. La tasa de decaimiento natural para el estado 6*p*3*/*<sup>2</sup> es de *τ*6*<sup>p</sup> ≈* 0*.*108 µs [\[41\]](#page-84-10), mientras que *τ*20*<sup>s</sup> ≈* 6*.*582 µ*s*, es decir, los átomos permanecen cerca de 60 veces más tiempo en el estado 20*s*1*/*2. Los átomos en el nivel 6*p<sup>j</sup>* decaen lo suficientemente rápido para que la población no pueda acumularse allí, lo que provoca una disminución poblacional en el estado base y una concentración en los niveles intermedios. Con esto, se detectará una disminución en la señal de fluorescencia, así como en la de absorción.

### **4.2.2.1. Sistema de detección sensible a la fase**

Trabajamos con la técnica de detección sensible a la fase para optimizar el coeficiente de señal a ruido en los espectros. Empleamos dos amplificadores lock-in, asignando uno a cada señal. Para optimizar la señal de disminución fluorescente se emplea el amplificador lock-in, modelo 5209, de Princeton Applied Research, [\[65\]](#page-85-9). Mientras que la señal de absorción se registra con el amplificador análogo lockin, modelo SR124, de la marca Stanford Research Systems, [\[64\]](#page-85-10).

Los amplificadores Lock-In se utilizan para detectar y medir señales AC muy pequeñas. Pueden recuperar señales en presencia de ruido de fondo abrumador. Estos dispositivos utilizan la técnica de detección sensible a la fase para seleccionar la frecuencia de una señal de referencia y atenuar o rechazar todas aquellas señales que no estén en sintonía con esta. Al introducir una señal que se desea detectar, el sistema la amplifica para después multiplicarla por la señal de referencia y aplicar un filtro pasa bajos, dando como resultado una señal DC.

Para proporcionar la frecuencia de referencia contamos con un sistema chopper de la marca Thorlabs; está compuesto por una consola de control y una cabeza chopper, con número de parte MC2000-EC y MC2000 [\[66\]](#page-85-11), respectivamente. En el experimento, la señal del sistema chopper que se proporciona es cuadrada y periódica. Aplicamos la frecuencia máxima de 1 kHz para obtener mayor número de datos con los cuáles promediar la señal.

Por el teorema de Fourier sabemos que, en general, cualquier función que sea periódica, puede ser escrita como la suma discreta de funciones sinusoidales o exponenciales con distintas fases, frecuencias y/o amplitudes. Utilizamos este teorema para representar nuestras señales de trabajo. En el sistema de detección sensible a la fase, la señal de referencia multiplica cada componente en la señal de interés, por lo que sus frecuencias son ortogonales. Sabemos que el producto entre estas señales será cero, a menos que sus frecuencias sean exactamente las mismas, es decir, que estén en fase.

### **Fotodiodos FDS100 y FGAP71**

Las señales experimentales de disminución fluorescente y de absorción son captadas con fotodiodos sensibles a la radiación de interés. Para la detección de la señal fluorescente se utiliza un fotodiodo de Silicio, con número de parte FDS100 de la marca Thorlabs, con intervalo de detección entre los (300 *−* 1100) nm [\[62\]](#page-85-12). En nuestro experimento vamos a obtener una señal de fotones con radiación de 780 y 795 nm, estos últimos tienen una contribución mínima que se cuantifica más adelante.

También se trabaja con la detección en el cambio de la señal de absorción con fotones de 420nm. Contamos con un fotodiodo en aleación fósforo de galio, de la marca Thorlabs, con número de parte FGAP71, que detecta en un intervalo de (150 *−* 550) nm [\[63\]](#page-85-13).

Para que los fotodiodos puedan registrar los cambios en intensidad con la rapidez de cambio en la frecuencia chopper, se implementa el circuito sugerido por Thorlabs en [\[62\]](#page-85-12), ver figura [4.9.](#page-46-0) La rapidez de respuesta para un fotodiodo está dada como el tiempo que tardan las corrientes generadas en ser extraídas a un circuito externo, suele expresarse en términos del tiempo de respuesta

<span id="page-46-1"></span>
$$
t_R = 0.7\pi R_L C_T \tag{4.5}
$$

<span id="page-46-0"></span>con  $R_l$  la resistencia de carga y  $C_l$  la suma de capacitancias del circuito, en este caso  $C_l = 1000$  pF. Usando la ecuación [\(4.5\)](#page-46-1) se hacen pruebas con distintas resistencias de carga, optimizando los valores a 340 kHz para el fotodiodo FDS100, y 30 kHz para el FGAP71.

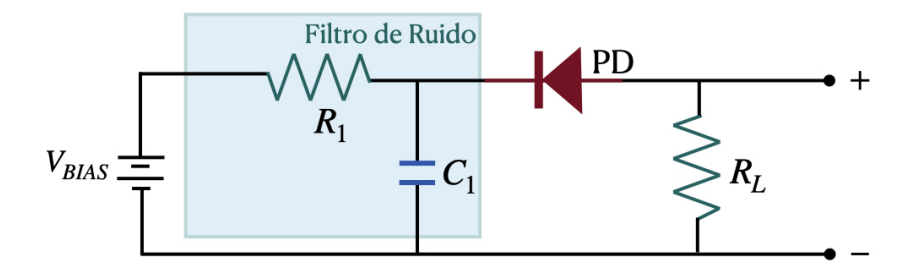

Figura 4.9: Circuito electrónico para conexión de fotodiodos Thorlabs. *R*<sup>1</sup> = 1 kΩ, *C*<sup>1</sup> = 0*.*1 µF. PD: Fotodiodo. El voltaje bias (*VBIAS*) está en el rango de (0 *−* 5)V para FDS100 y entre (0 *−* 25)V para FGAP71. Las resistencias de carga optimizadas son:  $R_{L_{DS}}$ 340 kΩ y  $R_{L_{GA}}$ 30 kΩ.

### **Esquema experimental**

Para el segundo paso de la transición excitamos a los átomos con dos fuentes de radiación electromagnética. Físicamente los láseres se encuentran en distintas mesas ópticas, por lo que la radiación viaja a través de aire para ir de una a otra. El arreglo experimental de la figura [4.7](#page-43-0) se encuentra en la primera mesa óptica. La radiación de 420 nm del haz principal proviene del PBS2, mientras que la del haz modulado del PBS3, ambas con componente de polarización vertical.

En la segunda mesa óptica se encuentra el arreglo experimental para la generación de estados cuánticos de Rydberg, ver figura [4.10.](#page-47-0) Los haces de radiación láser van atravesar la celda de átomos simultáneamente, en configuración contra-propagante. La radiación del primer paso modulada llega al espejo previo al PBS5, para ser reflejada a este último y atravesar la celda atómica con componente de polarización vertical (flecha en color amarillo). El haz sin modular llega directamente al PBS5 y obtiene componente de polarización horizontal (flecha en color azul) con la que va excitar a los átomos de rubidio.

<span id="page-47-0"></span>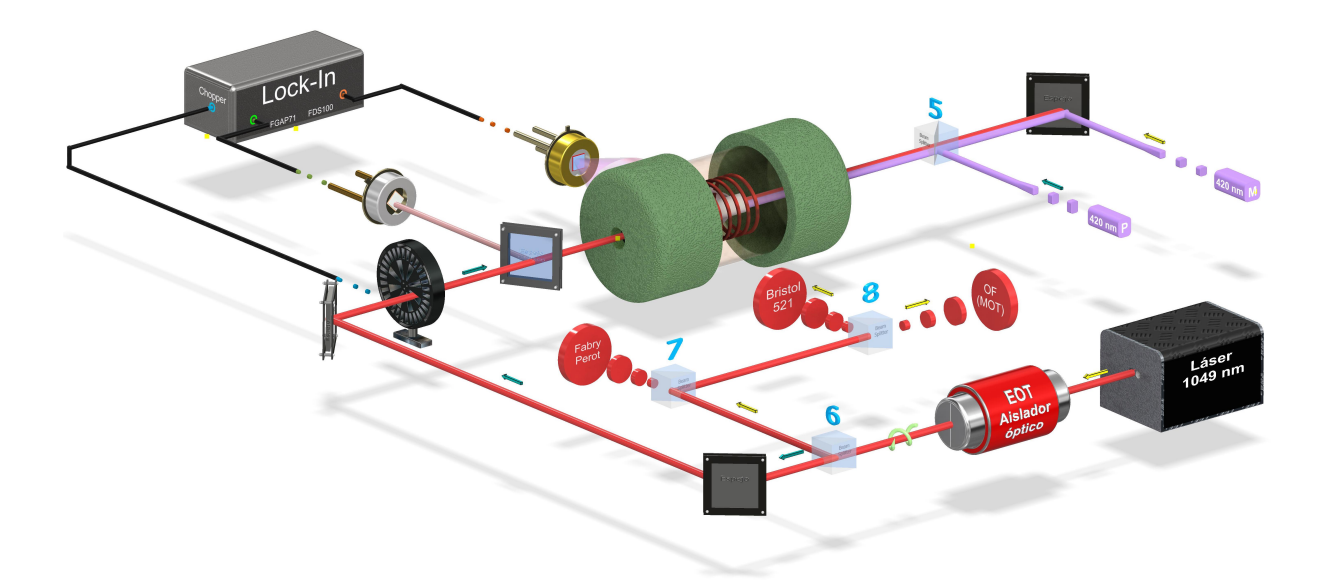

Figura 4.10: Esquema de arreglo experimental a estados cuánticos de Rydberg con número cuántico principal de 20. La radiación que proviene de la primera transición 5*s*1*/*<sup>2</sup> *→* 6*p*3*/*<sup>2</sup> se encuentra representada con el haz morado y se indica su llegada a través de los prismas con el mismo color y que se denota con la letra P al haz principal y con M al modulado. Por su parte, la radiación del haz láser de 1049 nm se representa en color rojo. Este haz inicia su camino con componente de polarización vertical (flecha en color amarillo) para después pasar por un rotor de Faraday de tal que a la salida de este adquiera componente de polarización circular (denotado con una espira verde). Al pasar por el PBS6 se separan en la misma proporción las componentes de polarización; con esto la componente vertical se dirige al monitoreo del haz y la horizontal (flecha azul) al experimento de producción Rydberg. Finalmente, la señal de absorción se realiza con el fotodiodo FGAP71 (en color plateado) y la de señal fluorescente con el fotodiodo FDS100 (en color dorado). Ambas señales se dirigen al sistema de detección sensible a la fase Lock-In.

La radiación láser de 1049 nm inicia su camino con compenente de polarización vertical, y atraviesa un rotor de Faraday de la marca Electro-Optics Tecnology con número de serie 00 303 17 050 y apartura de 5 mm [\[67\]](#page-85-14). El rotor de Faraday se implementa de tal forma que el haz al salir de él lo haga con componente de polarización circular, para que al pasar por el PBS6 la componente de polarización vertical se dirija a un interferómetro Fabry Perot de la marca Thorlabs, modelo SA200-8B, con el cual se va a monitorear la emisión unimodal del haz. Para la sintonía de la longitud de onda utilizamos la reflexión del PBS7 y posterior en PBS8, y monitoreamos con un medidor de onda Bristol 521, con precisión de 50 pm.

A la celda atómica donde se produce la generación Rydberg, el haz de radiación de 1049 nm es el que viene de forma transmitida del PBS6 y posterior atraviesa el sistema Chopper. Antes de la entrada del haz a la celda, pasa por un espejo dicroico (mostrado en color azul) que sólo permite reflejar la

radiación de 420 nm. El haz reflejado por el espejo dicroico es captado por el fotodiodo FGAP71 y es el encargado de llevar la señal de absorción al sistema de detección sensible a la fase para su posterior adquisición de datos.

Cabe mencionar que se llega a realizar espectroscopía con cambios de temperatura, para tal caso, la celda atómica se encuentra dentro del horno elaborado en el Laboratorio de Átomos Fríos del ICN, UNAM. Sin embargo, sólo contamos con un horno, por lo que no es posible tener ambos pasos de la transición con átomos térmicos.

Los cambios en la fluorescencia se detectan colocando el fotodiodo FSD100 a un costado de la celda atómica y se utiliza una lente de enfoque previa al fotodiodo. Esta señal es enviada al Lock-In para su procesamiento en el sistema de detección sensible a la fase y disminuir así el coeficiente de señal a ruido.

Finalmente, la componente de polarización vertical, proviniente del PBS8 se acopla a una fibra óptica para experimentos en una trampa magneto óptica (MOT) construida en el Laboratorio de Átomos Fríos.

# **Capítulo 5**

# **Transición experimental**  $5s_{1/2} \rightarrow 6p_{3/2} \rightarrow 20s_{1/2}$

En este capítulo se abordan los resultados obtenidos de la espectroscopía implementada en vapor de rubidio atómico para la transición de dos pasos: 5*s*1*/*<sup>2</sup> *→* 6*p*3*/*<sup>2</sup> *→* 20*s*1*/*<sup>2</sup> . Como resultado de la emisión espontánea, la detección se realiza a través de la emisión fluorescente para fotones de 780 y 795 nm. A lo largo del capítulo se trabaja en la caracterización y optimización de la espectroscopía, en especial, del sistema de detección compuesto por el módulo fotosensible. Para realizar estos trabajos se reportan las líneas generadas por los decaimientos en cascada que representan la disminución de señal fluorescente para el estado intermedio 6*p*3*/*2.

En la primera parte de este capítulo se encuentra el estudio para la estructura hiperfina del estado base en la transición 5*s*1*/*<sup>2</sup> *→* 6*p*3*/*2. Se presenta el estudio para el efecto por ensanchamiento en el perfil espectral resultante y su comparación con la literatura. Entre las principales fuentes de ensanchamiento a considerar introdujimos el efecto de velocidades o ensanchamiento Doppler, y el generado por todas las posibles fuentes de medición y radiación utilizadas.

Para comenzar con el estudio de perfiles experimentales con ensanchamiento, definimos un perfil efectivo que generaliza a todas las fuentes de ensanchamiento, y también se introduce un perfil Voigt resultado de la convolución entre el ancho natural de la transición y el perfil efectivo. Una vez que se tiene caracterizada la anchura a media altura, se hace el estudio de su dependencia en función de la temperatura como T<sup>1/2</sup> para el isótopo de rubidio 85 en el estado hiperfino  $F=3$  y  $F=2$ . Con esta información se detecta que a 44(1)°C surge un efecto de saturación para los anchos detectados y además se detallan las diferencias encontradas en el comportamiento de las anchuras para los perfiles Voigt y el efectivo. Finalmente, utilizando esta anchura se realiza la caracterización del módulo fotosensor en función de la intensidad del haz láser incidente en la celda.

Para la caracterización del sistema de detección en el primer paso de la transición se hace especial énfasis en el módulo fotosensor y en la intensidad proporcionada por el haz láser. Se utiliza la ganancia del módulo fotosensible para cuantificar su eficiencia en función del ensanchamiento e intensidad de los perfiles espectrales para la señal de fluorescencia resonante en el estado 6*p*3*/*2. Para medir la intensidad del haz se utiliza un medidor de potencia láser de la marca COHERENT FM-GS [\[68\]](#page-86-1). Como resultado, se identifican los valores óptimos de detección para la ganancia del módulo fotosensor y el rango de potencia permitido para la radiación característica de 420 nm. Para el rango de ganancia del módulo fotosensor se podrá trabajar dentro de (409 *−* 453) mV con potencias del haz láser de hasta 20 mW. Sin embargo, nos iremos dando cuenta en la sección [5.1.3](#page-55-0) que si es de nuestro interés mantener la estructura hiperfina del estado base sin ensanchamientos, entonces tendremos que mantenernos en regímenes bajos para la potencia del haz láser.

También vamos a encontrar el estudio realizado al trabajar con átomos calientes. Para esto aplicamos el teorema de equipartición de la energía y concluimos que la velocidad atómica incrementa junto con la temperatura, por lo que hay mayor interacción entre la radiación y los átomos . Para cuantificar estas interacciones se presenta la detección realizada con una esfera integradora de fibra óptica. Con ella es posible obtener el número de cuentas para los fotones por decaimiento en la transición 5*p<sup>j</sup> →* 5*s*1*/*2. Encontramos que los fotones de decaimiento se presentan en dos longitudes de onda 780 y 794*.*5 nm; y que su comportamiento en función de la temperatura es cuadrático. Además, los fotones de 780 nm se presentan en mayor abundancia y tienen una mayor tasa de crecimiento que los de 794*.*5 al calentar los átomos. En función de estos resultados concluimos que la optimización para los perfiles espectrales

del estado intermedio se encuentra a temperaturas altas.

Es así que realizada la caracterización de todos los parámetros posibles de la espectroscopía y la detección, proseguimos al estudio de la medición entre las líneas hiperfinas para el estado 6*p*3*/*2. En la sección [5.2.4](#page-65-0) se expone la referencia de modulación, propia del sistema, la cual nos ayuda a obtener mediciones de alta precisión. Vamos a encontrar nuevamente los espectros para el isótopo de rubidio 85 con 18 líneas atómicas en caída, pero en esta ocasión con los detalles en escala de frecuencia sobre las separaciones entre ellas. Para el isótopo de rubidio 87 se muestran los espectros con 18 y 13 líneas atómicas, todas ellas con su respectivo análisis. Obtenido esto, se hace el estudio sobre los errores porcentuales en comparativa con cuatro referencias de la literatura. Como resultado final se obtienen errores porcentuales mínimos con los reportados por C. Glaser et al. [\[42\]](#page-84-11) y E. Arimondo et al. [\[43\]](#page-84-12).

En la parte final del capítulo se muestran los resultados obtenidos de la espectroscopía con haces contra propagantes para el segundo paso de la transición: 6*p*3*/*<sup>2</sup> *→* 20*s*1*/*2. En este punto del experimento se presenta la interacción entre los fotones con tres distintos haces láser. Tendremos el haz principal y modulado de 420 nm y el de 1050 nm. Como resultado de esta multi-interacción se generan varios grupos de átomos, y cuando interactúan con la radiación lo hacen con distinta velocidad atómica. Esto se estudia a detalle en la sección [3.8,](#page-33-0) encontrando que la frecuencia sufre un corrimiento dado por un factor multiplicativo de  $\frac{3}{5}$ ; dato de vital importancia que hacen presencia durante el cambio de escala tiempo *→* frecuencia.

Para la detección del segundo paso de la transición, iniciamos estudiando las señales de absorción y fluorescencia con detección sensible a la fase. Como resultado obtenemos mejor razón de señal a ruido para la absorción.Sin embargo, se detectan perfiles debidos a efectos por coherencia cuántica en la señal de absorción. En resumen, se opta por dedicarse únicamente al estudio de la fluorescencia para la medición de estructura hiperfina en 20*s*1*/*2, ya que los efectos de coherencia cuántica están fuera de nuestros objetivos. Finalmente encontramos dos espectros, uno para cada isótopo, en donde logramos definir el doblete de estructura hiperfina para rubidio 87 y los niveles hiperfinos del estado 6*p*3*/*2. Se compara con la literatura el doblete y encontramos que el valor obtenido en este trabajo está dentro del rango de error del reportado por Tauschinsky et al. [\[44\]](#page-85-15).

# <span id="page-50-0"></span>**5.1. Estructura hiperfina del estado base:** 5*s*1*/*2**.**

En esta sección estudiamos las distintas propiedades que podemos encontrar en los espectros obtenidos en la espectroscopía con haces contra propagantes por detección de fluorescencia para la transición 5*s*1*/*<sup>2</sup> *→* 6*p*3*/*<sup>2</sup> en átomos de rubidio. El principal resultado que se presenta es la medición en frecuencia de la separación entre los niveles hiperfinos del estado fundamental 5*s*1*/*2. También se hace un amplio estudio en el perfil por ensanchamiento y su posible origen, así como la comparación con el ensanchamiento Doppler reportado en la literatura.

Estas mediciones se realizan con átomos a temperatura ambiente y presión constante igual a la presión de vapor de rubidio a 4*.*844 **×** 10*<sup>−</sup>*<sup>5</sup> Pa [\[45\]](#page-85-16). Bajo estas condiciones se detecta la interacción entre átomos y fotones al interior de una celda atómica con vapor de rubidio en abundancia natural de isótopos. Vamos a observar en los espectros experimentales de la figura [5.1](#page-51-0) el predominio en abundancia del isótopo 85 sobre el menos estable de rubidio 87.

El espectro experimental se obtiene del osciloscopio, por lo que se tiene un espectro voltaje-tiempo. Lo que nos interesa medir son las diferencias de energía entre las líneas atómicas que se ven involucradas en la transición, así que buscamos convertir diferencias de voltaje ∆V(*t*) en diferencias de frecuencia  $\Delta$ ν. Vamos a utilizar la conversión  $\Delta V_{PZT}(t) \equiv E_{\Delta bs} \Delta v$ , donde el valor para  $\Delta V_{PZT}(t)$  es conocido y se trata del voltaje aplicado al piezoeléctrico del láser, y está dado por  $\Delta V_{PZT}(t) = t_2 - t_1$ . El valor de  $\Delta v$  es la separación en frecuencia entre los niveles de energía hiperfinos del estado base o fundamental. Y *E*Abs representa al eje de las abscisas que buscamos escalar, así que será está la variable que despejemos para obtener la constante de conversión  $\Delta v/\Delta V$ <sub>PZT</sub>(*t*).

Para el isótopo de rubidio 85 tomamos de la referencia [\[46\]](#page-85-17) el valor de la frecuencia, Δ*ν*<sub>85</sub> = 3 035*.*732 439 0 (60) MHz entre los niveles *F* = 2 y *F* = 3. Para rubidio 87, tenemos ∆*ν*<sup>87</sup> = 6 834.682 610 904 29 (9) reportado por [\[47\]](#page-85-18) entre los niveles  $F = 1$  y  $F = 2$ .

En el caso ideal de la conversión de escala, se haría una regresión lineal entre las componentes a transformar, por lo que el valor de la pendiente indicaría el factor de conversión en unidades de Voltaje/Hz. Este procedimiento se trabaja más adelante en los espectros para el estado atómico 6*p<sup>j</sup>* y se explica a detalle en la sección [5.2.3.](#page-63-1) En esta ocasión, el factor de conversión se obtiene a partir de los dos valores que conocemos, reportados por Daniel A. Steck [\[46,](#page-85-17) [47\]](#page-85-18). Tomamos esos valores en frecuencia como referencia y obtenemos un promedio estadístico para  $\Delta V_{PT}$  con 40 datos para cada isótopo. El factor de conversión para la escala quedará dado por el cociente  $\Delta V(t)$ <sub>P7T</sub>/∆*ν*<sub>85/87</sub> y se aplicará a cada punto del espectro. Consideramos cada punto espectral como un valor exacto *i.e.* su desviación estándar es cero. Con esto, la incertidumbre asociada a los puntos espectrales en la escala de frecuencias, *νS*, queda dada por

<span id="page-51-1"></span>
$$
\delta v_S = |\text{Punto especially} \cdot \delta \mathcal{F}, \tag{5.1}
$$

con *F* = ∆V(*t*)PZT*/*∆*ν*85*/*<sup>87</sup> el factor de conversión y *δF* su desviación estándar asociada calculada con valor de 4*.*379 V/MHz. Com esta información el resultado de *δν<sup>s</sup>* es de 4 **×** 10*<sup>−</sup>*<sup>3</sup> MHz. En el espectro de la figura [5.1](#page-51-0) se presentan las dos medidas con su respectiva incertidumbre para los niveles energéticos del estado base y se encuentran en la parte superior marcando la distancia de los centros entre el perfil de cada pozo. Nuestros datos difieren en un 0.72% para el isótopo de <sup>85</sup>Rb con los reportados por [\[46\]](#page-85-17); y un 0*.*35 % para el isótopo de <sup>87</sup>Rb en [\[47\]](#page-85-18).

<span id="page-51-0"></span>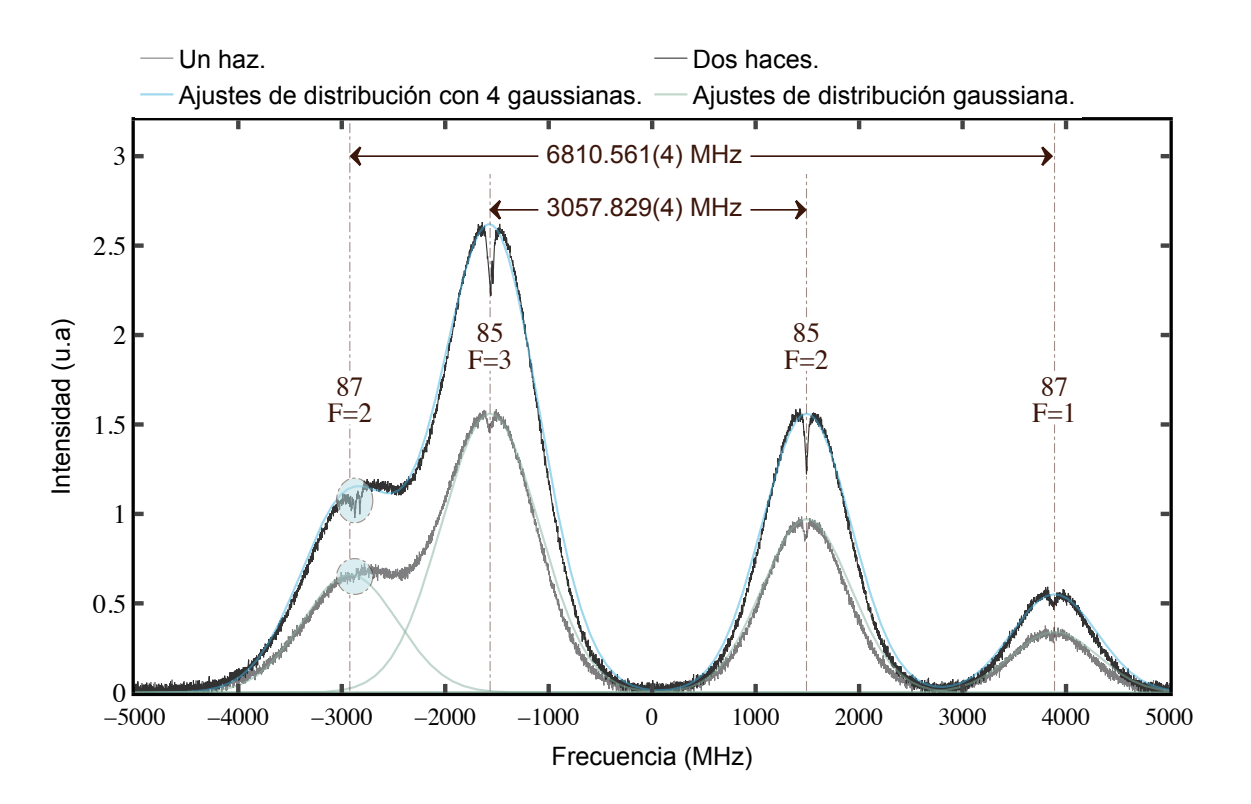

Figura 5.1: Espectro experimental de abundancia natural en isótopos de rubidio a temperatura ambiente de 19°C. La potencia del haz de radiación a la entrada de la celda atómica es de 14*.*2 mW para un haz. En el caso de dos haces la potencia para el haz incidente es de 9 mW.

Una vez que tenemos el espectro en escala de frecuencia podemos proceder a medir los parámetros que caracterizan los perfiles espectrales experimentales. En la figura [5.1](#page-51-0) se observan dos espectros, cada uno de ellos conformado por cuatro perfiles con tendencia gaussiana. El primero de los espectros es nombrado como señal de un haz y hace referencia a que el haz láser incide con una sola trayectoria a través de la celda atómica. Para la señal de dos haces se utiliza la retro reflexión del haz incidente para crear una espectroscopía de contra propagación. En la señal de un haz la estructura hiperfina del estado intermedio 6*p*3*/*<sup>2</sup> permanece oculta debido al efecto por ensanchamiento Doppler.

Al implementar la espectroscopía de contra propagación se generan picos en caída al centro de cada pozo, los cuales definen la estructura hiperfina del estado intermedio, de esto se habla a detalle más adelante. Estos picos se señalan con circulo azul y sólo se indican para los átomos de <sup>87</sup>Rb en el estado hiperfino *F* = 2. Por otra parte, con ayuda de líneas punteadas se marca el centro de cada pozo gaussiano y se muestra la diferencia entre los pozos del mismo isótopo; esta diferencia en frecuencia corresponde a la separación entre los estados hiperfinos del estado fundamental 5*s*1*/*2.

Para iniciar con el análisis a los datos experimentales se hacen ajustes a los cuatro pozos gaussianos de los espectros de la figura [5.1,](#page-51-0) esto se implementa utilizando la herramienta computacional basada en *Python*. En primera instancia, se utiliza la distribución para velocidades de Maxwell-Boltzmann, ecuación [\(3.41\)](#page-31-0), pero uno de los inconvenientes de utilizar esta distribución es que no se consideran las posibles fuentes de ensanchamiento espectrales, y como resultado, el ajuste de la distribución queda fuera del rango de los datos experimentales. Como alternativa, ajustamos una función de distribución con perfil gaussiano a cada pozo, de tal forma que al sumar los cuatro perfiles resultantes se pueda reproducir el espectro experimental para los isótopos del rubidio. En la figura [5.1](#page-51-0) se observa el ajuste individual de perfil gaussiano en color verde, esto para los pozos en la señal de un haz . En color azul se observa el perfil para la suma de cuatro gaussianas ajustado al espectro de dos haces.

El perfil espectral que ha sido ajustado a los datos experimentales contiene en él, las contribuciones de distintas fuentes de ensanchamiento. El ancho natural para la transición 5*s*1*/*<sup>2</sup> *→* 6*p*3*/*<sup>2</sup> está reportado como Γ6*p*3*/*<sup>2</sup> = 9*.*2 MHz [\[41\]](#page-84-10), y es el correspondiente a cada uno de los estados hiperfinos del nivel 6*p<sup>j</sup>* . Sin embargo, el ancho de los perfiles que se observa en la figura [5.1](#page-51-0) está dos ordenes de magnitud por encima al ancho natural de la transición, lo que indica que existen varias fuentes de ensanchamiento a considerar. La primera de las contribuciones proviene de la resolución espectral de los dispositivos utilizados, en este caso, la fuente láser y el módulo fotosensor. Estamos trabajando con un láser diodo de la marca MOGLabs, y el fabricante reporta un ancho de banda *≤* 100 kHz [\[51\]](#page-85-0). El módulo fotosensor es de la marca Hamamatsu y se reporta un ancho de banda en frecuencia para corriente directa de 20 kHz [\[60\]](#page-85-6). La segunda de las contribuciones es la debida al ensanchamiento Doppler causado por efecto de temperatura en las velocidades de los átomos.

En la práctica, no todas las fuentes de ensanchamiento juegan un papel relevante, como es el caso del perfil resultante de los instrumentos utilizados que queda del orden de 10<sup>5</sup> Hz. Este último se encuentra tres ordenes de magnitud por debajo del ancho Doppler, que es del orden de  $10^8$  Hz, lo que nos lleva a despreciar su contribución en el perfil de la envolvente final. Por lo tanto, a lo largo de este trabajo vamos a considerar unicamente el perfil del ancho natural de la transición y el descrito por una función de distribución gaussiana que contenga la contribución colectiva de todas las fuentes de ensanchamiento, principalmente la debida por distribución de velocidades de Maxwell-Boltzmann.

El parámetro de mayor interés en los perfiles espectrales es la anchura a media altura (FWHM, por sus siglas en ingés). Para extraer este ancho se requiere del conocimiento de las separaciones en frecuencia entre los niveles de estructura hiperfina, así como de las formas para los perfiles espectrales y también de las intensidades relativas entre los pozos. Uno de los anchos de los que ya tenemos conocimiento previo es el ancho natural de la transición asociado al principio de incertidumbre de Heisenberg. Y como necesitamos tomar una referencia para el ancho Doppler, utilizamos las frecuencias de la transición reportadas por C. Glaser et al. y calculamos con ayuda de la ecuación [\(3.44\)](#page-32-0) el ancho Doppler asociado; queda denotado como FWHM<sub>Lit</sub>, y sus valores se muestran en la tabla [5.1.](#page-53-0) Se observa que este ancho Doppler calculado de [\[42\]](#page-84-11) presenta variaciones mínimas para las cuatro líneas hiperfinas, esto se atribuye a que el ensanchamiento Doppler obedece la distribución de Maxwell-Boltzmann, la cual tiene una dependencia directa con la masa del átomo y la frecuencia de transición.

### **5.1.1. Perfil espectral de ensanchamiento.**

El siguiente paso es obtener el ancho Doppler. Ya tenemos el perfil en función de una distribución gaussiana que reproduce los espectros experimentales. Ahora resta obtener el perfil de convolución entre el referente al ancho natural de la transición y el que engloba todas las posibles fuentes de ensanchamieto. El resultado de la convolución toma forma de una envolvente con perfil de línea Voigt y denotamos a su anchura como  $FWHM_V$ . Por otra parte, debe prestarse especial atención en la forma del perfil espectral que describe las fuentes de ensanchamiento, y al cual llamaremos: **perfil espectral**

**efectivo**. Debido a que el efecto por ensanchamiento Doppler es el de mayor predominio, será entonces la distribución de Maxwell-Boltzmann la que describa a este perfil, con ancho  $FWHM_{EH}$ .

Nuestro principal objetivo es empatar el perfil espectral de la convolución con el que reproduce al experimento. Como estos dos perfiles tienen distinta tendencia, Voigt y gaussiana, se van a emparejar haciendo ajustes en la anchura  $FWHM_V$  y dejando en segunda instancia la altura entre ellos.

En la tabla [5.1](#page-53-0) se muestra la anchura a media altura obtenida para los perfiles espectrales de convolución y el efectivo para ensanchamiento, datos obtenidos a temperatura ambiente *≈* 18°C. Vemos que las anchuras, FWHM<sub>Eff</sub> y FWHM<sub>V</sub>, presentan una diferencia significativa entre nuestros datos y los reportados por C. Glaser et al, razón por la que el error porcentual se calcula en función a la anchura que mejor se ajuste a la de [\[42\]](#page-84-11). Para las transiciones de <sup>87</sup>Rb 5*s*1*/*2(*F* = 2) *→* 6*p*3*/*<sup>2</sup> y <sup>85</sup>Rb 5*s*1*/*2(*F* = 3) *→* 6*p*3*/*<sup>2</sup> la anchura FWHMEff se ajusta a la literatura con un error del 3*.*849 % y 0*.*387 % respectivamente para las F's. En las transiciones de <sup>85</sup>Rb 5 $s_{1/2}(F = 2) \to 6p_{3/2}$  y <sup>87</sup>Rb 5 $s_{1/2}(F = 1) \to 6p_{3/2}$  el error que se obtiene es menor, y se trata del obtenido para FWHM<sub>V</sub> en comparación con la literatura, los errores porcentuales son de valor 0*.*107 % y 0*.*134 % respectivamente. Las anchuras utilizadas para el error porcentual se destacan en color gris. Finalmente, la incertidumbre asociada a las anchuras se tratan como la mitad de la mínima escala en cada punto del espectro, esto porque son mediciones directas sobre los datos experimentales.

<span id="page-53-0"></span>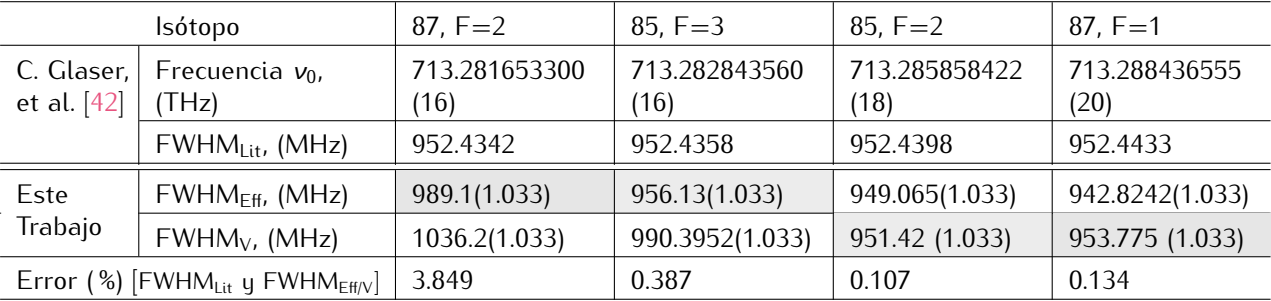

Tabla 5.1: Anchos a media altura para los perfiles espectrales involucrados en la transición 5*s*1*/*<sup>2</sup> *→* 6*p*3*/*<sup>2</sup> Datos obtenidos de espectros tomados a temperatura ambiente *≈* 18°C. En la parte superior se presentan los datos de las frecuencias de transición y el ancho Doppler asociados a esta transición reportados por C. Glaser et al., en [\[42\]](#page-84-11) para los isótopos de <sup>85</sup>Rb y <sup>87</sup>Rb. En la segunda parte se encuentran los anchos calculados en este trabajo: el ancho a media altura para el perfil efectivo,  $FWHM_{Eff}$ ; y el ancho asociado al perfil Voigt, FWHM*<sup>V</sup>* . El error porcentual calculado se obtiene entre el valor de referencia tomado de la literatura  $FWHM_{\text{Lit}}$  y el coloreado en gris, ya sea efectivo o Voigt.

No se puede saber con certeza cual es el ancho Doppler asociado a los espectros experimentales, como vimos, tanto en la anchura efectiva como para la envolvente se incluyen otras contribuciones. En el caso de los dos pozos a la izquierda del espectro de la figura [5.1](#page-51-0) se trata de la anchura efectiva la que mejor se ajusta, lo que nos da información únicamente del valor para el ancho Doppler con alguna otra contribución desconocida que podría provenir de la combinación de varios efectos no mencionados aquí, uno de ellos es por colisiones; cabe recordar que se trata del perfil ajustado con una distribución gaussiana a los perfiles experimentales. En cambio, para los pozos a la derecha del espectro experimental es el ancho de la envolvente con perfil de línea Voigt el de mejor ajuste con errores porcentuales mínimos, esto da un énfasis en la importancia de considerar el ancho natural de la transición.

Las diferencias existentes entre el ancho Doppler reportado experimentalmente para cada nivel hiperfino y el de la literatura sabemos ahora que no es asociado al ensanchamiento de los instrumentos ni a la temperatura (este efecto se mide en la siguiente sección). Pero bien podría ser debido a efecto de potencia del haz láser, que probablemente sea muy poco el efecto. Y la otra posible razón es a que en este análisis no se ajusta un perfil gaussiano a cada línea hiperfina generada según las reglas de transición permitidas del estado 5*s*1*/*<sup>2</sup> *→* 6*p*3*/*2. Utilizando estos últimos perfiles mencionados, se tendría que hacer una suma de gaussianas para obtener cada una de las cuatro que tenemos en el espectro de la figura [5.1](#page-51-0) y a partir de esos perfiles volver hacer el análisis ya presentado con perfiles de convolución. Esto se deja para trabajos a futuro.

# **5.1.2. Ensanchamiento debido a efectos de temperatura.**

A continuación, dedicamos esta sección al estudio del ancho para los perfiles espectrales en función de la temperatura. En la sección anterior ya hicimos bastante hincapié en que el perfil de línea que se utiliza para englobar las fuentes de ensanchamiento se rige en función de una distribución Maxwell-Boltzmann, ecuación [\(3.41\)](#page-31-0), de donde vemos que tiene dependencia de la temperatura tanto en el ancho como en la intensidad del perfil resultante. En esta ocasión, el estudio se hará en función del ancho para los pozos del isótopo de rubidio 85, esta elección se hace en base a los resultados de la tabla [5.1,](#page-53-0) de la cual hemos tomado los de menor incertidumbre para cada ancho: efectivo y Voigt.

Utilizando el mismo método de ajuste para perfiles espectrales que en la sección anterior, obtenemos el ancho a media altura para el perfil con distribución gaussiana de las posibles fuentes de ensanchamiento y el del perfil Voigt. Este procedimiento se realiza para seis medidas de temperatura que están por debajo de los 50°C debido a que los dispositivos de medición se saturan. Las temperaturas se obtienen directamente del lector integrado en el horno para celdas atómicas, y por ello se les asocia como incertidumbre la mitad de la mínima escala, este valor varía según el rango de temperatura, para mayor detalle consultar [\[39\]](#page-84-8).

En la tabla [5.2](#page-54-0) se encuentran los valores de las anchuras a media altura para los perfiles espectrales de estudio, cabe destacar que el punto de inicio en temperatura está 1*.*5 (5)°C por encima de la temperatura ambiente reportada en la tabla [5.1.](#page-53-0) Entre estos dos valores hay una diferencia de anchos a media altura significativa debido a un retardo en el sistema de detección. La razón del aumento en la anchura, en este caso, se atribuye al sistema de calentado del horno para celdas atómicas y al retardo que se observa para la lectura de temperatura. Cuando se inicia el funcionamiento del horno, este presenta un retardo significativo para empezar a marcar lectura, sin embargo los calentadores están en constante funcionamiento y aumentan la temperatura al interior de la celda atómica, este efecto se estabiliza después del rango entre los (22 *−* 24)°C. En cuestión de tiempo, al sistema de calefacción le toma aproximadamente 5 min llegar de la temperatura ambiente hasta 24 (5)°C.

<span id="page-54-0"></span>

|         | Temperatura (°C)          | 20.5(5) | 25.4(5)  | 29.3(5) | 38.0(5) | 44(1)    | 46(1)   |
|---------|---------------------------|---------|----------|---------|---------|----------|---------|
| $F=2$   | $FWHM_{\text{eff}}$ (MHz) | 960.84  | 965.55   | 989.1   | 1012.65 | 1036.2   | 1047.97 |
|         | FWHM <sub>V</sub> (MHz)   | 1036.2  |          |         |         |          |         |
| $F = 3$ | $FWHM_{\text{eff}} (MHz)$ | 1106.85 | 1142.175 | 1177.5  | 1224.6  | 1243.44  | 1248.15 |
|         | FWHM <sub>V</sub> (MHz)   | 1212.82 | 1212.82  | 1248.15 | 1271.7  | 1283.475 | 1290.54 |

Ensanchamiento por Temperaturas, isótopo de Rubidio 85

En la tabla [5.2](#page-54-0) reportamos el ancho a media altura para los niveles hiperfinos del estado base en función de los perfiles espectrales Voigt y el efectivo para las fuentes de ensanchamiento. En el caso del pozo menos prominente de <sup>85</sup>Rb para el estado hiperfino  $F = 2$  el ancho Voigt permanece sin perturbaciones debidas a la temperatura, según en análisis mostrado en la tabla; mientras que el ancho del perfil efectivo incrementa gradualmente un total de 87*.*13(1*.*033) MHz a partir de los 20*.*5°C en función de T<sup>1</sup>*/*<sup>2</sup> según la ecuación [\(3.44\)](#page-32-0). Por otra parte, para el estado hiperfino de  $F = 3$  del mismo isótopo, hay un incremento en la anchura de los dos perfiles analizados. El ancho efectivo presenta una tendencia similar, en función de T<sup>1/2</sup> con un aumento total de 141.3(1.033) MHz. Mientras que el perfil Voigt aumenta 77*.*72 MHz pero lo hace a partir de los 25*.*4(5)°C. Como pudimos darnos cuenta, el mayor aumento en anchura está presente en las posibles fuentes de ensanchamiento, entre las que destacamos el ancho de banda del láser diodo y del módulo fotosensor, esto tiene sentido dado que el ensanchamiento por efecto de velocidades Doppler es generado por la contribución de todas las fuentes ajenas a los átomos.

Otro de los efectos que se aprecia es la saturación en el aumento del ancho de los perfiles espectrales para los cuatro casos presentados en la tabla [5.2.](#page-54-0) A partir de los 44(1)°C, coloreado en gris, el

Tabla 5.2: Anchos a media altura en función de la temperatura para el perfil efectivo por fuentes de ensanchamiento y el perfil Voigt. La incertidumbre para los anchos es la mitad de la mínima escala, (1*.*033) para todos. Se subrayan los valores en la temperatura a partir de la cual empieza a verse un efecto de saturación por parte de la detección de los instrumentos.

aumento en anchura empieza a disminuir en comparación a los datos anteriores, esto es resultado de la dependencia no lineal con la temperatura. Por último, cabe mencionar el efecto de ancho constante presente a lo largo de todas las mediciones para la anchura Voigt del estado hiperfino *F* = 2, y que además, muestra una relación directa con el resultado de la tabla [5.1.](#page-53-0) Este último dato es el de menor error porcentual al ser comparado con los resultados de C. Glaser et al., y en función de la temperatura es probablemente el más estable siendo el estado hiperfino con segunda mayor abundancia atómica. Dentro de la literatura podemos consultar el ancho Doppler en función de la temperatura para la transición 5*s*1*/*<sup>2</sup> *→* 5*p*3*/*<sup>2</sup> en átomos de rubidio presentados por Leahy et al., [\[50\]](#page-85-19). En este artículo el autor hace un análisis para un rango de temperatura que va de los (17 *−* 227)°C, sin embargo sólo lo hacen para el estado hiperfino *F* = 1 del isótopo de <sup>87</sup>Rb y *F* = 2 de <sup>85</sup>Rb, mostrando excelentes resultados para ambos isótopos.

### <span id="page-55-0"></span>**5.1.3. Caracterización del módulo fotosensible en función de la intensidad láser.**

Como parte del análisis de espectros en la detección de estructura hiperfina para átomos de rubidio, incluimos la caracterización para los instrumentos de detección, esto se hace con el objetivo de garantizar y asegurar las condiciones óptimas de trabajo. En esta ocasión implementamos la caracterización del módulo fotosensor de la marca Hamamatsu en función de su respuesta espectral dependiente de la intensidad debida a todas las fuentes de radiación electromagnética involucradas al interior de la celda atómica. Como parámetro de caracterización, se utiliza la ganancia (representada en términos del voltaje suministrado) para los valores de 370(4) y 454(4) mV. Por otra parte, la intensidad de la radiación electromagnética al interior de la celda se compone de las contribuciones de los fotones fluorescentes del decaimiento así como de los que excitan la transición. Para cuantificar este parámetro se hace en función de los fotones que excitan, pues su intensidad rebasa por mucho a los de fluorescencia, lo que nos lleva a utilizar el parámetro de la potencia del haz láser incidente con longitud de onda característica de 420 nm.

En la figura [5.2](#page-56-0) se presenta el comportamiento de la anchura a media altura para el pozo con perfil de envolvente Voigt y su evolución en función de la potencia del haz láser. Al lado izquierdo inferior en la imagen se encuentra el espectro de los cuatro pozos del estado hiperfino 5*s*1*/*<sup>2</sup> y se colorea en azul el de interés, correspondiente al isótopo de <sup>85</sup>Rb en el estado fundamental,  $F = 3$ . El rango de potencias que se registra es el que permiten los dispositivos monitorear, y el valor de su incertidumbre asociado es reportado por el fabricante [\[68\]](#page-86-1), dado en términos de porcentaje como *±*(0*.*1 % de la lectura + los últimos 2 dígitos significativos). Para el ancho a media altura la incertidumbre asociada es la mitad de la mínima escala encontrada en los espectros experimentales, explicado a detalle en la sección [5.1.](#page-50-0)

Las trazas de datos para las corridas presentadas en la figura [5.2](#page-56-0) muestran una tendencia creciente, a distinto ritmo cada una, para después marcar un ancho constante a potencias de alta intensidad. Cuando el módulo fotosensor tiene menor ganancia, 370(4) mV, el rango de potencia que se puede alcanzar es hasta 18*.*3(5) mW. Sin embargo, el límite en saturación se alcanza a partir de los 4*.*0(5) mW. Previo a este valor se subrayan los datos en donde la tendencia es ascendente sin efectos de saturación para FWHMV.

En la segunda traza de datos de la figura [5.2,](#page-56-0) la ganancia es de 454(4) mV y se subraya hasta los 10 mW el rango en que se podría trabajar sin efectos de saturación. También hacemos énfasis en el punto de intersección entre las corridas de datos, este se encuentra en el rango de (3 *−* 5) mW para ganancias desde los (370*−*454) mV, dando estos como los valores óptimos de trabajo para el parámetro de potencia del haz y ganancia del módulo fotosensor. Hemos marcado con una línea vertical en 4*.*0(5) mW el límite seguro dentro del cual las mediciones son de alta fidelidad. En esta ocasión sólo se toma en cuenta un haz de radiación, sin embargo, más adelante consideramos el haz principal y el modulado, y la suma de estos dos haces deberá estar dentro del rango óptimo estudiado y descrito en esta sección.

Como último detalle a observar en el espectro del nivel hiperfino 5*s*1*/*<sup>2</sup> se encuentran las caídas en cascada que se forman en la parte superior de cada pozo, y que marcan la estructura hiperfina del estado excitado 6*p*3*/*2. Al igual que en estas secciones se hace un estudio de estos niveles atómicos en función de parámetros como la ganancia del módulo fotosensor y la potencia del haz láser incidente, estos resultados se encuentran en las secciones siguientes.

<span id="page-56-0"></span>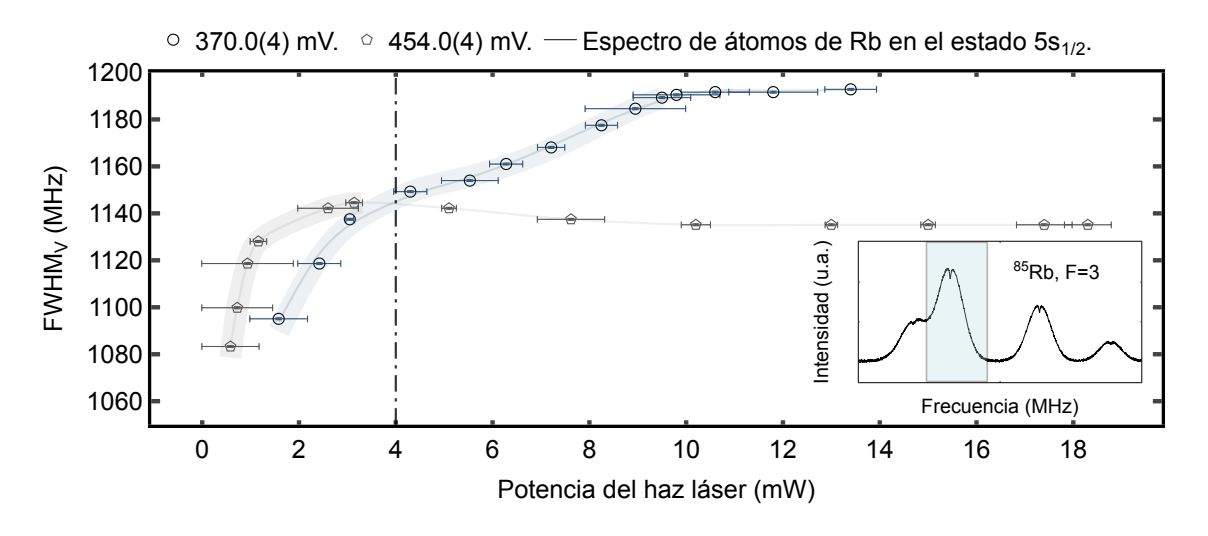

Figura 5.2: Trazas para la caracterización del módulo fotosensor en función de la anchura a media altura del perfil Voigt y la potencia del haz de radiación incidente en la celda atómica. En la parte inferior izquierda se encuentra el espectro de la transición 5*s*1*/*<sup>2</sup> *→* 6*p*3*/*<sup>2</sup> y se subraya el pozo del isótopo de interés, <sup>85</sup>Rb para el estado hiperfino *F* = 3. El módulo fotosensor se opera en el rango de (370 *−* 454) mV y se encuentra un funcionamiento óptimo sin efectos de saturación para la potencia del haz *<* 5 mW.

# **5.2. Detección de fluorescencia:** 6*p*3*/*2**.**

En este punto del experimento hemos estudiado el primer paso de la transición en escalera hacia átomos de bajo nivel Rydberg. La sección anterior se ha dedicado al estudio del estado atómico base y las contribuciones de ensanchamiento en los perfiles espectrales. Ahora, nos vamos a ocupar exclusivamente del estudio de la población del estado 6*p*3*/*<sup>2</sup> utilizando la técnica de espectroscopía sub-Doppler de doble resonancia óptica para obtener espectros con estructura hiperfina bien definida. La técnica de espectroscopía sub-Doppler se encarga de eliminar el fondo causado por el efecto de interacción entre la radiación electromagnética con los grupos de átomos con distintas velocidades.

Con los resultados de la sección anterior sabemos que debemos mantenernos en regímenes bajos para la intensidad del haz láser y que los valores para la ganancia del módulo fotosensor pueden estar dentro de un amplio rango. Aquí vamos a estudiar nuevamente el impacto de estos dos parámetros en los pozos que representan a la estructura hiperfina, pero en esta ocasión para el estado intermedio 6*p*3*/*2. Realizamos este estudio con los espectros obtenidos de la emisión fluorescente infrarroja de 780 y 795 nm debida al decaimiento espontáneo de los estados atómicos 6*p*3*/*<sup>2</sup> *→* (6*s*1*/*2*,* 4*dj*) *→* 5*p<sup>j</sup> →* 5*s*1*/*2. Antes de presentar este análisis se hace una descripción detallada de los espectros de fluorescencia para este estado intermedio de la transición.

Cuando estudiamos el estado fundamental encontramos dos niveles hiperfinos para cada isótopo. Por su parte, en el estado 6 $p_j$  podemos encontrar que cuando **J** =  $\frac{3}{2}$  hay cuatro niveles hiperfinos para cada isótopo, según la ecuación [\(3.50\)](#page-32-1). Siguiendo las reglas de selección para transiciones dipolares eléctricas obtenemos que son tres las que se permiten para cada estado hiperfino de 5*s*1*/*<sup>2</sup> al excitado 6*p*3*/*2. En el diagrama de la figura [5.3](#page-58-0) encontramos el esquema de estructura hiperfina para el átomo de rubidio con la información de los dos isótopos de estudio. Ahí mismo vamos a encontrar los valores para la diferencia de energía entre los distintos niveles hiperfinos; ademas se marcan las transiciones permitidas entre estados. Aunque por el momento estamos estudiando la transición al estado intermedio, en dicho diagrama se encuentra ya impreso el estado de Rydberg del que se hablará más adelante en la sección [5.3.](#page-74-0)

Como resultado de las transiciones permitidas, mostradas en la figura [5.3,](#page-58-0) veremos tres picos de fluorescencia correspondientes a estas transiciones y un total de seis picos por isótopo. Sin embargo, debido a la espectroscopía sub-Doppler implementada, y a la selección atómica por velocidades, se van a presentar más picos en forma de resonancias debidas a entrecruzamientos, de los cuales se habla a detalle en la sección [3.8.](#page-33-0) Recordando que la frecuencia de transición para entrecruzamientos se define como la mitad entre las frecuencias de los estados hiperfinos que lo generan, se tendrán entonces tres transiciones de entrecruzamientos permitidas, a través de las cuales los átomos pasan de un estado hiperfino fundamental al excitado. En resumen, los átomos de cada estado hiperfino basal tendrán seis transiciones para llegar al nivel intermedio, de las cuales tres son debidas a transiciones hiperfinas y otras tres por resonancias de entrecruzamientos, dando un total de doce picos por cada isótopo de rubidio.

En la parte superior derecha de la figura [5.4](#page-60-0) se observan seis picos en caída que representan los niveles hiperfinos para el isótopo de <sup>85</sup>Rb en la transición 5*s*1*/*2(*F* = 3) *→* 6*p*3*/*2(*F <sup>0</sup>* = 2*,* 3*,* 4). Este espectro ha sido obtenido al eliminar el fondo con perfil gaussiano que se describió en la sección [5.1.](#page-50-0) Como lo vimos en el espectro de la figura [5.1](#page-51-0) la estructura hiperfina del estado 6*p*3*/*<sup>2</sup> se forma en la parte superior del perfil gaussiano. Para obtener únicamente los picos en caída utilizamos el software *OriginLab* en su función para remover la línea base gaussiana, dando como resultado el perfil de seis picos que observamos. No obstante, la eliminación del fondo gaussiano no se realiza en escala de frecuencias, sino de tiempo. Para obtener el espectro de seis picos en escala de frecuencias hacemos el mismo trabajo de conversión que se realizó para el estado base. Es decir, tomamos un valor de referencia para la energía en escala de frecuencia entre las líneas atómicas y obtenemos el factor de conversión.

En esta ocasión trabajamos con el isótopo de  $^{85}$ Rb, así que para comenzar con la conversión de escala tomamos como valores de referencia los reportados por C. Glaser et. al. Sólo tendremos dos valores de referencia estando en el estado 6*p*3*/*2. El primero de ellos es la separación en energía entre las líneas atómicas *F* = 2 y *F* = 3 con un valor de 20*.*850(24) MHz [\[42\]](#page-84-11). El segundo valor de referencia es el obtenido de la separación entre *F* = 3 y *F* = 4, encontrando 39*.*265(23) MHz, [\[42\]](#page-84-11). Una vez más, utilizando el método descrito en la sección [5.1](#page-50-0) también obtenemos un promedio estadístico para ΔV(*t*)<sub>PZT</sub> con 40 datos para cada valor. Y por último, asociamos como valor de incertidumbre a cada punto en la escala de frecuencias el valor *δν<sup>S</sup>* dado por la ecuación [\(5.1\)](#page-51-1).

En este espectro de seis picos se observa también la notación que se utilizará de aquí en adelante para las transiciones y que introduciremos a continuación. Cuando se trata de la excitación para átomos del estado base a uno hiperfino superior, lo denotamos por un sólo número entre paréntesis. Como ejemplo tomamos la transición de <sup>85</sup>Rb 5 $s_{1/2}(F=3) \rightarrow 6p_{3/2}(F'=4)$ , y la representaremos en términos prácticos como <sup>85</sup>(3 *→* 4). Sin embargo, por cuestión de espacio, en el espectro denotaremos al pico de esta transición por (4). De forma similar para las transiciones <sup>85</sup>(3 *→* 2) y <sup>85</sup>(3 *→* 3) tendremos en el espectro la notación como (2) y (3) respectivamente.

Por otra parte, para las transiciones debidas a resonancias por entrecruzamientos, que serán representadas en el espectro como dos números separados por una coma entre paréntesis. Nuevamente tomaremos un ejemplo para detallar esta notación. Tomamos la transición de <sup>85</sup>Rb 5*s*1*/*2(*F* = 3) *→*  $6p_{3/2}(F'=\langle 3,2\rangle)$  en la cual llevamos a los átomos del estado base  $F=3$  al entrecruzamiento  $\langle 3,2\rangle$ . Esta transición quedará denotada por <sup>85</sup>(3 *→ h*3*,* 2*i*) y en el espectro el pico en caída correspondiente se indicará solamente por (3, 2). Análogo a esto, tenemos las transiciones de  $^{85}(3\to\langle 4,2\rangle)$  y  $^{85}(3\to\langle 4,3\rangle)$ denotadas como (4*,* 2) y (4*,* 3) respectivamente. En coherencia con la ecuación [\(3.53\)](#page-33-1) siempre anotamos en primer lugar dentro de los paréntesis el nivel atómico de mayor energía.

El espectro que se presenta en esta sección es solamente el referente a un estado hiperfino fundamental al ser excitado. Resta por presentar los otros tres estados hiperfinos del estado base, uno para el isótopo de rubidio 85 y dos para 87. Estos espectros se presentan y estudian más adelante en la sección [5.2.4.](#page-65-0) Por el momento sólo utilizamos el espectro para obtener los parámetros de intensidad relativa entre los pozos y su anchura característica.

# <span id="page-57-0"></span>**5.2.1. Caracterización del módulo fotosensible.**

Ahora que conocemos como se ha representado la estructura hiperfina en los espectros obtenidos, podemos continuar con el estudio para garantizar los rangos de óptimo funcionamiento para el módulo fotosensor. En un inicio se desconoce si el comportamiento de cada pozo en caída se comporta de la misma manera que los otros cinco, razón por la que analizamos el comportamiento para tres de ellos en función de los parámetros que caracterizan al módulo fotosensor. Para este objetivo y por simplicidad, se estudian únicamente a las resonancias hiperfinas y entrecruzamientos generados en la transición de

<span id="page-58-0"></span>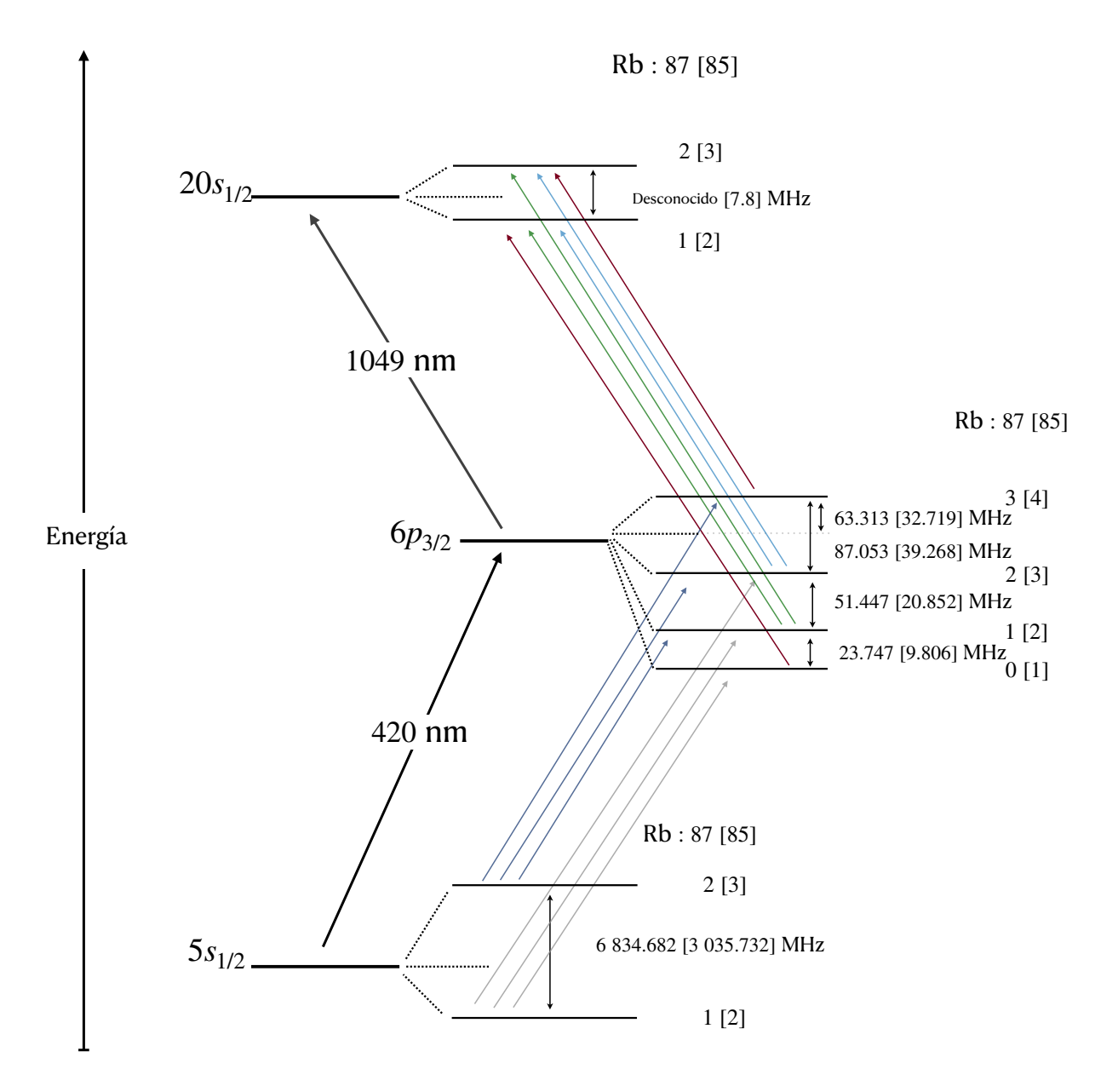

Figura 5.3: Estructura hiperfina para el átomo de rubidio en la transición 5*s*1*/*<sup>2</sup> *→* 6*p*3*/*<sup>2</sup> *→* 20*s*1*/*2. La diferencia en frecuencia entre los niveles hiperfinos está indicada entre los dos que la componen. Las excitaciones guiadas por los haces láser están indicadas en flechas negras y con la longitud de onda correspondiente. Las transiciones dipolares eléctricas permitidas entre los niveles hiperfinos se indican entre estos con flechas de distintos colores según sea el caso. Los valores para el isótopo de 87 se encuentran a la derecha de los de <sup>85</sup>Rb que están dentro de paréntesis rectangulares.

<sup>85</sup>Rb 5*s*1*/*2(*F* = 3) *→* 6*p*3*/*2(*F <sup>0</sup>* = 2*,* 3*,* 4). Estos picos en caída tienen una tendencia con distribución de Cauchy-Lorentz, ecuación [\(3.36\)](#page-30-0), por lo que son identificados con perfiles espectrales lorentzianos. Los parámetros que utilizamos para ajustar lorentzianas a estos picos son la mitad del ancho a media altura (HWHM, por sus siglas en inglés) y la altura relativa entre ellos.

En la parte superior de la figura [5.4](#page-60-0) se encuentran las mediciones del ancho de los perfiles lorentzianos en función de la ganancia del módulo fotosensor. Estamos reportando el ancho total del perfil, es decir, dos veces el HWHM. En esta gráfica encontramos las trazas para las transiciones hiperfinas (3) y (4); y un entrecruzamiento (4*,* 3). En el espectro de esa misma figura se subrayan los pozos de estructura hiperfina de estudio, los cuales fueron seleccionados por su nivel de definición encontrado en un promedio de espectros. En la parte inferior de esta figura se reportan los datos de la altura relativa entre los picos en caída. Vamos a encontrar entonces que las alturas relativas reportadas son el

resultado de restar las correspondientes de (4*,* 3)*−*(3), (4*,* 3)*−*(4) y (4)*−*(3). Por otra parte, se traza una línea vertical punteada que separa los datos que fueron tomados a intensidad láser de 29*.*70(72) mW de los que fueron tomados con menor intensidad de 13*.*80(81) mW. Fue necesario fijar estos dos valores de potencia debido a la saturación generada por la ganancia del módulo fotosensor.

Los valores del voltaje o ganancia del módulo fotosensible se registran con un multímetro digital de la marca Truper y la incertidumbre asociada es la indicada por el fabricante, es decir, *±*(0*.*5 %+2 dígitos), [\[69\]](#page-86-2). En cuanto a la incertidumbre asociada a los anchos y alturas relativas, se sigue atribuyendo la mitad del mínimo valor encontrado en los espectros. El método para conversión de escala tiempo-frecuencia sigue siendo idéntico al descrito en la sección [5.1.](#page-50-0)

Como se mencionó antes, tenemos datos para dos valores de intensidad láser. Cuando la potencia del haz incidente es de 29*.*70(72) mW, los valores en ganancia del módulo fotosensor se encuentran en el rango de (350 *−* 460) mV. Para el ancho de los tres perfiles se observa la misma tendencia constante en el rango de (400*−*455) mV. De igual forma, la altura relativa presenta tendencia ascendente no lineal para los tres perfiles. Por otra parte, para los datos tomados con potencia de 13*.*80(81) mW se alcanza el rango para la ganancia del módulo desde los (490 *−* 617) mV. En este caso, el ancho y la altura tienden a descender bruscamente. Pero hay una justificación a este comportamiento. Por especificaciones del fabricante [\[60\]](#page-85-6) sabemos que cuando la ganancia supera los 500 mV existe una falta de sensibilidad a la radiación infrarroja, en nuestro caso de 780 nm.

Utilizando los datos obtenidos en esta sección y los de la gráfica [5.2](#page-56-0) se puede asegurar que cuando la ganancia del módulo se encuentra en el rango de (400 *−* 460) mV el ancho de los pozos gaussianos y el de los lorentzianos muestran un comportamiento sin efectos de saturación y sin ensanchamientos adicionales. Por estas razones, este será el rango en el que se podrá extender la espectroscopía para anclar la frecuencia láser a una referencia atómica y con ello iniciar la transición a bajo nivel de Rydberg.

En resumen, se puede precisar que si el único objetivo es el de hacer espectroscopía al nivel 6*p*3*/*<sup>2</sup> se puede llegar a utilizar un valor máximo *≈* 450(4) mV en la ganancia del módulo fotosensor. Por el contrario, si el objetivo es llegar a un nivel mayor, usando a 6*p*3*/*<sup>2</sup> como un paso intermedio, entonces es preferible mantenerse dentro del rango sin efectos de saturación, (400 *−* 445) mV.

Ahora utilizamos como objetivo la espectroscopía a 6*p*3*/*<sup>2</sup> como nivel intermedio. Por esta razón nos mantenemos en valores bajos para la ganancia del módulo fotosensor y vamos a buscar caracterizar el comportamiento de la detección en función de la intensidad láser. Las ganancias que suministramos entonces son por debajo de los 500(5) mV. Por otra parte, las potencias utilizadas nos permitimos extenderlas en un rango de (2 *−* 30) mW. Pero, en esta ocasión nos concentramos en estudiar sólo un estado hiperfino para poder profundizar el análisis. Vamos a tomar al estado de <sup>85</sup>Rb en la transición 5 $s_{1/2}(F = 3)$  → 6 $p_{3/2}F' = (\langle 4, 3 \rangle)$  dado que en el análisis de la figura [5.4](#page-60-0) muestran una tendencia similar los tres perfiles estudiados y en la práctica es el más visible para distintos valores de intensidad láser.

En la figura [5.5](#page-60-1) se observa el comportamiento del ancho de los picos lorentzianos en función de la intensidad láser. Empezamos observando la traza de mayor ganancia, referente a 490(4) mV. En ella nos damos cuenta que sólo hay cuatro datos y que muestran una tendencia ascendente rápida hasta 7*.*02(03) mW. Por otra parte, tenemos la traza de 453(4) mV, que muestra tendencia lineal con una variación para el ancho de 0*.*94 MHz. Es decir, no varía el ancho más de la unidad de MHz en un rango de *≈* 25 mW. Finalmente, se encuentran los datos de las trazas con ganancia de 409(4) y 429(4) mV, para las cuales hay una ascendencia suave para luego convertirse en una tendencia constante para valores por encima de los 15 mW. Cuando la ganancia está en 429(4) mV, el ancho varía 0*.*8 MHz. Mientras que para el valor más bajo de ganancia registrado, 409(4) mV, el ancho presenta una variación de 1*.*8 MHz.

Un análisis extra consiste es extrapolar los datos. Con esto apreciamos la existencia de un punto de intersección entre las tres trazas con ganancias de menor voltaje. Al observar que la traza de 453(4) es la última de mayor rango en tener intersección con el punto, entonces empezamos a descartar emplear el módulo fotosensor por encima de este valor. En resumen, la traza que menor magnitud de cambio presentó en el ancho es la de 429(4) mV; mientras que la de 409(4) mV tiene mayor razón de cambio que la de 453(4) mV. Es decir, no hay una correlación entre la variación del ancho total y el valor en ascendencia de la ganancia del módulo fotosensor. Debido a que los anchos lorentzianos presentan poca variación en el ancho se dice que hay buena señal de detección y espectroscopía. Con esto concluimos

<span id="page-60-0"></span>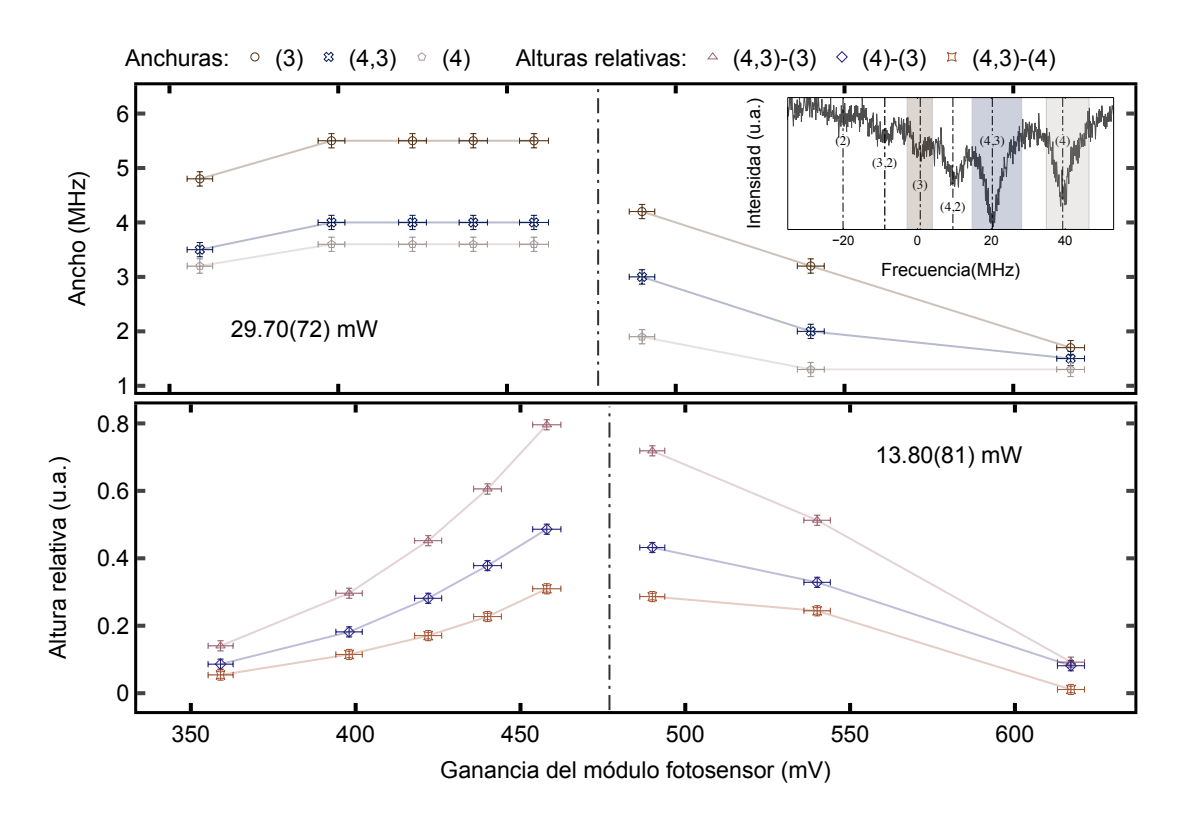

Figura 5.4: Caracterización para la ganancia del módulo fotosensor en función de la estructura hiperfina del estado 6*p*3*/*2. En la gráfica superior se encuentra el comportamiento del ancho para los perfiles lorentzianos que caracterizan a la estructura hiperfina. En la parte inferior encontramos la altura relativa entre picos de estructura hiperfina. Las gráficas se encuentran subdivididas por una línea vertical punteada que separa a los datos tomados con distinta intensidad láser.

<span id="page-60-1"></span>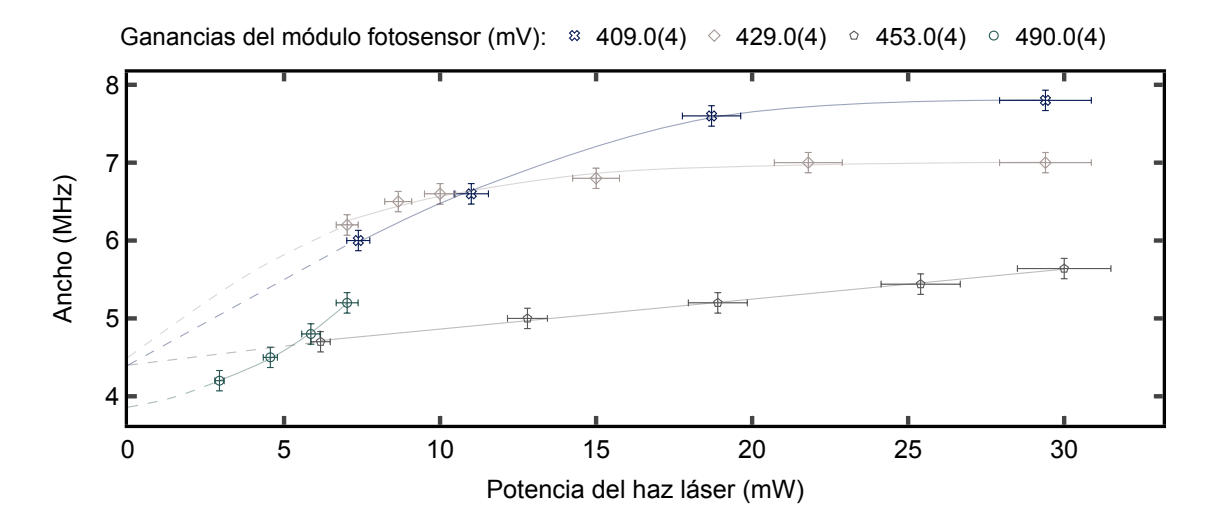

Figura 5.5: Trazas para anchuras de perfil lorentziano en función de la intensidad láser para fotones de 420 nm. El perfil espectral de análisis es para el isótopo de <sup>85</sup>Rb en la transición 5*s*1*/*2(*F* = 3) *→*  $6p_{3/2}(F' = \langle 4, 3 \rangle).$  Se marcan los ajustes realizados por tendencias de polinomios con distinto orden a cada traza. Se extrapolan datos para observar comportamiento genérico de las trazas.

que los experimentos a realizarse con 6*p*3*/*<sup>2</sup> como estado intermedio tendrán que estar dentro del rango de análisis con (409 *−* 453) mV para potencias de hasta 20 mW. Pero si queremos mantener la estructura hiperfina del estado base sin ensanchamientos adicionales, tendremos que añadir la condición de regímenes bajos para la potencia del haz láser.

### **5.2.2. Detección de fotones en función de la temperatura.**

Las secciones anteriores de este capítulo se han dedicado al estudio de los parámetros característicos en los perfiles espectrales que representan la estructura hiperfina en los estados atómicos 5*s*1*/*<sup>2</sup> y 6*p*3*/*2. Antes de proceder a medir la separación hiperfina entre los pozos lorentzianos del estado 6*p*3*/*2, vamos a optimizar los espectros en función de la temperatura. El interés de trabajar con átomos calientes se enfoca en aumentar la energía cinética del gas de rubidio y así la velocidad atómica. Esto es posible ya que trabajamos con un conjunto de átomos que se comporta como un ensamble estadístico, al cual es aplicable el teorema de equipartición de la energía. Utilizando estos conceptos podemos concentrarnos en que al aumentar la velocidad atómica tendremos mayor número de interacciones entre los fotones y los átomos que excitan a la transición.

En un inicio tendremos más interacciones entre átomos y fotones con longitud de onda característica de 420 nm. Como resultado, el estado atómico 6*p*3*/*<sup>2</sup> se empezará a poblar de manera eficaz. A partir de este estado surgirán los decaimientos en escalera a través de 5*p<sup>j</sup>* que a su vez lo hará a 5*s*1*/*2. Los fotones que decaen lo hacen con radiación de 780 nm principalmente y en menor medida con fotones de 795 nm. Como lo mencionamos antes, esta es la radiación detectada por el módulo fotosensible, sin embargo surge la pregunta: ¿Están llegando todos los fotones infrarrojos a la ventana de detección?. Y la respuesta es no. Algunos de los fotones infrarrojos, resultado de los decaimientos, están interactuando con los átomos en movimiento, dando como resultado la transición por absorción de 5*s*1*/*<sup>2</sup> *→* 5*p<sup>j</sup>* . Aquí es importante darnos cuenta que esta transición atómica de absorción es cerca de 90 veces más eficiente que la inducida del estado base a 6*p*3*/*2. Explicado esto, concluimos que al elevar la temperatura los niveles atómicos más poblados son los de 5*p<sup>j</sup>* y por tanto sus decaimientos.

Para realizar el experimento en función de la temperatura utilizamos un horno para celdas atómicas elaborado en el laboratorio de átomos fríos del ICN, UNAM. Con este dispositivo se alcanzan temperaturas máximas de (115 *−* 120)°C, según el voltaje aplicado. En este experimento la máxima temperatura reportada es de 112*.*8(1)°C, ya que por encima de 115°C se presentan abruptas oscilaciones en la lectura de temperatura.

Para detectar el número de cuentas para fotones fluorescentes en la transición 5*p<sup>j</sup> →* 5*s*1*/*2, se utiliza una esfera integradora de fibra óptica con número de parte F0IS-1, de la marca *Ocean Optics*, cuyo rango espectral está entre los (200 *−* 1100) nm. El interior de esta esfera está compuesto de una superficie Spectralon, se trata de un material difusor blanco que proporciona una superficie reflectante altamente lambertiana [\[70\]](#page-86-3). Para la detección necesitamos enfocar la radiación en la apertura de la esfera, así que posicionamos una lente con distancia focal de 21 mm entre la esfera y la cara lateral de la celda atómica contenida en el horno.

En las gráficas inferiores de la figura [5.6](#page-62-0) se encuentran los espectros que representan el número de cuentas para fotones de 780 y 794*.*5 nm. Estos se identifican con los dos picos que resaltan entre el ruido detectado y que se encuentran en la longitud de onda correspondiente. Al comparar las tres imágenes hay un visible aumento en el número de cuentas al elevar la temperatura. Se muestran sólo tres espectros ya que para temperaturas inferiores a 70(1)°C no hay detección visible para los fotones de 794*.*5 nm. En el espectro de 76*.*3(1*.*0)° C el número de cuentas para los fotones de 780 y 794*.*5 nm es de 1600 y 1180 respectivamente. Mientras que cuando los átomos se encuentran a 112*.*8(2*.*0)° C, el número de cuentas es 6291 y 3000 en el mismo orden que antes. Así notamos que el incremento en el número de cuentas no es proporcionado para los dos fotones característicos del decaimiento.

Tomando más datos se obtiene una relación cuadrática entre el aumento de la temperatura y el número de cuentas para fotones. Estos datos se encuentran en las trazas de la parte superior de la figura [5.6.](#page-62-0) Se observa que ambas trazas crecen cada vez más rápido conforme aumenta la temperatura, y que por encima de los 90° C se presenta el mayor incremento. La capacidad del horno para celdas atómicas no nos permite explorar temperaturas para valores mayores a 120(2)° C. Ya antes se había mencionado sobre la inestabilidad de la lectura en el horno, por lo que para realizar los experimentos subsecuentes sobre medición de estructura hiperfina, nos concentramos en no elevar la temperatura por encima del rango ya estudiado.

<span id="page-62-0"></span>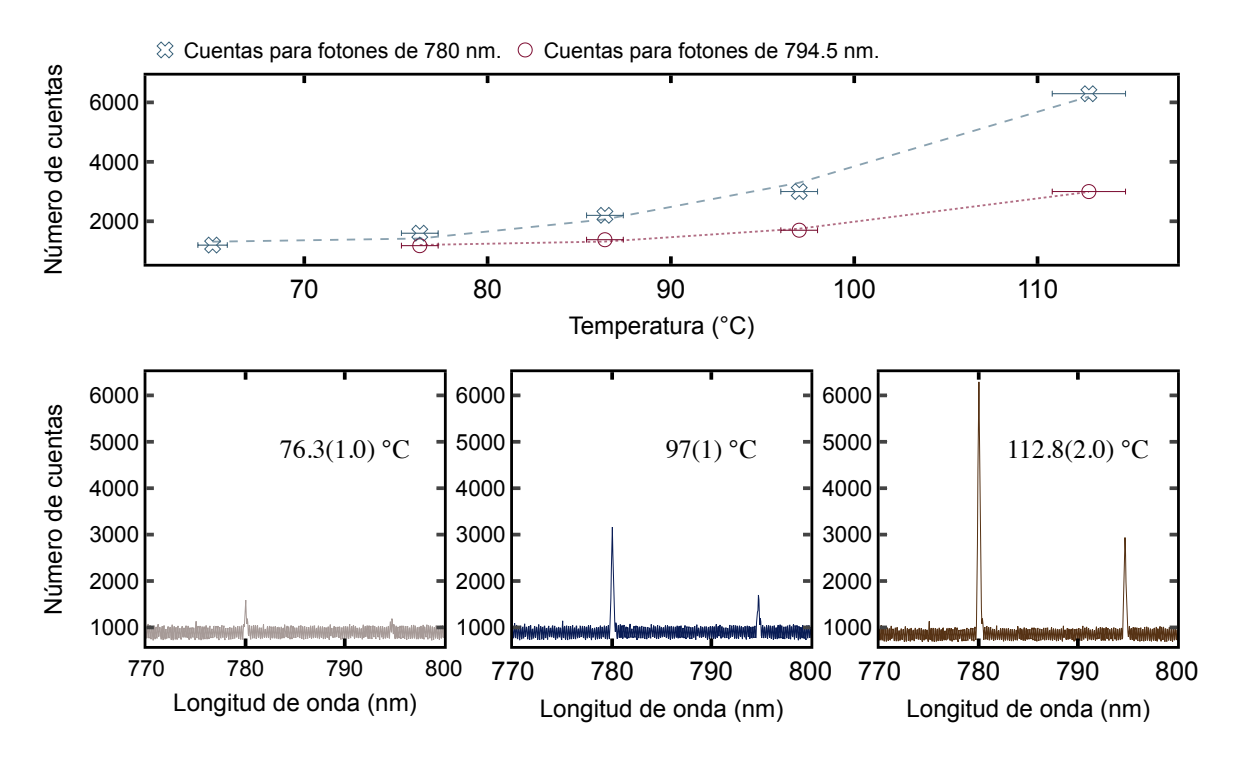

Figura 5.6: Información obtenida con la esfera integradora de fibra óptica. En la parte inferior se encuentran los espectros para el número de cuentas de los fotones detectados del decaimiento 5*p<sup>j</sup> →* 5*s*1*/*2. Se muestran tres espectros tomados a distintas temperaturas: 76*.*3(1*.*0)° C, 97(1)°C y 112*.*8(2*.*0)° C. En la parte superior se encuentran las trazas para el comportamiento del número de cuentas para fotones de 780 y 794*.*5 nm en función de la temperatura. Tomamos temperaturas con valores desde los 65*.*0(1)° C hasta 112*.*8(2*.*0)° C. Para los fotones característicos de 794*.*5 nm no se alcanza a percibir detección para la temperatura más baja, por lo que comienza a tomar valores a partir de 76*.*3(1*.*0)° C.

Con el análisis realizado en esta sección hemos podido confirmar que la detección de radiación infrarroja realizada con el módulo fotosensor es debida a fotones con radiación de 780 nm principalmente. Por su parte, los fotones con longitud de onda característica de 794*.*5 nm no son despreciados. En este trabajo sabemos que pueden estar siendo detectados por el módulo fotosensible, pues se encuentran muy cerca del rango espectral de 780 nm y por tanto el filtro no los alcanza a atenuar eficientemente.

Este análisis es la única manera en la que se podrá cuantificar la cantidad de número de cuentas para fotones de cada radiación y conocer la diferencia entre ellos. Como se observa en los ajustes realizados a las trazas de la parte superior de la figura [5.6,](#page-62-0) la diferencia entre ellas va aumentando significativamente conforme lo hace la temperatura. Para ser más claros, detallamos que cuando los átomos se encuentran a 76*.*3(1*.*0)°C la diferencia entre los fotones de 780 y 794*.*5 nm es de 400 cuentas. Haciendo esto mismo, encontramos diferencias de 800, 1300 y 3300 cuentas para las temperaturas de 86*.*4(1*.*0)°C, 97(1)°C y 112*.*8(2*.*0)°C respectivamente. Con esto nos damos cuenta que el aumento en la diferencia de cantidad de fotones no sigue una tendencia clara. Esto es debido a las poblaciones atómicas que existen en los distintos estados. Si bien, los fotones de 780 nm decaen a partir del estado 5*p*3*/*<sup>2</sup> *→* 5*s*1*/*2, los de 794*.*5 nm lo hacen de 5*p*1*/*<sup>2</sup> *→* 5*s*1*/*2. Y al agregar el factor de la temperatura empezamos a poblar niveles atómicos a distintos ritmos, estudiados en Angeli C., [\[48\]](#page-85-20).

Ahora contamos con un conocimiento más profundo sobre los fotones que se están detectando. Hemos estudiado su comportamiento en función de la temperatura y encontramos la diferencia en número de cuentas que hay entre los dos fotones característicos existentes y su posible origen. En secciones anteriores se hizo una profunda caracterización de los distintos factores que se han presentado en la espectroscopía. Por su parte, el estado base ha sido estudiado al inicio de este capítulo y se trabajó en la medición de energía entre sus niveles hiperfinos. Mientras que el estado intermedio 6*p*3*/*<sup>2</sup> ha sido utilizado como fuente para la caracterización y optimización de la espectroscopía. Además ahora es de nuestro conocimiento los rangos de temperatura para los que es posible trabajar según el objetivo de

estudio. Con todo esto es posible continuar con la medición de energía entre los niveles hiperfinos del estado intermedio. Para este objetivo primero se va a presentar la referencia atómica que se ha introducido a la espectroscopía para lograr una medición de alta precisión.

### <span id="page-63-1"></span>**5.2.3. Precisión en la medida cuando hay doble modulación.**

 $\overline{1}$ 

En la sección anterior hemos podido ver el espectro de seis picos en caída que representan las líneas atómicas del estado intermedio 6*p*3*/*2. Hemos utilizado algunas de sus características como su ancho y altura para la caracterización de la espectroscopía sub-Doppler. Sin embargo, para obtener el ancho de estos picos hicimos un cambio de escala  $\Delta V_{PZT}(t)$  →  $\Delta V$  en función de valores para la separación entre líneas atómicas reportados en la literatura. Para poder obtener una medida de la estructura hiperfina de alta precisión es necesario tener una referencia atómica propia del sistema. En este trabajo implementamos una transición de dos fotones con la finalidad de utilizar la frecuencia de modulación entre ellos como referencia atómica para medir la diferencia en energía entre las líneas hiperfinas generadas por un sólo fotón. Este sistema es llamado de doble modulación acústo-óptica y su descripción experimental se encuentra en la sección [4.1.2.](#page-37-0)

Como ya se menciono antes, estamos trabajando con una espectroscopía de dos fotones, ambos provenientes del haz láser de 420 nm. Para conocer la frecuencia de modulación entre los fotones se utiliza la detección heterodina por batimiento de haces [\[38\]](#page-84-7). El valor de la frecuencia del haz modulado se obtiene directamente del Analizador de espectros R&S-FSL3. Se utilizan las especificaciones de manufactura del analizador [\[54\]](#page-85-21) para obtener el valor de la incertidumbre asociada a mediciones de frecuencia, el cual está dado como:

<span id="page-63-0"></span>
$$
\pm \left( \text{medición de frecuencia} \times \text{incertidumbre de referencia} + 10 \cdot \text{Fresolución del ancho de banda} \right) + \frac{1}{2} \left[ \frac{\text{RVF}}{\text{puntos barridos} - 1} \right] + 1 \text{Hz} \right). \tag{5.2}
$$

Algunos valores de la ecuación [\(5.2\)](#page-63-0) se obtienen del manual del analizador de espectros de la marca Rohde&Schwarz [\[56\]](#page-85-5). La incertidumbre de referencia es de 1 **×** 10*<sup>−</sup>*<sup>7</sup> Hz y la resolución del ancho de banda utilizada es de 10 kHz [\[54\]](#page-85-21). Para visualizar el batimiento de haces se tiene un RVF (rango de visualización para frecuencias) de 200 kHz, y a este valor corresponden 4001 puntos barridos, según [\[55\]](#page-85-22). En la detección, la frecuencia de modulación es *≈* 250 MHz. Con estos valores, encontramos que la incertidumbre asociada a esta frecuencia es del orden de 1 **×** 10*<sup>−</sup>*<sup>3</sup> MHz. En los espectros de las figuras de la [5.9](#page-72-0) a [5.10](#page-73-0) podremos observar este valor en la parte superior, asociado a la frecuencia de doble modulación.

Conocida la frecuencia de modulación entre los dos fotones, lo siguiente es obtener el factor de conversión para la escala voltaje(t) *→* frecuencia. Como ya sabemos, el espectro experimental se obtiene del osciloscopio en escala de voltaje-tiempo. Nuestro objetivo principal es convertir diferencias de voltaje en las correspondientes a frecuencia. Para esto utilizamos como referencia interna del sistema a la frecuencia de desintonía del segundo fotón, es decir ∆*ν*<sub>AOM</sub> ≈ 250 kHz. Y los valores para ∆V<sub>PZT</sub>(*t*) = *t*<sub>2</sub> − *t*<sub>1</sub> son conocidos y se trata del voltaje aplicado al piezoeléctrico del láser con radiación de 420 nm.

Utilizando una regresión lineal entre  $\Delta V_{PZT}(t)$  y  $\Delta v_{AOM}$  se obtiene el factor de conversión como el valor de la pendiente, que corresponde al cociente  $\Delta V(t)/\Delta v$ <sub>AOM</sub>. Junto con su incertidumbre asociada, queda de la forma,

<span id="page-63-2"></span>
$$
\frac{\Delta V(t)}{\Delta v_{AOM}} \pm \sqrt{\left(\frac{\delta V_{PZT}}{V_{PZT}}\right)^2 + \left(\frac{\delta v_{AOM}}{v_{AOM}}\right)^2};
$$
\n(5.3)

donde  $\delta V_{PZT}$  es el valor de la desviación estándar en Volts y  $\delta v_{AOM}$  la incertidumbre obtenida con [\(5.2\)](#page-63-0) en unidades de frecuencia. El valor de *δ*V<sub>PZT</sub> es de ≈ 2 × 10<sup>-5</sup> V. Sustituyendo estos valores en la ecuación [\(5.3\)](#page-63-2) obtenemos el factor de conversión con incertidumbre asociada de *≈* 4 **×** 10*<sup>−</sup>*<sup>3</sup> V/MHz. Debido a que el orden de magnitud de la escala en los espectros es igual, el orden de magnitud de la incertidumbre resulta igual para los cuatro casos. No obstante, el factor de conversión si es distinto según el espectro que tomemos en consideración, esto por el número de datos que se tomaron y la resolución de estos

mismos.

El valor de la incertidumbre asociada será reportado en los espectros como la medición de frecuencia entre los picos del haz principal y/o el modulado con respecto a los picos referentes a la selección de velocidades. Seamos más claros con esto. En el espectro de la figura [5.7](#page-65-1) en la parte superior derecha se encuentra un espectro con 18 picos en caída. Estos están ordenados en tres grandes grupos. Los picos a la izquierda del espectro son aquellos generados por los fotones sin modulación, es decir, a los que llamamos haz principal. A la derecha se encuentran los debidos únicamente a los fotones con frecuencia de modulación, y que nombramos picos del haz modulado. Por último, los localizados al centro son generados por la interacción de ambos fotones con los átomos, es decir, son la selección de velocidades, y su origen se tratará a detalle más adelante. De estos últimos, tres deben su origen al grupo de fotones del haz principal y los otros tres a los del haz modulado.

Ahora que se encuentran etiquetados los tres grupos de átomos podemos observar la incertidumbre obtenida de la ecuación [\(5.3\)](#page-63-2) impresa en la parte inferior de las figuras [5.8](#page-72-1) a [5.10](#page-73-0) y que se marcan entre los grupos de picos. Para cada espectro podremos observar dos de estos valores a los que se les asocia esta incertidumbre, que es la misma para los cuatro espectros. Uno de estos valores señala la primera frecuencia de modulación entre los picos del haz principal y los centrales. El segundo valor es la segunda frecuencia de modulación y marca la diferencia entre los picos centrales y los del haz modulado. Estos valores en frecuencia se obtienen directamente del espectro, sin embargo se ven afectados respecto al valor original por el factor para la conversión de escala, razón por las que es asociado el valor de *≈* 4 **×** 10*<sup>−</sup>*<sup>3</sup> MHz.

Hasta este punto ya es posible comenzar con una pequeña caracterización en el comportamiento de los 18 picos. Para hacer esto se toma la medida del ancho asociado a los picos. Vamos a asociar sólo una medida de ancho por grupo, es decir, estamos generalizando que el ancho para los seis picos del grupo del haz principal sea el mismo. En principio, como lo estudiamos en la sección [5.2.1](#page-57-0) no es adecuada esta aproximación, ya que los anchos difieren hasta en *≈* 1*.*5 MHz. Sin embargo, en términos prácticos nos permitimos hacer esta aproximación y considerarlo después para la medición de la estructura hiperfina. El ancho que se reporta es una medición directa del espectro en escala de frecuencias. Al ser una medida directa del espectro experimental, asociamos la mitad de la mínima escala como incertidumbre.

En la figura [5.7](#page-65-1) podemos observar en la parte superior izquierda el comportamiento del ancho de los tres grupos de átomos en función de la temperatura. Nos damos cuenta que los picos con mayor anchura son aquellos generados por la interacción de los dos grupos de fotones, principal y modulado. Por otra parte, que el ancho de los picos debidos al haz principal sea mayor, no es coincidencia. Estos fotones han sido enviados a la celda atómica con una mayor intensidad láser que los del haz modulado. Para el haz principal encontramos que la intensidad láser es de 7*.*26(27) mW, mientras que la del haz modulado es de 6*.*98(99) mW. Esta posible diferencia en la potencia del haz es la que probablemente produce que el ancho de los picos difiera *≈* 1 MHz. Sin embargo, para nuestro objetivo este es un valor aceptable, ya que aquí nos concentramos en observar la tendencia del comportamiento en función de la temperatura. Con esto, nos damos cuenta que los anchos se mantienen constantes en un amplio rango de temperatura, sólo para las temperaturas extremo este valor se dispara a valores mayores. Así concluimos que podemos trabajar en un rango de temperatura de (30 *−* 70)°C para tener mayor definición en las líneas hiperfinas.

Otro de los estudios que se realiza es para las alturas relativas en función de la temperatura, así como su comparación entre los tres grupos de átomos. En la parte inferior de la figura [5.7](#page-65-1) encontramos tres imágenes, cada una contiene a dos de las trazas para la altura relativa de cada grupo. En el espectro de la parte superior de esta misma figura se marca el trozo de la medición que representa la altura relativa, definida como la diferencia en intensidad entre dos picos. En este caso estamos reportando las alturas relativas entre las líneas atómicas (4*,* 3) *−* (4*,* 2) y (4*,* 3) *−* (4), mismas que están en las gráficas de la parte inferior. En estas últimas hemos eliminado las unidades del eje vertical, pues no son de nuestro interés, como se dijo antes, el principal objetivo es el estudio del comportamiento en función de la temperatura.

Siguiendo con el estudio de las figuras inferiores de [5.7](#page-65-1) nos damos cuenta que los tres grupos de átomos tienen la misma tendencia, ascendente conforme incrementa la temperatura, hasta que alcanzan un punto máximo y empieza a descender para temperaturas altas. En las gráficas se enmarca con una  $\circ$  Selección.  $\infty$  Principal.  $\circ$  Modulado.

<span id="page-65-1"></span>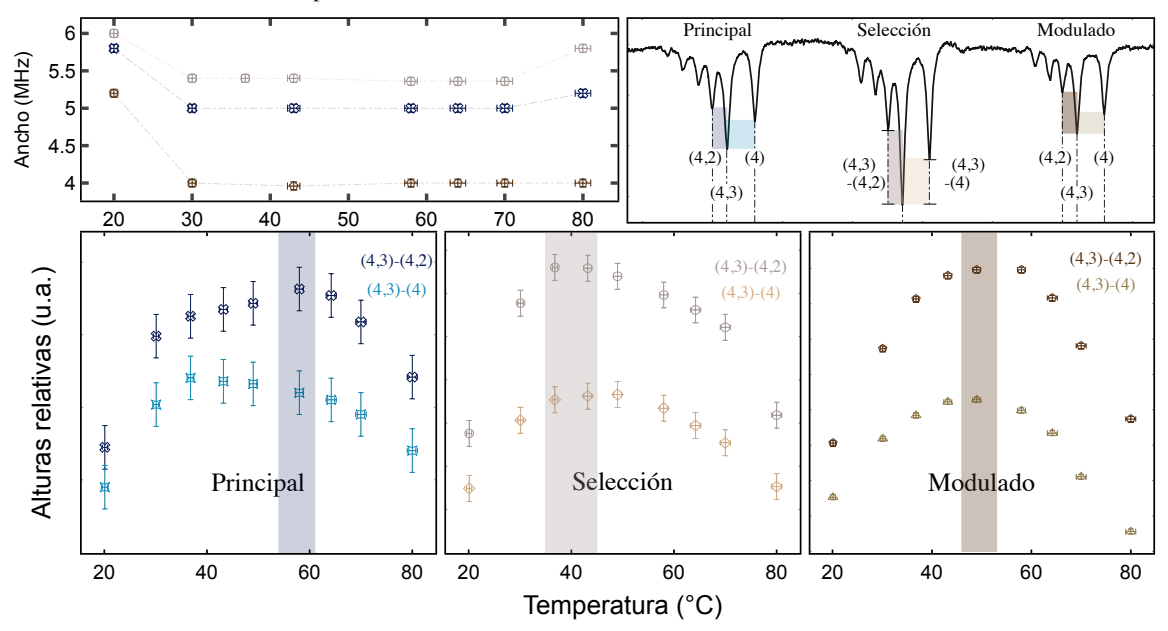

Figura 5.7: Anchos y alturas relativas en función de la temperatura para tres grupos de átomos generados por fotones con distinta modulación. El primer grupo está posicionado a la derecha y es el generado por el haz principal. El segundo grupo está a la izquierda y es el debido al haz modulado. Mientras que los picos centrales se deben a la selección de velocidades de los primeros dos grupos. Para generar el espectro de la parte superior derecha, la potencia del haz principal es de 7*.*26(27) mW, mientras que la del haz modulado es de 6*.*98(99) mW. Los datos se obtuvieron utilizando la ganancia del módulo fotosensor en el rango de (215 *−* 409) mV. En la parte superior izquierda se encuentra el ancho asociado para los seis picos de cada grupo en función de la temperatura. Por su parte, la altura relativa de cada grupo se encuentra en la parte inferior. Reportamos las alturas entre los picos (4*,* 3) *−* (4*,* 2) y (4*,* 3) *−* (4).

columna de color el rango en temperaturas a partir del cual empieza a descender la altura relativa. Para el caso del haz modulado encontramos que este rango está alrededor de 50*.*0(8)°C. Sin embargo, para el haz principal está por encima, es decir, alrededor de 58*.*0(8)°C. Mientras que para el grupo referente a la selección de velocidades está por debajo, centrado en 40*.*0(8)°C.

Con la información de está sección obtenemos un rango muy amplio de temperaturas para trabajar. No obstante, nuestro grupo de interés son los picos generados por el haz principal y aquellos del haz modulado. Con esto concluimos que el rango para optimizar la intensidad de los picos es entre (50 *−* 58)°C. Pero, debemos recordar que esto funciona para el isótopo de <sup>85</sup>Rb en la transición  $5s_{1/2}(F = 3) \rightarrow 6p_{3/2}(F' = 2, 3, 4)$ . Podemos utilizar estos resultados para el resto de los espectros e isótopos, sin embargo no hay garantía de que funcione.

En conclusión, hemos realizado la caracterización hasta este momento en función del isótopo de <sup>85</sup>Rb y con el estado base en *F* = 3. Sólo se realiza para esta transición debido a la cantidad de espectros que se analizan. Y como se dijo antes, los rangos obtenidos para hacer óptima la espectroscopía podrían llegar a variar para el resto de las transiciones y el isótopo de rubidio 87. A continuación se presenta la medición para la estructura hiperfina del estado 6*p*3*/*<sup>2</sup> para los dos isótopos de rubidio y cada uno partiendo de los dos estados hiperfinos correspondientes y analizados en la sección [5.1.](#page-50-0)

## <span id="page-65-0"></span>**5.2.4. Estructura hiperfina con referencia de modulación.**

Ahora que contamos con una referencia atómica propia del sistema podemos iniciar con el estudio para la medición de las líneas hiperfinas en el estado excitado de la transición 5*s*1*/*<sup>2</sup> *→* 6*p*3*/*2. Además tenemos amplia información sobre los rangos para distintos parámetros característicos de la espectroscopía, con los que optimizamos el sistema de detección y con ello los espectros experimentales. En la

sección anterior se detalló la forma en que se maneja el cambio de escala (voltaje *→* frecuencia) en los espectros obtenidos del osciloscopio. Hasta el momento tenemos descrito como se establece la medida de doble modulación, *≈* 250 MHz, con su respectiva incertidumbre asociada de 1 **×** 10*<sup>−</sup>*<sup>3</sup> MHz. Estos valores se localizan en la parte superior de los espectros que se muestran en esta sección. También se describió la forma en que se asigna la incertidumbre asociada, 4 **×** 10*<sup>−</sup>*<sup>3</sup> MHz, a las mediciones sobre el espectro de una modulación *≈* 125 MHz. Estos datos que se encuentran en la parte inferior de los espectros.

Continuamos en obtener la incertidumbre asociada a la medición de mayor interés, la separación en frecuencia entre los picos que representan las transiciones atómicas. Como la separación entre picos será una medida que dependerá únicamente del espectro, se tomará directamente de los datos que lo conforman. Al ser una medida directa sobre el espectro experimental, se asocia la mitad de la mínima escala como incertidumbre. Este valor cambiará según el espectro que nos encontremos observando, pues todos fueron tomados de forma individual y manual. La incertidumbre asociada a la medición será aproximadamente del orden de 10*<sup>−</sup>*<sup>2</sup> MHz para cada caso.

Primero vamos a presentar la notación que nos ayuda a describir los espectros de esta sección. Como se mencionó antes, existen *≈* 18 líneas en caída para cada espectro, las cuales se subdividen en tres grupos. Antes ya hemos descrito el origen de cada grupo. También hemos visto que los espectros presentados en esta sección han sido ya depurados del fondo gaussiano sobre el cual están montados de origen. Este fondo es la suma de dos contribuciones gaussianas, la debida al ensanchamiento de distintas fuentes para los átomos que interactúan con el haz principal y aquellos que lo hacen con el haz de modulación.

Vamos a encontrar que las resonancias atómicas y los entrecruzamientos con desintonía se encuentran denotados con un símbolo en forma de superíndice †. Para ser más claros tomamos como ejemplo el espectro de la figura [5.8.](#page-72-1) Aquí podemos observar los picos en caída debidos a la interacción entre los átomos y el haz principal, de los cuales hay tres líneas de disminución fluorescente debidos a resonancias atómicas. Están denotados por (4), (3) y (2), y se encuentran señalados con líneas punteadas azules. Por su parte, estás mismas resonancias atómicas hacen presencia en la parte derecha del espectro con una desintonía de 249*.*796(1) MHz. Se encuentran señaladas con líneas punteadas color púrpura, y denotados por  $(4^{\dagger})$ ,  $(3^{\dagger})$  y  $(2^{\dagger})$ .

Ahora, queda introducir la notación para as líneas generadas por la interacción entre el haz principal y el modulado, ubicadas al centro del espectro. Como ejemplo tomamos el caso cuando se origina la línea atómica debida a los átomos de (4) y (4†), dando como resultado a (4)†. Lo mismo para (3)† y (2)†, las cuales se marcan con líneas punteadas color verde. Decidimos utilizar el símbolo † fuera del paréntesis con el objetivo de utilizarlo inmediato al número indicador cuando se trate de los niveles originados únicamente por los fotones de desintonía.

Adicional a las líneas debidas por resonancias atómicas tenemos los entrecruzamientos. Nuevamente tomamos un ejemplo, en esta ocasión el (3*,* 2), que como ya sabemos es el originado por la selección de distintas velocidades en los niveles *F <sup>0</sup>* = 3 y *F <sup>0</sup>* = 2. Su análogo pero desplazado por la desintonía lo encontramos denotado como (3†, 2†). Usamos el símbolo † señalando a cada número porque con esto representamos que se trata de cada uno de los niveles atómicos generados por el haz de modulación. Ahora nos concentramos en los entrecruzamientos presentes al centro. Como ejemplo, tomamos el entrecruzamiento denotado por  $(3, 2)^{\dagger}$ , originado por las transiciones entre  $F'=3$  y  $F'=2^{\dagger}$ , pero también por la debida entre  $F' = 2$  y  $F' = 3<sup>†</sup>$ . De esta misma forma tendremos los entrecruzamientos (3, 1)<sup>†</sup> y  $(2, 1)$ <sup>†</sup>.

Otro dato importante impreso en los espectros es la asignación del cero de frecuencia. En resumen, este valor es asignado en el centro de gravedad de la transición. Vamos a describir esto a detalle. En el diagrama de la figura [5.3](#page-58-0) encontramos que entre los estados hiperfinos *F <sup>0</sup>* = 4 y *F <sup>0</sup>* = 3 la diferencia en frecuencia es 39*.*268(124) MHz [\[43\]](#page-84-12), a este dato la llamaremos por el momento: medida A. Por otra parte, se observa que la separación entre el centro de gravedad de la transición y el estado *F <sup>0</sup>* = 4 es de 32*.*719(54) MHz [\[43\]](#page-84-12), y que llamaremos: medida B. El primer espectro que tomamos para ubicar este punto es para el isótopo de rubidio 85 mostrado en la figura [5.9.](#page-72-0) Como ya vimos, el centro de gravedad debe estar situado entre los estados (4) y (3), por lo que medimos la separación entre ellos e identificamos que en principio esta es la medida A. Ahora, con origen en (4) y dirección hacia (3) marcamos la medida B. Entonces, nos damos cuenta que la línea en caída del entrecruzamiento (4*,* 2) se encuentra muy cerca de la medida marcada como B, por lo que decidimos centrar en este pico el cero de frecuencia.

Una vez que hemos decidido fijar el cero ya podemos realizar mediciones directas sobre este espectro. Cabe mencionar que fijar el cero de frecuencia justo en el centro del pico en caída lorentziano es para tener una referencia bien definida de este punto y no tenerlo definido en algún costado poco característico.

Ya tenemos definido el cero en frecuencia para el espectro [5.9,](#page-72-0) así que podemos fijar un cero relativo para poder analizar las líneas hiperfinas del espectro de la figura [5.8.](#page-72-1) En esta ocasión no tenemos los dos pozos lorentzianos entre los que se encuentra el centro de gravedad, sólo contamos con la resonancia atómica (3). De izquierda a derecha tenemos las líneas (1), (2) y (3), así que la cuarta debería existir en la misma secuencia a la derecha. De esta forma sabemos que el centro de gravedad de la transición lo estaremos fijando en dirección positiva a partir de la línea atómica de (3). Por las energías reportadas en  $[43]$  sabemos que la separación entre el estado  $F'=3$  y el centro de gravedad es  $\approx 6.5$  MHz. Pero por nuestros datos encontrados de la figura [5.9](#page-72-0) sabemos que esta energía es de *≈* 9*.*4 MHz. Con estos dos datos buscamos un punto que sobresalga del ruido espectral al rededor de estos dos puntos. Finalmente fijamos el cero relativo de frecuencia a una separación de 10*.*7090(306) MHz a la derecha de la línea atómica (3).

Utilizando este mismo método fijamos el cero de frecuencia para el isótopo de rubidio 87. Primero fijamos el centro de gravedad entre los estados (2) y (3) del espectro de la figura [5.11.](#page-73-1) Hemos decidido marcar dos valores para la diferencia entre el estado (3) y el centro de gravedad. El primer dato es de 68*.*3292(288) MHz y lo utilizamos para definir la escala de frecuencia. Este punto ha sido definido sobre un pico sobresaliente que ayuda de forma visual a localizarlo. El segundo lo hemos decidido marcar porque tiene mayor aproximación con la literatura aunque sea un pico menos prominente y sobresaliente del ruido. Este último valor es de 62*.*4713(288) MHZ y será utilizado como referencia para marcar el cero relativo de frecuencia en el siguiente espectro.

Para el espectro de la figura [5.10](#page-73-0) utilizamos la separación de energía que existe entre el estado *F*' = 2 y el centro de gravedad de la transición. Según [\[43\]](#page-84-12) este valor es ≈ 23.7 MHz. Por su parte, si utilizamos los datos obtenidos del espectro de la figura [5.11](#page-73-1) es una separación de *≈* 24*.*5 MHz. Ahora buscamos a la derecha de (2) un pico sobresaliente que pueda ser marcado como el centro de gravedad. Sin embargo, el espectro tiene mucho ruido en la señal y no se localiza ningún pico sobresaliente, de tal forma que se trata de fijar el cero relativo en un punto que se distinga del ruido espectral. Con esto, encontramos el cero relativo a 24*.*4001(470) MHz a la derecha de la línea atómica (2) para el isótopo de rubidio 87.

Los valores para el cero en frecuencia y el cero relativo los vamos a poder observar en las tablas [5.3](#page-69-0) y [5.4](#page-70-0) para el isótopo de rubidio 85 y 87 respectivamente, así como su comparación con la literatura. El cero relativo es una medida que no reportan los trabajos en la literatura. Sin embargo, hemos obtenido el valor a partir de los datos que proporcionan algunas de las referencias en las tablas. Esto sólo ha sido posible para los valores reportados por E. Arimondo et al. [\[43\]](#page-84-12), y C. Glaser et al. [\[42\]](#page-84-11). Además el valor de las incertidumbres asociadas a esos datos ha sido calculado como la dispersión de p errores para la suma. Es decir, si tenemos una variable Z = X(δX)+Y(δY), entonces δZ =  $\sqrt{(\delta X)^2 + (\delta Y)^2}$ .

En la sección anterior hemos estudiado el comportamiento de la altura relativa en función de la temperatura. En esta ocasión comparamos la intensidad (altura) de los picos en caída entre los tres grupos. Para los cuatro espectros, del [5.8](#page-72-1) al [5.11](#page-73-1) podemos notar que las líneas hiperfinas del centro son los de mayor intensidad. En realidad se trata de entrecruzamientos, por lo que el haz principal y el modulado interactúan con átomos cuyas velocidades son distintas de cero y además lo hacen en ambas direcciones. Por otro lado, los fotones que inducen las resonancias atómicas de los picos debidos al haz principal, interactúan con un sólo grupo de átomos, los que tienen velocidad igual a cero. Lo mismo ocurre para las resonancias atómicas del grupo de fotones modulados, siguen interactuando únicamente con los átomos cuya velocidad es cero en el marco de referencia propio.

Para ejemplificar lo anterior tomamos las líneas de resonancia atómica (3) y (3†) del espectro de la figura [5.8,](#page-72-1) y detectamos que la intensidad de ambas es muy próxima. Pero para la línea debida a la selección de velocidades, es decir (3)†, es 1.93 veces mayor que las dos anteriores. Haciendo el mismo análisis para (3*,* 2)† encontramos que es 1.78 veces más intensa la línea hiperfina que sus análogas para los grupos del haz principal y modulado. Este fenómeno surge en todos los picos presentes en los espectros a continuación, sólo que con distinto factor de diferencia en la intensidad. Aquí no nos detenemos a estudiar esto con mayor detalle pues en realidad todos han marcado la misma tendencia y podemos proceder a la medición de la estructura hiperfina.

Primero presentamos los dos espectros con los que es posible determinar los niveles energéticos hiperfinos del estado 6*p*3*/*<sup>2</sup> para el isótopo de rubidio 85. En la tabla [5.3](#page-69-0) se encuentra la información sintetizada obtenida a partir de los espectros de la figura [5.8](#page-72-1) y [5.9.](#page-72-0) Para explicar el orden y notación de la tabla hay que especificar primero las transiciones presentes y el espectro del que se toman. Vamos a tener tres medidas para la separación entre niveles, según el diagrama de la figura [5.3.](#page-58-0) Cuando los átomos del estado base están en el nivel *F* = 2 existen tres transiciones involucradas de  $5s_{1/2}(F = 2) \rightarrow 6p_{3/2}(F' = 1, 2, 3)$ . Nosotros detectamos las diferencias en frecuencia entre estas líneas atómicas. Como son tres picos lorentzianos, podremos detectar dos diferencias de energía, la existente entre los estados  $F' = 2$  y  $F' = 1$  y la definida entre  $F' = 3$  y  $F' = 2$ . Antes de continuar vamos a detallar un poco el uso de la notación utilizada.

Se ha decidido utilizar dos notaciones con la finalidad de poder describir a detalle sin perdidas de generalidad. En la primera indicamos el nivel hiperfino base de partida y el nivel inferior o superior de excitación. Es decir, cuando medimos la diferencia de energía entre  $F' = 2$  y  $F' = 1$  utilizamos la transición inferior,  $F = 2 \rightarrow F' = 1$ . Y cuando medimos la diferencia entre los estados  $F' = 3$  y  $F' = 2$ utilizamos la transición superior para denotarlo como  $F = 2 \rightarrow F' = 3$ . Con la segunda notación podemos escribir directamente los estados hiperfinos que definen dicha cantidad de energía. Utilizamos *νi−j* donde *i* y *j* son los estados que determinan la separación de energía. Para el caso del estado entre *F*<sup> $′$ </sup> = 2 y *F*<sup> $′$ </sup> = 1 quedaría como *ν*<sub>2−1</sub>.

Como lo dijimos antes, existen tres valores de separación hiperfina que vamos a medir y comparar con la literatura. En el espectro de la figura [5.8](#page-72-1) encontramos las transiciones del estado  $F = 2 \rightarrow F' = 1, 2, 3,$ por lo que podremos medir dos valores para la separación entre estados hiperfinos. En la tabla [5.3](#page-69-0) se muestran estos valores en las primeras dos columnas, además se encuentran las mediciones para los picos del haz principal, los debidos al haz modulado y aquellos generados por la interacción de ambos haces con los átomos, es decir, la selección de velocidades. Por otra parte, en el espectro de la figura [5.9](#page-72-0) tenemos presente las transiciones de  $F = 3 \rightarrow F' = 2, 3, 4$ , logrando medir de nueva cuenta dos separaciones entre niveles energéticos hiperfinos. Estos datos se encuentran en la tercera y cuarta columna de la tabla. En principio solo debemos tener tres mediciones para estados hiperfinos: *ν*2*−*1, *ν*3*−*<sup>2</sup> y *v*<sub>4−3</sub>. Sin embargo para el estado medido entre *F*' = 3 y *F'* = 2 se registran dos datos. Esto es debido a que en los dos espectros hacen presencia las líneas (3) y (2) por las reglas de selección atómicas para estados hiperfinos.

En la tabla [5.3](#page-69-0) también vamos a observar que se registran los valores reportados en la literatura por cuatro referencias. Se encuentran en orden cronológico a partir de la fecha de su publicación. Cabe mencionar que de estas, la referencia más citada en la actualidad es la publicación de E. Arimondo et al. [\[43\]](#page-84-12). Por su parte, la publicación de C. Glaser es muy reciente y cuenta con datos de alta precisión y muy acertados con [\[43\]](#page-84-12). Finalmente, se encuentra la tesis de J. Navarro [\[27\]](#page-84-13), es la referencia base para este trabajo, pues en ella se analizan los espectros tomados a partir del mismo experimento que hemos utilizado. Por estas razones, nos enfocamos en obtener los errores porcentuales de nuestros datos tomando los de E. Arimondo et al. como referencia comparativa base.

Al obtener los errores porcentuales lo hacemos para los tres valores que proporcionamos: haz principal, modulado y selección de velocidades. Luego comparamos con cada una de las referencias y observamos cual de nuestros tres valores obtiene el menor error porcentual para la mayoría de las referencias. El resultado son los datos mostrados en color gris suave y oscuro. Para las dos primeras columnas son aquellos que corresponden a las líneas generadas por los fotones del haz principal. Y para la tercera y cuarta columna son los referentes a la selección de velocidades. No obstante, nuestro objetivo es trabajar con las resonancias atómicas más que con los entrecruzamientos, por tanto no se consideran los datos de la selección de velocidades para dar la comparativa final. De esta manera los datos que consideramos para obtener el error porcentual final son los obtenidos por efectos únicamente del haz principal, marcados en color gris suave. Más adelante se presentan los datos de errores porcentuales junto con los correspondientes para el isótopo de rubidio 87.

<span id="page-69-0"></span>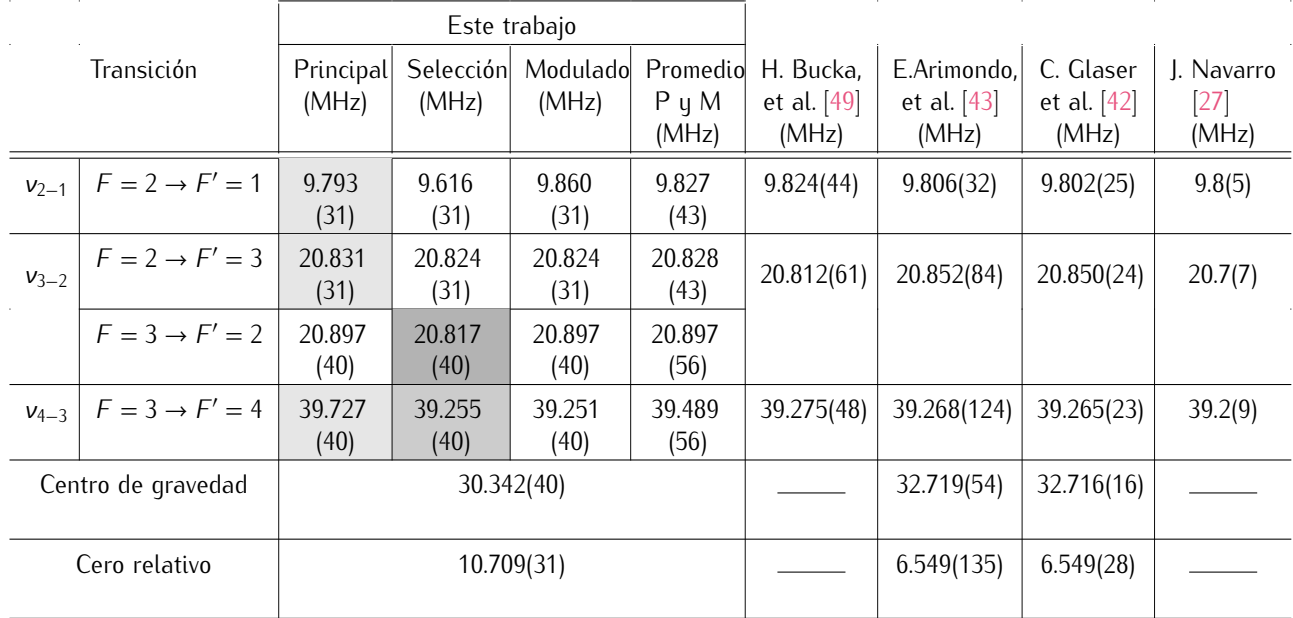

Tabla 5.3: Energías para la separación entre niveles hiperfinos en la transición 5*s*1*/*2(*F* = 2*,* 3) *→* 6*p*3*/*2(*F <sup>0</sup>* = 1*,* 2*,* 3*,* 4) para el isótopo de <sup>85</sup>Rb. Se indica el estado de energía entre *i* y *j* con la frecuencia *νi−j* , en donde *i* es el estado superior. Al centro de la tabla se encuentran los datos recopilados de los espectros analizados en este trabajo. Aquí encontramos tres valores según el grupo de interacción al que pertenecen, el haz: principal, modulado o selección de velocidades. Las últimas cuatro columnas pertenecen a los valores encontrados en la literatura; se han anotado en orden cronológico a partir de la fecha de su publicación. En color gris suave se marcan los valores que se utilizan para obtener el error porcentual al comparar con la literatura. Los valores con menor error porcentual se colorean en color gris suave para las dos primeras filas y gris oscuro para la tercera y cuarta fila. El valor numérico de la literatura para el cero relativo se obtiene a partir de datos reportados en estos artículos, ya que no lo reportan directamente.

Ahora nos concentramos en el análisis para los datos obtenidos de los espectros del isótopo de rubidio 87. Este caso en particular presenta mayor grado de dificultad para el análisis. Se trata de los átomos con menor abundancia, y en los espectros, el menos definido. Para el isótopo de rubio 85 pudimos tener clara la separación entre los tres grupos de líneas atómicas, y contar 18 de ellas. Por el contrario, para este isótopo 87 no es posible visualizar todas las líneas atómicas. Pero para la figura [5.11](#page-73-1) tampoco es posible diferenciar los tres grupos definidos antes.

El primer espectro que se presenta es el de la figura  $5.10$  y hace referencia a la transición de  $87Rb$ ,  $5s_{1/2}(F = 1) \rightarrow 6p_{3/2}(F' = 0, 1, 2)$ . Aquí podemos diferenciar los tres grupos de líneas atómicas. Pero para los picos generados por el haz principal sólo son perceptibles cinco de ellos. Fuera de este detalle todas las demás líneas en caída son fáciles de distinguir. A partir de estos datos es posible obtener la separación en frecuencia para *ν*1*−*<sup>0</sup> y *ν*2*−*1. En la tabla [5.10](#page-73-0) encontramos estos valores en la primera y segunda columna.

Por lo que se refiere al espectro de la figura [5.11](#page-73-1) nos encontramos con mayores complicaciones. Sólo se logran distinguir 13 de las líneas atómicas, de las cuales no se diferencian a primera vista los tres grupos generados por distintos fotones. Para las líneas atómicas debidas al haz principal podremos observar bien definida la resonancia atómica (3), y un poco desplazada del pico central a (2). En cambio, (1) no se logra a definir. Se decide colocar una línea punteada azul en donde se considera que podría estar el pico en caída y que se oculta tras el ruido espectral de esta última resonancia.

Siguiendo con el análisis del espectro de la figura [5.11,](#page-73-1) nos damos cuenta que los entrecruzamientos de este grupo se encuentran bien definidos con ensanchamiento visible. Este comportamiento que tenemos para el haz principal se presenta en el grupo de líneas del haz modulado. Sólo que ahora la línea atómica (1† ) se fija con una línea punteada púrpura. Pero, nos damos cuenta que esta última se localiza en un punto de cruce con los picos generados por la selección de velocidades, razón por la que

permanece oculta tras señales más prominentes. Finalmente tenemos los entrecruzamientos del centro. Aquí se observa el mismo patrón de definición para las resonancias atómicas que para los dos grupos anteriores. Es el grupo con mayor intensidad en los pozos, sin embargo tampoco se logra observar la resonancia (1)† y el entrecruzamiento (2*,* 1)† .

<span id="page-70-0"></span>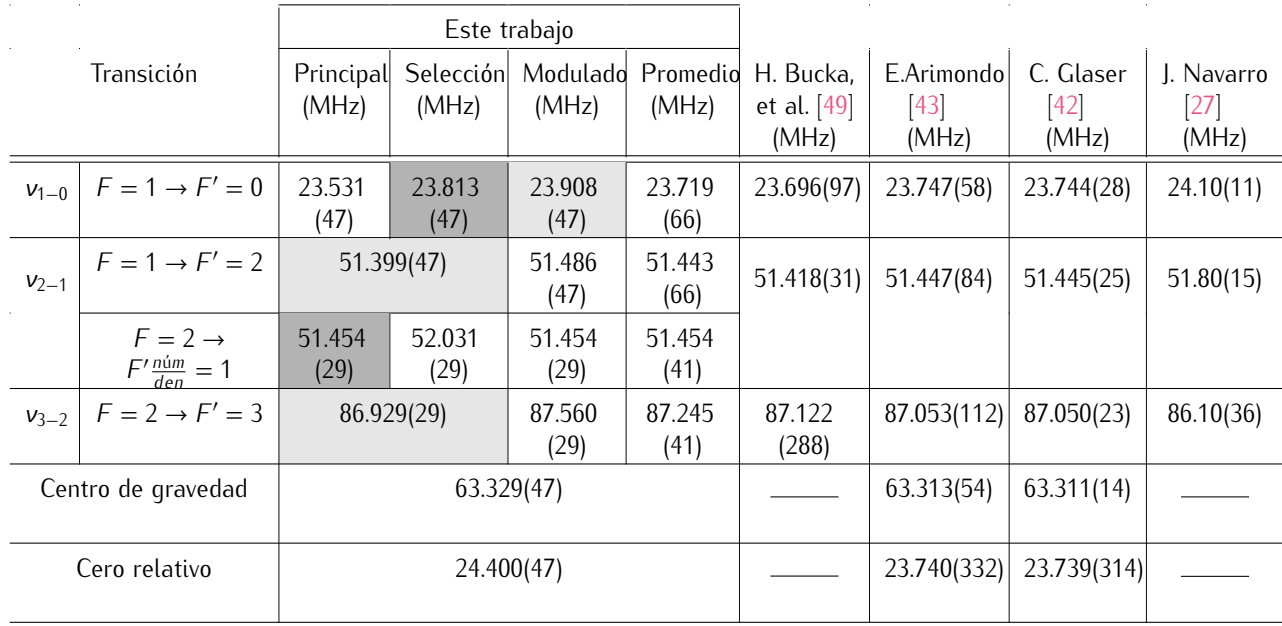

Tabla 5.4: Energías para la separación entre niveles hiperfinos en la transición 5*s*1*/*2(*F* = 1*,* 2) *→* 6*p*3*/*2(*F <sup>0</sup>* = 0*,* 1*,* 2*,* 3) para el isótopo de <sup>87</sup>Rb. Se indica el estado de energía entre *i* y *j* con la frecuencia *νi−j* , en donde *i* es el estado superior. Al centro de la tabla se encuentran los datos recopilados de los espectros analizados en este trabajo. Aquí encontramos tres valores según el grupo de interacción al que pertenecen, el haz: principal, modulado o selección de velocidades. Las últimas cuatro columnas pertenecen a los valores encontrados en la literatura; se han anotado en orden cronológico a partir de la fecha de su publicación. En color gris suave se marcan los valores que se utilizan para obtener el error porcentual al comparar con la literatura. Sin embargo, los valores con menor error porcentual se colorean en color gris suave para las segunda y cuarta columna; y en gris oscuro para la primera y tercera columna. El valor numérico de la literatura para el cero relativo se obtiene a partir de datos reportados en estos artículos, ya que no lo reportan directamente.

Suponiendo la posición para la línea generada por la transición  $F = 2 \rightarrow F' = 1$  medimos la separación en frecuencia entre los picos en caída de los tres grupos. Este dato se encuentra en la tercera columna de la tabla [5.4](#page-70-0) como *ν*2*−*1. También encontramos los resultados para la separación hiperfina en frecuencia *ν*<sub>3−2</sub>.

Ya hemos realizado la medición para la separación entre estados hiperfinos de los tres grupos que se generan por la interacción entre fotones con distinta frecuencia y los átomos. Como resultado encontramos que son una gran cantidad de datos. Pero como los perfiles lorentzianos de la selección de velocidades generada al centro del espectro son entrecruzamientos, deberemos limitarnos a considerar sólo los picos del haz principal y modulado para comparar con la literatura. De igual manera, se obtiene el error porcentual para los tres grupos y se colorean en las tablas [5.3](#page-69-0) y [5.4](#page-70-0) los resultados. Para estos datos ya se ha dado una descripción en esta misma sección.

Consideremos ahora sólo los datos que se presentan como resultado final de la medición. Estos serán los que tienen menor error porcentual en comparativa con la literatura y que hemos traslada-do a la tabla [5.5.](#page-71-0) Para <sup>85</sup>Rb estos datos corresponden a las líneas atómicas debidas al haz principal. En el caso de <sup>87</sup>Rb la mayoría de los valores pertenecen al mismo grupo, los del haz principal. La excepción es para la energía entre los estados  $F' = 2$  y  $F' = 1$  que corresponde al grupo del haz modulado.

Examinamos ahora en la tabla [5.5](#page-71-0) para que referencias se presentan los menores errores porcentuales y la magnitud de ellos. Para rubidio 85 nuestros datos se ajustan mejor a los de C. Glaser et al. [\[42\]](#page-84-11), con valores mínimos en error porcentual. Esto sin considerar el centro de gravedad que marca un error de 7*.*255 %. Se puede decir que el centro de gravedad de nuestros datos es una medida relativa debido a la forma en que fue definido para los espectros. Finalmente, para el isótopo de rubidio 87, el menor error porcentual se ajusta con los datos de E. Arimondo et al. [\[43\]](#page-84-12). Aunque cabe destacar que el ajuste con C. Glaser et al. [\[42\]](#page-84-11) es similar y por tanto es considerado para futuras discusiones. Nuevamente nos encontramos con que el centro de gravedad es la medida con mayor error, esto sigue siendo justificado con que se trata de una medida relativa.

<span id="page-71-0"></span>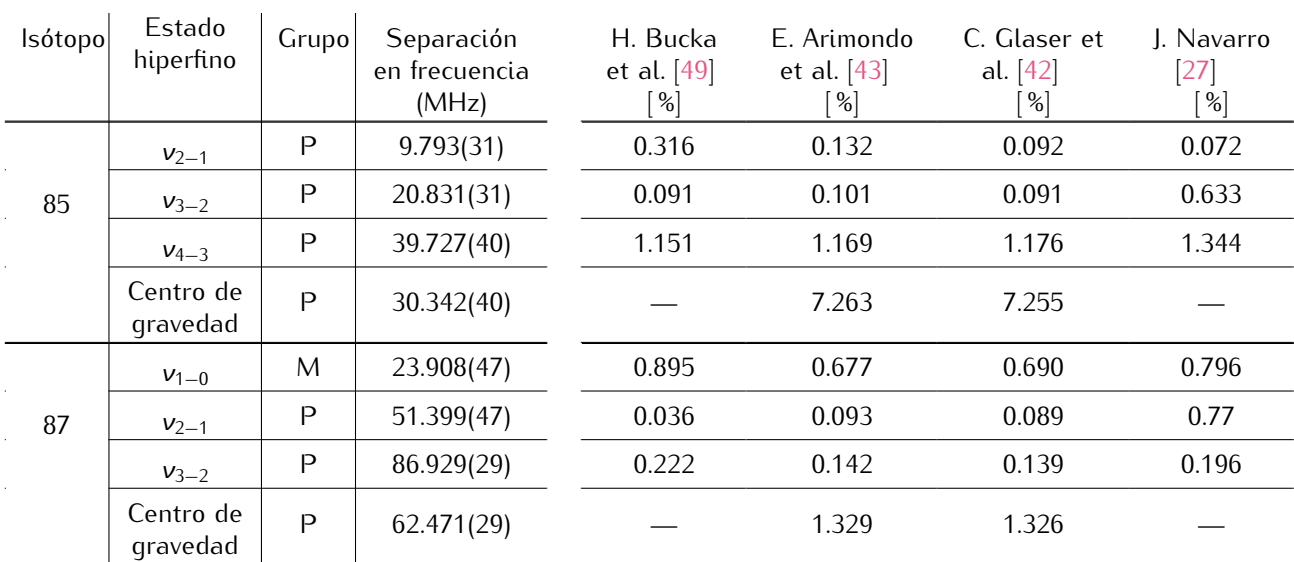

Tabla 5.5: Errores porcentuales para las separaciones hiperfinas en los isótopo de <sup>85</sup>Rb y <sup>87</sup>Rb. Se indica el estado hiperfino y al grupo de interacción del que han sido tomados. Se abrevia con una P al grupo de interacción debido al haz principal, y con una M a los del haz modulado.

Con el análisis anterior nos damos cuenta que la detección se ha realizado con una espectroscopía de buena calidad y que el análisis estadístico para la medición de niveles hiperfinos ha sido en acuerdo con la literatura Además se toma en consideración que al compararlos con la literatura, hemos obtenido resultados de calidad y que podrían ser considerados para publicarse como parte de la literatura científica. Con estos resultados se puede proceder al siguiente paso de la transición. Debemos recordar que el estado 6*p*3*/*<sup>2</sup> es el canal intermedio para llegar a un nivel con número cuántico de 20.
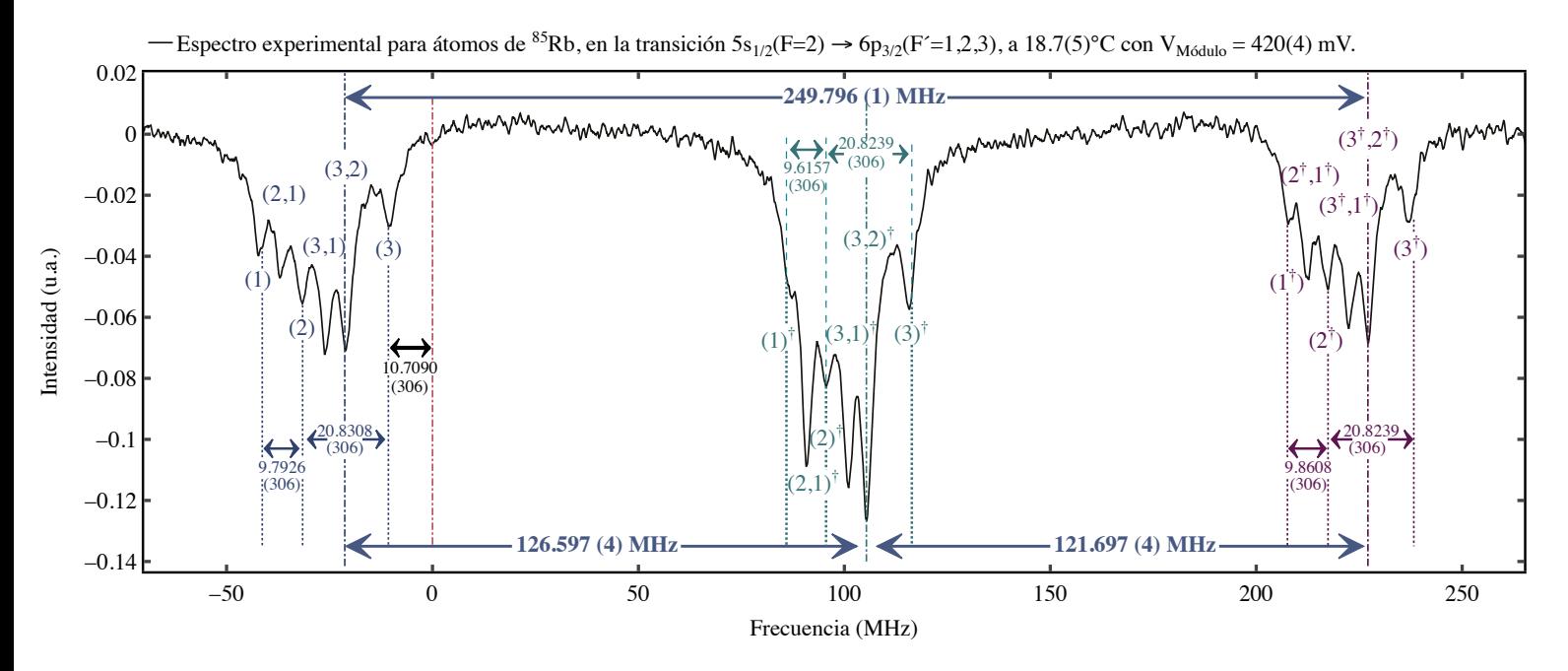

Figura 5.8: Espectro experimental para átomos de <sup>85</sup>Rb en la transición 5*s*1*/*2(*F* = 2) *→* 6*p*3*/*2(*F <sup>0</sup>* = 1*,* 2*,* 3). Experimento llevado a cabo en vapor de rubidio térmico a 18.7(5)°C con una ganancia para el módulo fotosensor de V<sub>Módulo</sub> = 420(4) mV. Potencia del haz principal 7*.*36(37) mW y del haz modulado 7*.*02(03) mW.

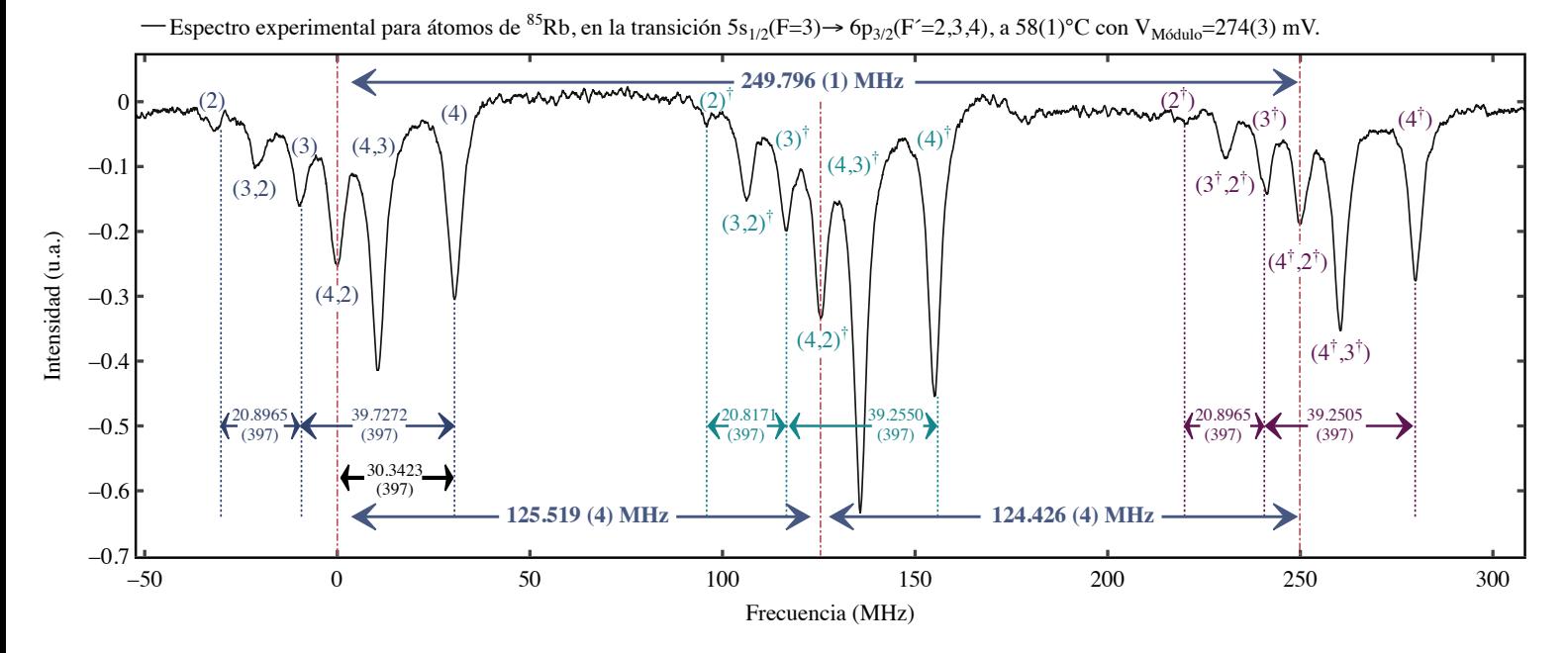

Figura 5.9: Espectro experimental para átomos de <sup>85</sup>Rb en la transición 5*s*1*/*2(*F* = 3) *→* 6*p*3*/*2(*F <sup>0</sup>* = 2*,* 3*,* 4). Experimento llevado a cabo en vapor de rubidio térmico a 58(1)°C con una ganancia para el módulo fotosensor de V<sub>Módulo</sub> = 274(3) mV. Potencia del haz principal 7*.*36(37) mW y del haz modulado 7*.*02(03) mW.

<span id="page-73-0"></span>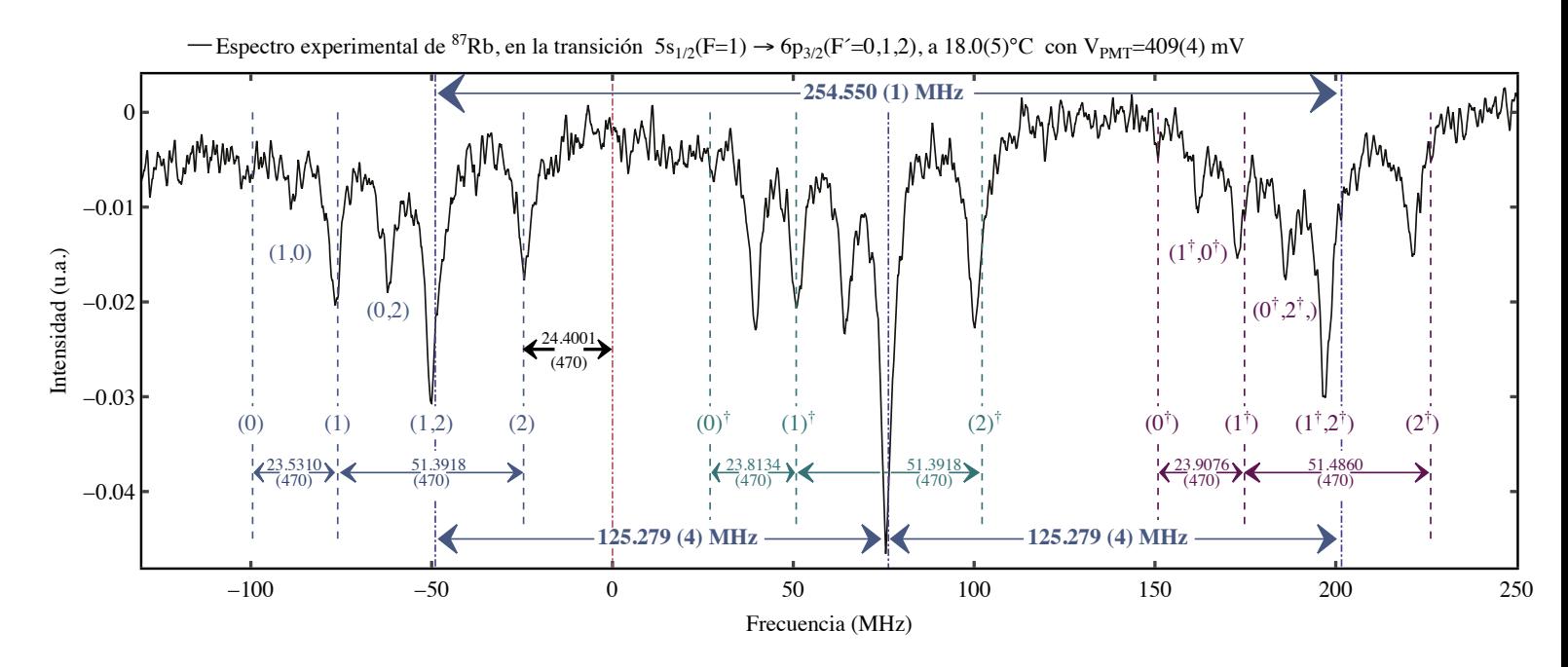

Figura 5.10: Espectro experimental para átomos de <sup>87</sup>Rb en la transición 5*s*1*/*2(*F* = 1) *→* 6*p*3*/*2(*F <sup>0</sup>* = 0*,* 1*,* 2). Experimento llevado a cabo en vapor de rubidio térmico a 18.0(5)°C con una ganancia para el módulo fotosensor de V<sub>Módulo</sub> = 409(4) mV.

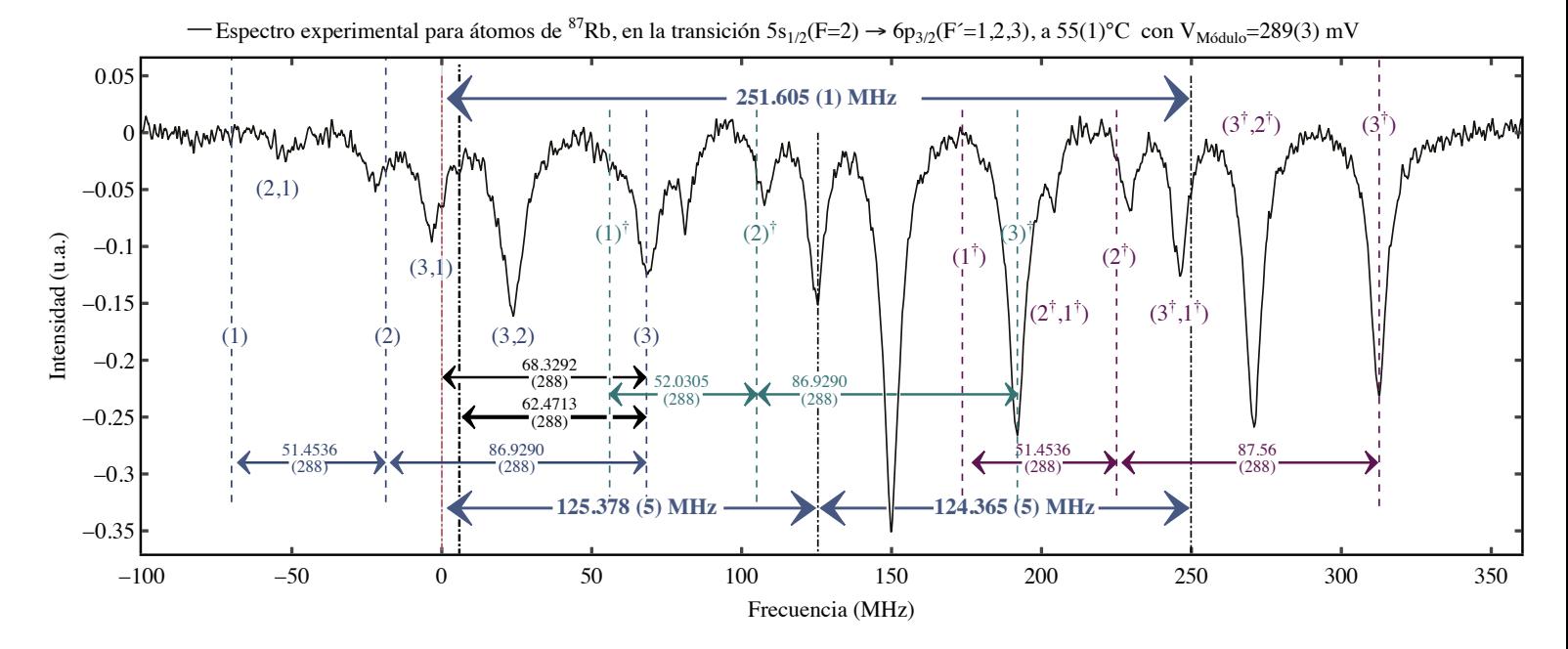

Figura 5.11: Espectro experimental para átomos de <sup>87</sup>Rb en la transición 5*s*1*/*2(*F* = 2) *→* 6*p*3*/*2(*F <sup>0</sup>* = 1*,* 2*,* 3). Experimento llevado a cabo en vapor de rubidio térmico a 55(1)°C con una ganancia para el módulo fotosensor de V<sub>Módulo</sub> = 289(3) mV.

### **5.3. Detección de átomos de Rydberg:**  $6p_{3/2} \rightarrow 20s_{1/2}$

Dentro del experimento contamos con la configuración para realizar el segundo paso de la transición que se encarga de llevar a los átomos del nivel energético 6*p*3*/*<sup>2</sup> *→* 20*s*1*/*2. En esta parte hay dos haces con distinta frecuencia de radiación al interior de la celda atómica, se encuentran en configuración contrapropagante y colineal. Así, cuando los átomos interactúan con ambos haces, la suma de frecuencias, en el sistema de referencia de los átomos, inducen a una transición con resonancia atómica en el estado 20*s*1*/*2. En este punto se debe tener al primer haz de radiación anclado, o mejor dicho, estabilizado a una frecuencia de referencia. Normalmente elegimos como punto de anclaje la atura media de alguna resonancia atómica. Este procedimiento se lleva acabo con ayuda del controlador de la marca MOGLabs [\[52\]](#page-85-0).

La detección de los átomos en el estado energético 20*s*1*/*<sup>2</sup> se realiza inicialmente observando las señales de absorción y fluorescencia con los fotodiodos FGAP71 y FDS100 respectivamente, ver imagen [5.12.](#page-75-0) En la sección [4.2.2](#page-45-0) mencionamos que los átomos pasan 60 veces más tiempo en el estado excitado 20*s*1*/*<sup>2</sup> que en 6*p*3*/*<sup>2</sup> debido a los tiempos de vida. Como resultado de esto, se genera un concentrado de átomos en el estado 20*s*1*/*<sup>2</sup> y por tanto, el decaimiento en cascada a través del nivel 6*p*3*/*<sup>2</sup> disminuye. Dicho de otra manera, empezamos a detectar una disminución en la señal de fluorescencia para fotones de 780 y 795 nm. Como consecuencia, la densidad atómica del estado base se ve reducida, entonces, hay menor cantidad de interacciones con los fotones de 420 nm. Así, el fotodiodo FGAP71 recibe un aumento de estos fotones y con ello la señal de absorción predomina sobre la de fluorescencia.

En la figura [5.12](#page-75-0) encontramos las señales de absorción y fluorescencia para el isótopo de <sup>85</sup>Rb en la transición 5 $s_{1/2}(F = 3) \rightarrow 6p_{3/2}(F' = 4) \rightarrow 20s_{1/2}(F'' = 3)$  obtenidas con detección sensible a la fase y temperatura al interior de la celda atómica de 105(2)°C. Originalmente la señal de absorción apunta en la dirección positiva del eje vertical, pues se trata de un incremento; y la de fluorescencia en dirección negativa ya que es una señal de disminución. Pero para poder comparar las señales y tener fácil visualización decidimos poner ambas apuntando en la dirección positiva. Lo siguiente, es colocar la señal de absorción sobre la línea base del cero en intensidad. Mientras que la de fluorescencia se recorre de manera intencional dos unidades en la misma escala para generar su propia línea base y visualizar a detalle los picos generados.

Para decidir con que señal queremos trabajar, primero nos damos cuenta que la de absorción es 1.4 unidades en intensidad mayor que la de fluorescencia, en realidad es mínimo este incremento. Por su parte, la razón de señal a ruido es de (48:1) y (30:1) para absorción y fluorescencia respectivamente. Hasta el momento y tomando en cuenta estos parámetros, la mejor calidad en señal se obtiene con la de absorción. Sin embargo, cuando observamos el resto de pozos presentes en la señal, nos percatamos de que para la señal de absorción se encuentran por debajo de la línea base, y además no son perfiles que puedan ser ajustados con alguna línea espectral. Esto es debido a efectos de coherencia, que no trabajaremos aquí. En resumen, la señal de absorción no puede ser estudiada dentro de nuestros objetivos, por eso decidimos trabajar con la señal de fluorescencia para medir la estructura hiperfina de los átomos en el estado 20*s*1*/*2.

Antes de proceder a obtener espectros de alta definición, nos detenemos a estudiar brevemente la caracterización del sistema de detección sensible a la fase, presentado a detalle por J. Navarro [\[27\]](#page-84-0). En la sección [4.2.2.1](#page-45-1) se explica el funcionamiento del sistema de detección, y también se hace mención del amplificador asignado a cada señal. Para iniciar con la detección, se fija la señal de referencia con el mismo tiempo de integración para ambas señales, *≈* 100 ms. Luego, debemos dar la sensibilidad suficiente a cada amplificador para obtener una señal con pozos bien definidos. A la señal de absorción se le destina una sensibilidad de 10(1) mV. Mientras que para la fluorescencia se registran 10(1) µV de sensibilidad. Los manuales para ambos amplificadores omiten la incertidumbre asociada al valor de sensibilidad, pero al ser detecciones directas del aparato de medición se les asignó, para este trabajo, la mitad de la mínima escala. En conclusión, para detectar la fluorescencia se necesita 1000 veces más sensibilidad que para la absorción. Sin embargo, como se explicó antes, la señal de absorción está fuera de nuestros objetivos en este trabajo.

Aún queda resolver el cambio de escala para los espectros Rydberg. En la figura [5.12](#page-75-0) encontramos que la separación en frecuencia entre los dos picos más altos está dada por un factor multiplicativo de (1 −  $\frac{\lambda_{420}}{\lambda_{1050}}$ ) =  $\frac{3}{5}$ . A continuación explicaremos esto con detalle. Primero, debemos decir que el pico de

mayor altura es el que representa la línea atómica principal de la transición para <sup>85</sup>Rb, es decir, se trata del estado hiperfino *F <sup>00</sup>* = 3 en 20*s*1*/*2, y queda denotado en el espectro como (3). Lo mismo ocurre para el haz modulado, pero queda denotado por (3)<sup>†</sup>. La frecuencia de modulación entre estos dos haces es la de un paso, 121*.*502(1) MHz, obtenida del Analizador de Espectros R&S-FSL3. No obstante, en el espectro no es este valor el que separa a las líneas atómicas (3) y (3<sup>†</sup>). La razón es el corrimiento que surge en frecuencia debido al mar de selección de velocidades que está presente, para más detalles consultar la sección [3.8.](#page-33-0) Ahí mismo encontramos la deducción de este factor multiplicativo y como queda dada la componente de velocidad para los átomos en dicho estado.

Con el conocimiento del corrimiento en frecuencia, la conversión de escala sigue siendo de manera absoluta, pues contamos con un haz de modulación. La única modificación que se percibe es la del factor multiplicativo que acompaña a la frecuencia de modulación, mostrado en la parte superior del espectro de la figura [5.12.](#page-75-0)

<span id="page-75-0"></span>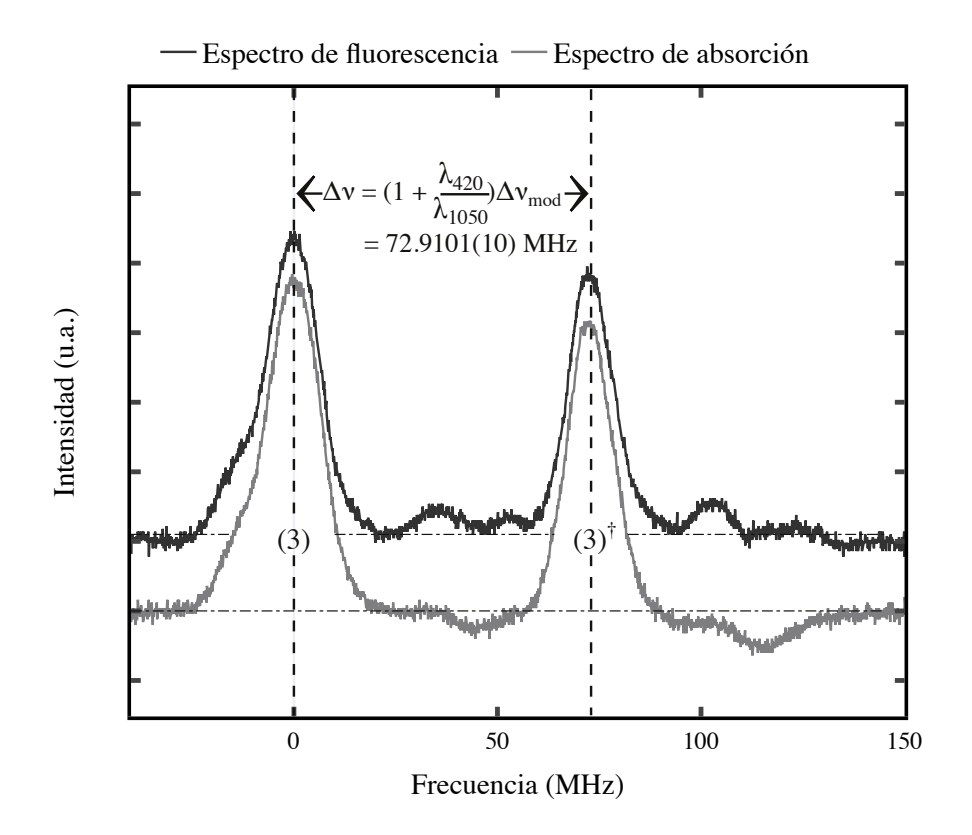

Figura 5.12: Detección sesible a la fase para las señales de absorción y fluorescencia en el estado 20*s*1*/*<sup>2</sup> de átomos de rubidio. La señal de fluorescencia se detecta con el fotodiodo FDS100 y el amplificador de fase Princeton Applied Research [\[65\]](#page-85-1) con sensibilidad de 10(1) µV. La señal de absorción es detectada con el fotodiodo FGAP71 y el amplificador análogo de la marca Stanford Research Systems [\[64\]](#page-85-2), con sensibilidad de 10(1) mV. La potencia del haz principal es de 2*.*84(84) mW y la del modulado es de 2*.*80(80) mW.

Ahora sabemos que la frecuencia del fotón de modulación, en este paso, presenta una modificación respecto a su valor original debido al corrimiento por selección de velocidades. Y se encuentra reducida por un factor de  $\frac{3}{5}$ . Como se trata de un valor constante multiplicativo, la incertidumbre asociada no se ve modificado y se obtiene con la ecuación [\(5.2\)](#page-63-0), misma que se utiliza para el paso intermedio 6*p*3*/*2. Como esta frecuencia está dentro del mismo rango que para los datos de la sección anterior, entonces los valores requeridos para dicha ecuación se mantienen. Como resultado, la nueva frecuencia de modulación con el factor multiplicativo incluido es de 72*.*9101 MHz; y la incertidumbre asociada que es de 1*.*042*x*10*<sup>−</sup>*<sup>3</sup> MHz.

La nueva frecuencia es un valor que se asocia únicamente a la separación entre líneas que utilizamos

para el cambio de escala. Este valor no es único, va a variar dependiendo del espectro que se tome, pues los tiempos de barrido para la toma de datos cambia constantemente. El resto de los valores en frecuencia que se obtengan del espectro tendrán una incertidumbre asociada directa a las mediciones sobre este mismo, es decir, la mitad de la mínima escala. Estos se pueden observar entre los picos de la estructura hiperfina en los espectros de las figuras [5.13](#page-77-0) y [5.14,](#page-80-0) marcados en color azul y púrpura; de los cuales se detalla más adelante.

Después de conocer el procedimiento para cambiar la escala tiempo *→* frecuencia en los espectros, podremos comenzar con la identificación de las líneas hiperfinas generadas para cada isótopo.

Recordemos que en la sección anterior partíamos del estado base con dos niveles hiperfinos para cada isótopo; razón por la que tenemos dos espectros para cada uno. Además podíamos barrer el voltaje del piezoeléctrico láser en un amplio rango y obtener un mar de líneas espectrales. Ahora, la transición parte del estado intermedio 6*p*3*/*2, en donde se encuentra anclada en la altura media de una resonancia atómica. Este estado cuenta con cuatro niveles hiperfinos para cada isótopo, los cuales ahora van a servir como estado intermedio para que los átomos puedan llegar a 20*s*1*/*2. Pero el nivel excitado tiene sólo dos estados hiperfinos, por lo que sólo existe una medida para la separación de energía entre ellos. La pregunta aquí es: ¿Se puede detectar esta diferencia de energía en los espectros y de qué magnitud es? La respuesta es larga, y la encontramos a continuación. Sin embargo, por adelantado se responde que no fue posible precisar esta medida de energía para ambos isótopos.

Comenzamos con el isótopo de <sup>87</sup>Rb, para el cuál obtenemos una detección del estado 20*s*1*/*<sup>2</sup> de alta precisión. Primero observamos las transiciones permitidas en el diagrama de la figura [5.3.](#page-58-0) Cuando anclamos la transición del primer paso lo hacemos a la altura media del perfil resultante de la transición entre los niveles  $F = 2 \rightarrow F' = 3$ . En el caso ideal, al sintonizar el haz láser al estado 6 $p_{3/2}(F' = 3)$ y siguiendo las reglas de selección para transiciones dipolares eléctricas permitidas, deberá sólo ser poblado el nivel hiperfino 20 $s_{1/2}(F'' = 2)$  en la transición de 6 $p_{3/2}(F' = 3) \rightarrow 20s_{1/2}(F'' = 2)$ . Esta línea atómica se observa en el espectro de la figura [5.13](#page-77-0) marcada con la letra **A**, y es la más predominante debido a la abundancia poblacional en este estado. Además elegimos esta línea como la referencia para el cero de frecuencia. Y su componente modulada se encuentra desplazada al azul 64*.*720(1) MHz y denotada por la letra **A** † , siendo el segundo perfil con mayor intensidad.

Hasta aquí, debemos hacer una pausa para darnos cuenta que los perfiles espectrales son el resultado de la convolución entre todos los perfiles presentes en la transición, como pasó en las secciones anteriores. En este caso utilizamos dos haces láser para excitar a los átomos. El primero de ellos es de la marca MOGLabs con longitud de onda característica de 420 nm, descrito en la sección [5.1.](#page-50-0) Por su parte, para el láser de 1051 nm el fabricante reporta un ancho de banda con cota máxima de 7*.*5 MHz [\[40\]](#page-84-1). También debemos considerar el ancho de línea natural de los estados atómicos. Para 6*p*3*/*<sup>2</sup> ya sabemos que Γ6*p*3*/*<sup>2</sup> = 9*.*2 MHz [\[41\]](#page-84-2). Mientras que el ancho natural del estado 20*s*1*/*<sup>2</sup> es Γ20*s*1*/*<sup>2</sup> *≈* 91*.*157 kHz, calculado en la sección [2.4.](#page-18-0)

Para saber que forma espectral tendrán los perfiles espectrales finales debemos observar cuales de los descritos antes son los predominantes. Como el ancho de banda del láser de 420 nm y el del estado excitado están en el orden de decenas de kHz, ambos son perfiles lorentzianos, podemos despreciarlos. Los dos que predominan son el ancho de banda del láser de 1051 nm descrito por un perfil lorentziano y el ancho natural del estado intermedio, descrito también con tendencia lorentziana. Estos dos serán los responsables de darnos un perfil como la suma de ellos, con tendencia lorentziana que podremos ajustar al experimento.

En la figura [5.13](#page-77-0) podemos observar perfiles lorentzianos de fondo a los experimentales. Sin embargo, estos no se tratan sólo de la convolución mencionada en el párrafo anterior; si no que cada pico presente dentro del espectro ha sido analizado de forma individual y a continuación se explican a detalle.

Empezamos considerando que no tenemos el caso ideal, así que aparte de la transición predominante va existir una pequeña cantidad de átomos que pueblen distintos niveles atómicos y por tanto generen más transiciones, claro, con menor probabilidad. Esto lo observamos con la figura [5.3,](#page-58-0) donde vemos que al estado hiperfino 20*s*1*/*2(*F <sup>00</sup>* = 1) llegan átomos excitados a partir de 6*p*3*/*2(*F <sup>0</sup>* = 2*,* 1 y 0). Los cuales tendrán que decaer emitiendo fotones fluorescentes a través de los varios estados intermedios, que a su vez lo harán por el estado 5*p*3*/*2. Sin embargo, a este último nivel llegan los fotones con el decaimiento

en cascada desde 6*p*3*/*2, y por tanto veremos la estructura hiperfina de este último estado reflejada en los espectros Rydberg.

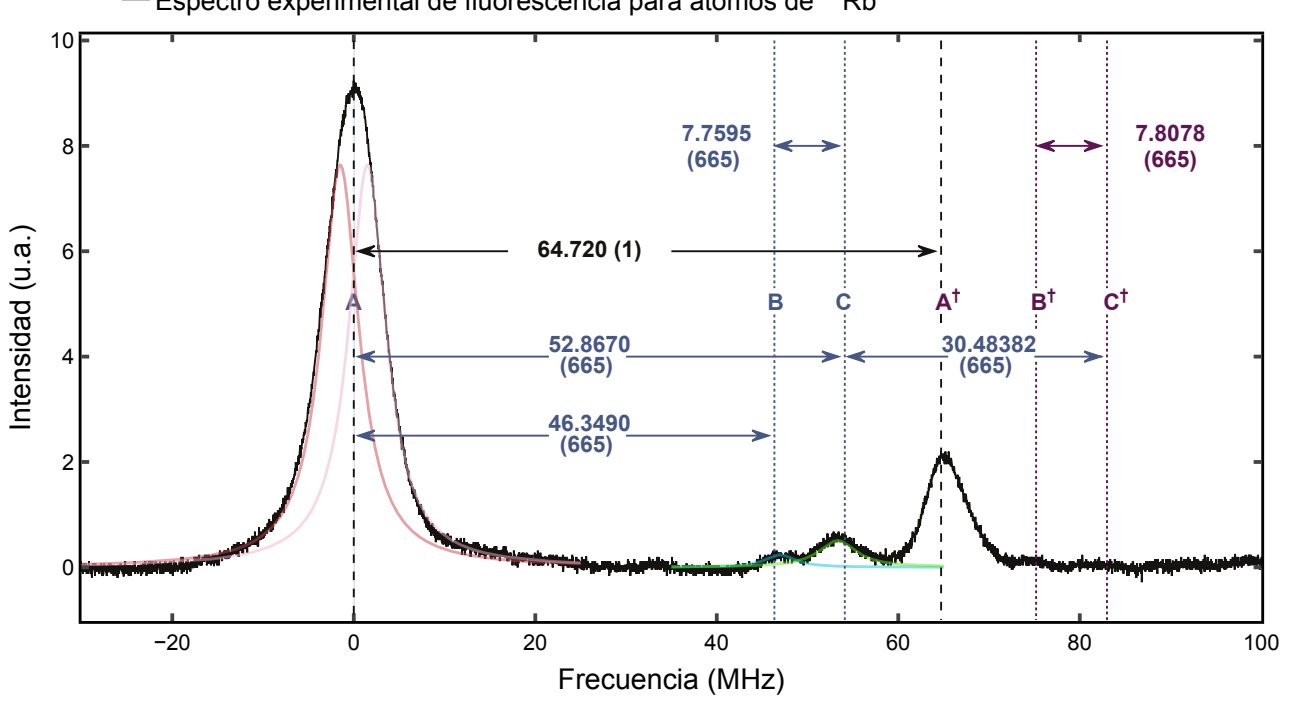

<span id="page-77-0"></span>Espectro experimental de fluorescencia para átomos de <sup>87</sup>Rb

Figura 5.13: Detección en fase de fluorescencia rydberg para el átomo de <sup>87</sup>Rb en la transición 5*s*1*/*<sup>2</sup> *→* 6*p*3*/*<sup>2</sup> *→* 20*s*1*/*2. Temperatura al interior de la celda atómica de 113(2)°C. Potencia del haz principal y modulado 2*.*7(7) mW y 1*.*02(2) mW.

La primera población de estudio es la del estado 6*p*3*/*2(*F <sup>0</sup>* = 1). Con ayuda del espectro de la figura [5.10](#page-73-0) nos damos cuenta que la población aquí es apenas apreciable, pero, esta se hace presente cuando los átomos empiezan a decaer por la misma línea de emisión a partir del estado excitado 20*s*1*/*2(*F <sup>0</sup>* = 1). Encontramos que esta población de átomos en decaimiento se hace visible en el espectro formando parte de la línea espectral **A**. Es decir, esta línea es la convolución del resultado entre el ancho de banda del láser de 1051 nm, el ancho natural de la transición 6*p*3*/*2, y los dos perfiles que representan a las transiciones de 20 $s_{1/2}(F'' = 2 \text{ y } 1)$  a partir de  $6p_{3/2}(F' = 3)$ , respectivamente. En la figura [5.13](#page-77-0) esta convolución se representa con dos perfiles lorentzianos rosas de distinta intensidad. Se trata sólo de una mera representación que indica la existencia de más perfiles que conforman al experimental. Para ser precisos debería representarse con 4 lorentzianas, sin embargo por la densidad visual se opta por sólo imprimir dos de ellos dentro del espectro.

Hay más poblaciones atómicas que a través de la fluorescencia reflejan la estructura hiperfina del estado intermedio en los espectros Rydberg. Aunque ahora toca fijarnos en los átomos que parten del estado 6*p*3*/*2(*F <sup>0</sup>* = 2) y llegan a los dos niveles de 20*s*1*/*2, por lo que se genera un doblete entre los dos picos del espectro que representan estas transiciones. Este doblete es el que define la estructura hiperfina del estado excitado en el isótopo de rubidio 87. Este doblete está reportado en la literatura por Tauschinsky et al., con un valor de 7*.*8010(72) [\[44\]](#page-85-3). En este trabajo hemos encontrado dos valores para el doblete, se trata del generado por los átomos que interactúan con los fotones del haz principal y por otra parte, los del haz modulado. Los perfiles generados por el haz principal los hemos marcado en la figura [5.13](#page-77-0) con la letra **B** y **C** que representan a las transiciones 6 $p_{3/2}(F' = 2) \rightarrow 20s_{1/2}(F'' = 2 \text{ y 1})$ respectivamente. Estas mismas líneas espectrales pero generadas por el haz de modulación se encuentran denotadas por **B** † y **C** † .

En resumen, encontramos cuatro líneas espectrales del haz principal, aunque dos de ellas se encuentran en una convolución conjunta y por tanto a ambas se les asigna el perfil **A**. En la parte superior de la tabla [5.6](#page-78-0) encontramos estas cuatro transiciones en su forma explícita para el isótopo de rubidio 87. Mientras que en la parte inferior se encuentran las detectadas para el isótopo de rubidio 85, el cual detallaremos en breve.

<span id="page-78-0"></span>

| lsótopo | Transición                                                                          | Línea  |
|---------|-------------------------------------------------------------------------------------|--------|
|         | $5s_{1/2}(F = 2) \rightarrow 6p_{3/2}(F' = 3) \rightarrow 20s_{1/2}(F'' = 2)$       | A      |
| 87Rb    | $5s_{1/2}(F = 2, 1) \rightarrow 6p_{3/2}(F' = 2) \rightarrow 20s_{1/2}(F'' = 2)$    | B      |
|         | $5s_{1/2}(F = 2, 1) \rightarrow 6p_{3/2}(F' = 2) \rightarrow 20s_{1/2}(F'' = 1)$    |        |
| 85Rb    | $5s_{1/2}(F = 3) \rightarrow 6p_{3/2}(F' = 4) \rightarrow 20s_{1/2}(F'' = 3)$       | A      |
|         | $5s_{1/2}(F = 3, 2) \rightarrow 6p_{3/2}(F' = 3) \rightarrow 20s_{1/2}(F'' = 3, 2)$ | B      |
|         | $5s_{1/2}(F = 3, 2) \rightarrow 6p_{3/2}(F' = 2) \rightarrow 20s_{1/2}(F'' = 3, 2)$ |        |
|         | $5s_{1/2}(F = 2) \rightarrow 6p_{3/2}(F' = 1) \rightarrow 20s_{1/2}(F'' = 2)$       | $\Box$ |

Tabla 5.6: Tabla de transiciones presentes en espectros Rydberg para los isótopos de rubidio 87 y 85. En la última columna se encuentra el nombre de la línea atómica con la que se ha denotado a la transición dentro de los espectros en las figuras [5.13](#page-77-0) y [5.14.](#page-80-0)

Una vez que tenemos las líneas espectrales identificadas procedemos a medir la separación entre ellas. Debemos recordar que el valor obtenido de la medición sobre los espectros será comparado con la literatura tomando en cuenta el factor multiplicativo de (1*− λ*<sup>420</sup> *λ*<sup>1050</sup> ). El primer valor que se obtiene es el que se encuentra entre las líneas correspondientes a las transiciones A:  $6p_{3/2}(F' = 3) \rightarrow 20s_{1/2}(F'' = 2)$ y **C**: 6 $p_{3/2}(F' = 2)$  → 20 $s_{1/2}(F'' = 1)$ , que nos da como resultado la separación en energía que existe entre los estados hiperfinos  $F' = 3$  y  $F' = 2$  del estado intermedio 6 $p_{3/2}$ . Este dato sólo se alcanza a definir para los perfiles generados por el haz principal y se reporta en la tabla [5.7.](#page-79-0)

Para la estructura hiperfina del estado de Rydberg medimos el doblete generado entre las líneas **B** y **C** encontrando excelentes resultados comparados con la medida detectada por Tauschinsky et al. en [\[44\]](#page-85-3). Estos datos los encontramos reportados en la tabla [5.7.](#page-79-0) Por otra parte, para la espectroscopía generada por el haz modulado no se alcanza a definir la posición de **C** † . Y **B** † se observa que podría estar localizada en un área amplia. Así que se utiliza un perfil lorentziano para centrar primero a **B**†, y a partir de ahí aproximar la medida que ya conocemos de doblete para localizar el punto donde debería estar centrado **C** † . Es decir, la medida del doblete obtenida con la espectroscopía del haz principal nos da un resultado con el 0*.*53 % de error porcentual; mientras que la obtenida con el haz secundario se encuentra dentro del rango de incertidumbre reportada por la literatura, pero esto es debido a la forma en que fue definida y por tanto no puede ser considerada como medida de confianza.

Aún hay un dato más que reportar para este isótopo. Se trata de la separación entre el pico espectral **A** y **B** con 46*.*3490(665) MHz. Los átomos de estas dos líneas llegan al estado excitado 20*s*1*/*2(*F <sup>00</sup>* = 2), a partir de donde emiten radiación fluorescente a los niveles hiperfinos  $F' = 0$ , 1 y 2. Así obtenemos la separación entre *F <sup>0</sup>* = 2 *− F <sup>0</sup>* = 0 y es reportado en la tabla [5.7](#page-79-0) con el signo *⊕* para indicar que se trata del espaciamiento entre tres niveles hiperfinos. De nueva cuenta, es un dato que no se puede obtener a partir de las líneas generadas por la espectroscopía del haz modulado.

<span id="page-79-0"></span>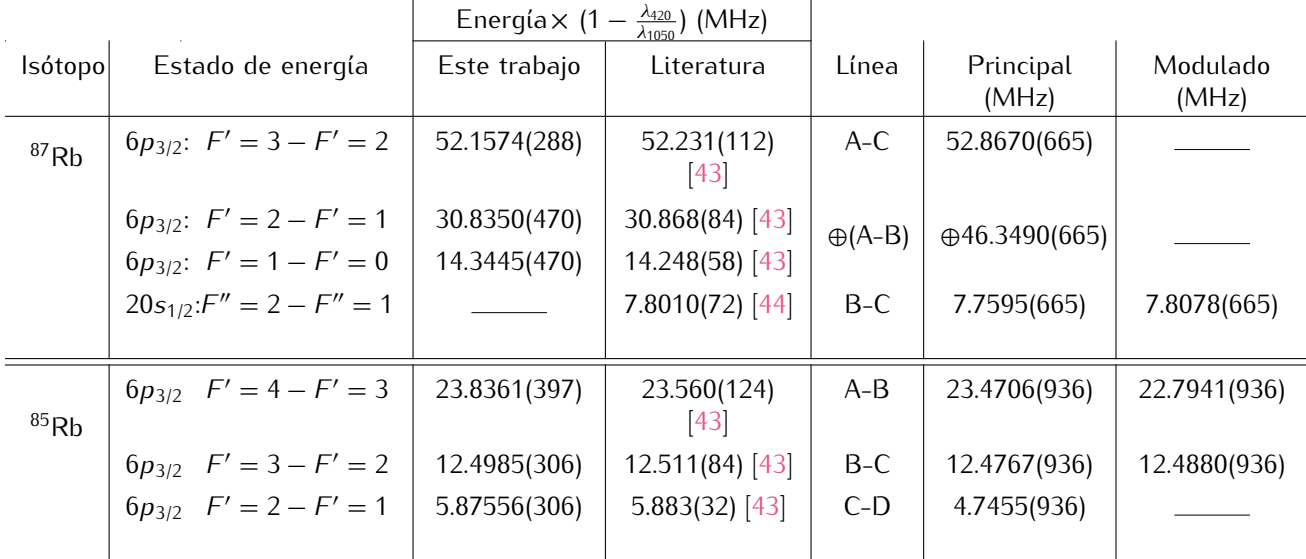

Tabla 5.7: Tabla con valores para la energía en MHz entre los niveles hiperfinos del estado 20*s*1*/*<sup>2</sup> y 6*p*3*/*<sup>2</sup> presentes en los espectros de las figuras [5.13](#page-77-0) y [5.14.](#page-80-0) En la segunda columna se encuentran los estados hiperfinos entre los que se mide la separación de energía y el nivel atómico al que pertenecen: 6*p*3*/*<sup>2</sup> o 20*s*1*/*2. En la tercera y cuarta columna se muestran los valores de energía calculados a partir del estado 6*p*3*/*<sup>2</sup> obtenidos en este trabajo y reportados por la literatura, pero multiplicados por el factor (1 −  $\frac{\lambda_{420}}{\lambda_{1050}}$ ) =  $\frac{3}{5}$ . En las últimas dos columnas se encuentran los datos obtenidos de los espectros experimentales.

Para el isótopo de rubidio 85 se obtiene el espectro de la figura [5.14.](#page-80-0) Para llegar a este estado el haz láser se encuentra sintonizado con la frecuencia de resonancia del primer paso en la transición 5*s*1*/*2(*F* = 3) *→* 6*p*3*/*2(*F <sup>0</sup>* = 4). Siguiendo está misma línea, los átomos avanzan al estado excitado en la transición 6 $p_{3/2}(F' = 4) \rightarrow 20s_{1/2}(F'' = 3)$ , lo que genera un perfil espectral que sobresale del resto. A esta línea atómica se le asigna la letra **A**, igual que para el isótopo de rubidio 87, y también es el resultado de la convolución entre varios perfiles espectrales. Al lado opuesto del espectro encontramos está misma línea pero debida a la interacción de los átomos con el haz modulado. La frecuencia de modulación entre **A** y **A** † es de 64*.*720(1) MHz; dato obtenido del analizador de espectros R&S [\[56\]](#page-85-4) y multiplicado por el factor  $\frac{3}{5}$ .

Continuamos resolviendo la estructura hiperfina del estado excitado 20*s*1*/*2, así que como se mencionó antes, las pequeñas cantidades de átomos en el resto de niveles hiperfinos del estado intermedio van a darnos más líneas espectrales. Una de ellas es la línea marcada con **B**, para la cual en la figura [5.14](#page-80-0) se sobreponen dos perfiles lorentzianos en color azul sobre ella. Esto se hace a manera de representación para los átomos que parten del estado 6 $p_{3/2}(F' = 3)$  y llegan a los dos niveles hiperfinos  $F'' = 3$  y 2. Esto mismo ocurre con **C**, en donde los dos perfiles verdes representan a los átomos que llegan a los dos niveles hiperfinos del estado rydberg a partir de 6*p*3*/*2(*F <sup>0</sup>* = 2). También tendremos la presencia de estás líneas en la parte generada por la interacción con el haz modulado.

El último perfil detectado se marca con la letra **D** y se le ajusta una lorentziana en rojo para hacerlo notar. Este es el perfil con menos población y por tanto con menor definición, se trata del generado en la transición 6 $p_{3/2}(F' = 1) \rightarrow 20s_{1/2}(F'' = 2)$ . La forma explicita de la transición para los cuatro perfiles espectrales se encuentra en la parte inferior de la tabla [5.6.](#page-78-0)

Siguiendo el mismo procedimiento que para el primer isótopo, obtenemos la separación en frecuencia entre las líneas espectrales y nos damos cuenta que reflejan la separación hiperfina entre los niveles del estado 6*p*3*/*2. Esto ocurre para la separación entre **A** y **B**, para la cual también obtenemos su valor de las líneas espectrales moduladas y lo reportamos en la tabla [5.7](#page-79-0) como la separación entre (*F'* = 4) − (*F'* = 3) multiplicada por el factor de  $\frac{3}{5}$ . En esa misma tabla encontramos la separación hiperfina entre (*F <sup>0</sup>* = 3) *−* (*F <sup>0</sup>* = 2) definida por las lineas **B** y **C**. Este dato también se registra para el haz modulado. Cabe mencionar que **B** † está definido por dos líneas. La razón de esto es que para obtener una mejor aproximación al dato teórico y ajustamos la línea en donde convenga, ya que el perfil <span id="page-80-0"></span>proporciona una anchura bastante amplia para poder hacer esta aproximación.

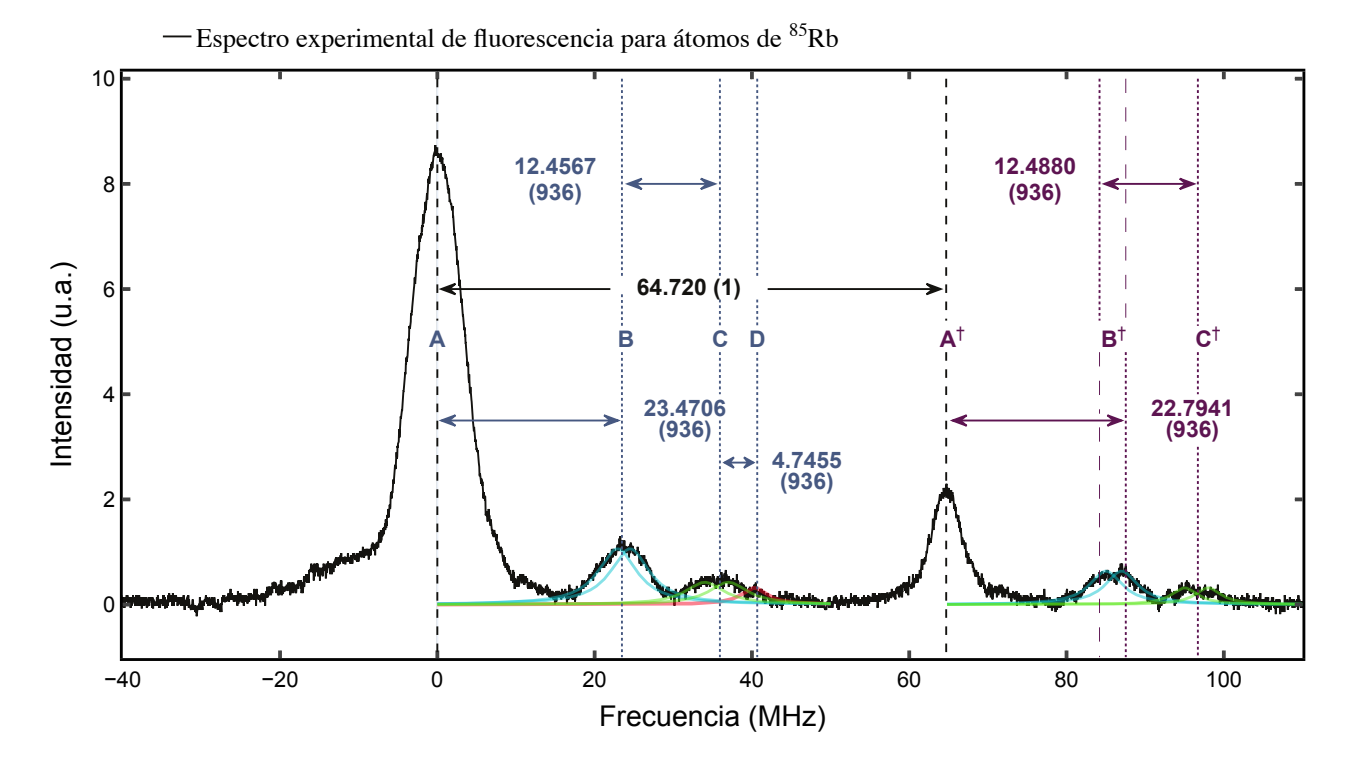

Figura 5.14: Detección en fase de fluorescencia Rydberg para el átomo de <sup>85</sup>Rb en la transición 5*s*1*/*<sup>2</sup> *→* 6*p*3*/*<sup>2</sup> *→* 20*s*1*/*2. Temperatura al interior de la celda atómica de 113(2)°C. Potencia del haz principal y modulado es de 2*.*7(7) mW y 1*.*02(2) mW, respectivamente.

Por último, buscamos encontrar el doblete de estructura hiperfina entre los estados  $F'' = 3$  y 2 en 20*s*1*/*2. Para lograrlo, identificamos el perfil espectral **D** y lo señalamos con un ajuste lorentziano (a manera de representación) en color rojo. Este perfil corresponde a la transición con menor probabilidad, ver tabla [5.6.](#page-78-0) Entonces, midiendo la energía entre **C** y **D**, encontramos que la separación del doblete es de 4*.*7455(936) MHz. Sin embargo, no hay literatura reportada con que se pueda comparar. Por otra parte, en el trabajo de E. Navarro [\[27\]](#page-84-0) encontramos un pequeño análisis basado en el criterio de Rayleigh, con el que, en resumen, explican que el ancho del pico espectral es aproximadamente de la misma magnitud que el doblete en el espectro de la figura [5.14.](#page-80-0) Por lo que concierne a ese trabajo, se opta por dejar la referencia del valor encontrado con ayuda del espectro experimental, podemos consultarlo en la tabla [5.7.](#page-79-0)

80

# **Capítulo 6**

# **Conclusiones**

Como se dijo antes, el principal objetivo de este trabajo de tesis es la detección y medición de la estructura hiperfina para el átomo de rubidio en el estado 6*p*3*/*<sup>2</sup> y 20*s*1*/*<sup>2</sup> en detección con señal de radiación fluorescente. Se han desarrollado dos sistemas de espectroscopía para detectar cada transición, y se encuentran en óptimo funcionamiento en el Laboratorio de Átomos Fríos del ICN, UNAM. El trabajo con estas espectroscopias ha servido para llevar a cabo nuevos experimentos, como lo son detección de estados polarizados en el estado atómico 6*p*3*/*<sup>2</sup> y efecto Zeeman en este mismo nivel. Mientras que para 20*s*1*/*<sup>2</sup> aún se trabaja en este laboratorio con el mezclado de cuatro ondas en vapor térmico con átomos de Rydberg, experimento para el cual se ha utilizado la espectroscopía de contra propagación descrita aquí.

Desarrollamos un sistema de doble modulación acústo-óptico, basandonos en el trabajo de A. Donley et al., [\[37\]](#page-84-4) y obtuvimos eficiencias del 85 % y 50*.*5 % para la modulación de primer y segundo paso, respectivamente. El resultado de estas eficiencias nos da razón de la calidad en la configuración experimental implementada, a pesar de no contar con los dispositivos experimentales óptimos descritos por A. Donley. Este sistema fue implementado con el objetivo de brindar una referencia propia del sistema para la medición de estructura fina e hiperfina y obtener así mediciones de alta precisión que sean competentes en el error obtenido al compararlas con la literatura. Como resultado obtuvimos errores en la frecuencia de modulación del *∼* 1 **×** 10*<sup>−</sup>*<sup>3</sup> MHz ante mediciones de centenas de MHz; y en la medición hiperfina del orden de *∼* 1 **×** 10*<sup>−</sup>*<sup>4</sup> MHz para mediciones de decenas de MHz.

Durante el análisis de datos en los espectros de la estructura fina para el estado base, nos percatamos de los factores que en general no son tomados en cuenta, como la contribución de todos los perfiles presentes en el experimento. Entre los perfiles que consideramos tenemos el ancho natural de la transición, el ancho de banda de los dispositivos de detección y el ancho por efecto de temperaturas. El resultado de este análisis nos permitió obtener mediciones del ancho Doppler, reportados en tabla [5.1,](#page-53-0) con errores porcentuales del orden del *≈* 0*.*2 % en comparación con los de C. Glaser et al. [\[42\]](#page-84-5). Luego obtuvimos su relación con la temperatura como *T* <sup>1</sup>*/*<sup>2</sup> al calentar los átomos hasta 46(1)°C, cumpliendo así con la relación de distribución de Maxwell-Boltzmann. Para ampliar este estudio es recomendable implementar la espectroscopía con átomos calientes hasta temperaturas mayores a los 100°C para las transiciones 5*s*1*/*<sup>2</sup> *→* 5*p*3*/*<sup>2</sup> y 5*s*1*/*<sup>2</sup> *→* 6*p*3*/*2, y poder trabajar así en un modelo teórico, comparando con la información presentada por Leahy et al., [\[50\]](#page-85-5).

Como parte de la caracterización para la espectroscopía obtuvimos excelentes resultados que nos ayudaron a obtener los rangos óptimos de trabajo del módulo fotosensor en función de la temperatura de los átomos; así como la intensidad láser suministrada. Sin embargo, se hace la invitación a futuros trabajos en ampliar estos rangos de caracterización en función de la señal de absorción y no sólo la de disminución fluorescente para el estado intermedio 6*p*3*/*2. Así mismo, en futuros trabajos sería recomendable acoplar los haces de radiación a fibra óptica para disminuir la perdida de intensidad que registramos en distintos puntos de la espectroscopía para este trabajo. En la actualidad, en el laboratorio se ha optado por cambiar el láser comercial con cavidad en configuración cat-eye por uno de cavidad littrow. Esto debido a que durante el anclaje del estado intermedio se presentaban distintas fluctuaciones debidas a efectos de histérisis del piezoeléctrico, así como a diversos efectos producidos por una mancha generada en el lente de salida del haz, ocasionada por defecto de fabrica.

Los resultados de la medición hiperfina para el estado 6*p*3*/*<sup>2</sup> se encuentran en la tabla [5.3](#page-69-0) y [5.4](#page-70-0) para los isótopos de rubidio 85 y 87, respectivamente. Los valores obtenidos de los espectros se compararon con los reportados en la literatura por orden cronológico, teniendo así cuatro publicaciones de referencia: [\[49\]](#page-85-6), [\[43\]](#page-84-3), [\[27\]](#page-84-0) y [\[42\]](#page-84-5). Entre estas, los menores errores porcentuales son con la más reciente, la de C. Glaser et al. [\[42\]](#page-84-5) y en segunda instancia con E. Arimondo et al. [\[43\]](#page-84-3).Obtuvimos también valores adicionales a los reportados por estas publicaciones, esto como resultado del método utilizado para fijar el cero en frecuencia para los espectros y por tanto el centro de gravedad de la transición.

Para la estructura hiperfina del estado de Rydberg con  $n = 20$  y  $\ell = 0$  se logró la medición del doblete generado en el isótopo de rubidio 87 y se comparó con el único valor reportado en la literatura, el de Tauschinsky et al., [\[44\]](#page-85-3), obteniendo una diferencia porcentual en el error del 0*.*53 %. En cambio, para el isótopo de rubidio 85 no se define con precisión el doblete de los niveles hiperfinos, se cree que es debido al ancho de banda del laser de 1049 nm. Aquí se utilizo la señal de fluorescencia debido a que se encontraron efectos de coherencia presentes en la de absorción. No obstante la señal de absorción mostró un mejor coeficiente de señal a ruido y definición en los picos hiperfinos. Dentro de este trabajo está fuera de los objetivos el implementar un modelo teórico para incluir los efectos de coherencia. Pero queda abierto este problema para futuros estudiantes de este laboratorio. Es de nuestro conocimiento que en la actualidad se trabaja en el diseño y construcción de un láser diodo con longitud de onda característica de 1015 nm, con el cual podría ser posible alcanzar átomos de Rydberg con *n ∼* 47. Además de que también implementan un sistema de generación de átomos Rydberg, con la transición reportada en este trabajo, dentro de una trampa magneto óptica.

# Referencias bibliográficas

#### **Artículos y libros**

- [1] De la Peña Luis. *Introducción a la mecánica cuántica*. Fondo de Cultura, Económica (2006).
- [2] B. H. Bransden y C. J. Joachain. *Physics of Atoms and Molecules*. Prentice Hall, (2003).
- [3] M.W. Davidson. *Pioneers in Optics: Joseph von Fraunhofer and Gustav Robert Kirchhoff*. Microscopy Today, **5**, Vol.9, (2011).
- [4] Nath Biman. *The fine structure constant*. Resonance, **5**, Vol.20, (2015).
- [5] Wolfgang Nolting y Anupuru Ramakanth. *Quantum Theory of Magnetism*. Springer, Berlin, (2009).
- [6] S. George y R. A. Klingberg. *Interferometric Measurements of the Hyperfine Structure in Bismuth*. J. Opt. Soc. Am. **60**, 869-870, (1970).
- [7] N. Šibalić y C. S. Adams. *Rydberg Physics*. Bristol, IOP Publishing, (2018).
- [8] D. Kleppner, M. L. Zimmerman y M. G. Littman. *Highly Excited Atoms*. Scientific American, **5**, Vol.244, (1981).
- [9] Schwabl Franz. *Quantum Mechanics*. Springer-Verlag Berlin Heidelberg, 4ed, (2017).
- [10] T. H. Wendell y Chi H. Lee. *Light-Matter Interaction: Atoms and Molecules in External Fields and Nonlinear Optics*.Wiley VCH, USA, (2007).
- [11] P. Ewart. *Atomic Physics* Morgan & Claypool Publishers, (2019).
- [12] Claude Cohen-Tannoudji, Bernard Diu y Franck Laloë. *Quantum Mechanics, Volume 2: Angular Momentum, Spin, and Approximation Methods*. Wiley-VCH, 2ed, (2019).
- [13] Hans. A. Bethe y Roman Jackiw. *Intermediate Quantum Mechanics*. CRC Press, 3er, (1997).
- [14] J. D. Jackson. *Classical Electrodynamics*. John Wiley & Sons, USA, 3er, (1999).
- [15] Cheng, K. T. and Childs, W. J. *Ab initio calculation of 4f <sup>N</sup>6s* <sup>2</sup> *hyperfine structure in neutral rare-earth atoms*. Phys. Rev. A., **5**, Vol.31, (1985).
- [16] G. K. Woodgate. *Elementary Atomic Structure*. OUP Oxford, USA, (1983).
- [17] J. Vanier y C. Adoin. *The Quantum Physics of Atomic Frequency Standars, Vol.1*. IOP Publishing, USA, (1989).
- [18] Anders Kastberg. *Structure of Multielectron Atoms*. SS Atomic, Opt., Plasma Phys. Springer, Cham. Suiza, (2020).
- [19] C. E. Burkhardt y J. J. Leventhal. [Topics in Atomic Physics]. Springer, NY, (2006).
- [20] Gordon W. F. Drake. *Springer Handbook of Atomic, Molecular and Optical Physics.*. Springer, New York, NY, (2006).
- [21] Van der Straten P., y Metcalf P. *Atoms and Molecules Interaction with Light.* Cambridge: Cambridge University, (2016).
- [22] Marinescu, M. and Sadeghpour, H. R. and Dalgarno, A. *Dispersion coefficients for alkalimetal dimers*. Phys. Rev. A., **2** Vol.49, (1994).
- [23] Pritchard, Jonathan D. *Cooperative Optical Non-linearity in a blockaded Rudberg Ensamble.* Durham theses, Durham University. Disponible en Durham tesis online: [http:](http://etheses.dur.ac.uk/782/) [//etheses.dur.ac.uk/782/](http://etheses.dur.ac.uk/782/).
- [24] Gallagher Thomas F. *Rydberg Atoms*. Cambridge Monographs on Atomic, Molecular and Chemical Physics. Cambridge: Cambridge University Press, (1994).
- [25] T. F. Gallagher y W. E. Cooke. *Interactions of Blackbody Radiation with Atoms*. Phys. Rev. Lett. **42**, 835, (1979).
- [26] I. I. Beterov, I. I. Ryabtsev, D. B. Tretyakov, and V. M. Entin. *Quasiclassical calculations of blackbody-radiation-induced depopulation rates and effective lifetimes of Rydberg nS, nP and nD alkali-metal atoms with n ≤* 80*.* Phys. Rev. A **80**, 059902, (2009).
- <span id="page-84-0"></span>[27] J. Navarro. *Sistema completo de espectroscopia de doble resonancia óptica* 5*s*1*/*<sup>2</sup> *→* 6*p*3*/*<sup>2</sup> *→* 20*s*1*/*<sup>2</sup> *para la producción de átomos de Rydberg*. Tesis UNAM, México, (2019).
- [28] M. Inguscio y L. Fallani. *Atomic Physics, Precise Measurements and Ultracold Matter*. Oxford University Press, Reino Unido, (2013).
- [29] Cooksy, A. *Physical chemistry: thermodynamics, statistical mechanics, & kinetics.* Pearson, USA, (2013).
- [30] Rose M. E. *Elementary Theory of Angular Momentum*. Dover Books on Physics (2011).
- [31] L. Zhang, T. Liu, L. Chen, G. Xu, C. Jiang, J. Liu y S. Zhang. *Development of an Interference Filter-Stabilized External-Cavity Diode Laser for Space Applications.* Photonics 7(1):12, (2020).
- [32] A. VanderLugt. *Bragg cell diffraction patterns.*. Appl. Opt. **21**,p.p. 1092-1100, (1982).
- [33] E. Garmire. *Perspectives on stimulated Brillouin scattering*, New J. Phys. **19**, (2017).
- [34] M. J. Damzen, V. I. Vlad, et al. *Stimulated Brillouin Scattering: Fundamentals and applications*, Institute of Physics Publishing Bristol and Philadelphia, (2003).
- [35] A. Korpel. *Acousto-optics A review of fundamentals*, IEEE Proceedings, Vol. 69, pp. 48–53, (1981).
- [36] Z. Bai, et al. *Stimulated Brillouin scattering materials, experimental design and applications: A review.* Opt. Mat, **75**, p.p. 626-645, (2008).
- <span id="page-84-4"></span>[37] A. Donley, T. P. Heavner, F. Levi, M. O. Tataw, and S. R. Jefferts. *Double-Pass Acousto-Pptic Modulator System*. Review of Scientific Instruments **76** (6): 063112 (2005).
- [38] G. J. Verbiest y M.J. Rost. *Beating beats mixing in heterodyne detection schemes*. Nat. Commun **6**, 6444, (2015).
- [39] A. Espino. *Control de temperatura con lógica difusa para un sistema de espectroscopía láser*. Tesis UNAM, México, (2017).
- <span id="page-84-1"></span>[40] J. Navarro. *Diseño, Construcción y Caracterización de un Láser de Cavidad Extendida de 1049 nm para Construir Estados de Rydberg en Átomos de Rubidio*. Tesis UNAM, México, (2015).
- <span id="page-84-2"></span>[41] J. O. Day, E. Brekke, y T. G. Walker. *Dynamics of low-density ultracold Rydberg gases*. Phys. Rev. A **77**, 052712, (2008).
- <span id="page-84-5"></span>[42] C. Glaser, F. Karlewski, J. Kluge, J. Grimmel, M. Kaiser, A. Günther, H. Hattermann, M. Krutzik, and J. Fortágh. *Absolute frequency measurement of rubidium 5S-6P transitions*. Phys. Rev. A **102**, 012804, (2020).
- <span id="page-84-3"></span>[43] E. Arimondo, M. Inguscio, and P. Violino. *Experimental determinations of the hyperfine structure in the alkali atoms*. Rev. Mod. Phys. **49**, 31 (1977).
- <span id="page-85-3"></span>[44] A. Tauschinsky, R. Newell, H. B. van Linden van den Heuvell, H. B. y R. J. C. Spreeuw, *Measurement of* <sup>87</sup>*Rb Rydberg-state hyperfine splitting in a room-temperature vapor cell*. Phys. Rev. A. **87**, 042522., (2013).
- [45] A.M. Van der Spek, J. J. L. Mulders, and L. W. G. Steenhuysen. *Vapor pressure of rubidium between 250 and 298 K determined by combined fluorescence and absorption measurements.* J. Opt. Soc. Am. B **5**, p.p. 1478-1483, (1988).
- [46] Daniel A. Steck. *Rubidium 85 D Line Data*. Versión 2.2.2 (2021).
- [47] Daniel A. Steck. *Rubidium 87 D Line Data*. Versión 2.2.1 (2019).
- [48] C. Angeli, R. Cimiraglia, F. Dallo, R. Guareschi, y L. Tenti. *Dependence of the Population on the Temperature in the Boltzmann Distribution: A Simple Relation Involving the Average Energy*. J. Chem. Educ., **90**, 12, (2013).
- <span id="page-85-6"></span>[49] H. Bucka, H. Kopferman y A. Minor. *Präzisionsmessung der hyperfeinstruktur des* 6 <sup>2</sup>*P −*3*/*2 *terms des Rb I-spectrums.* Zeitschrift für Physik. **161**, 2, pág.123-131, (1961).
- <span id="page-85-5"></span>[50] C. Leahy, J. T. Hastings, and P. M. Wilt. *Temperature dependence of Doppler-broadening in rubidium: An undergraduate experiment.* Am. J. Phys. **65** (5), (1997).

#### **Manuales y reportes técnicos.**

- [51] MOG Laboratories. *External Cavity Diode Laser.* Revisión 1.20. 2021, Australia.
- <span id="page-85-0"></span>[52] MOG Laboratories. *External Cavity Diode Laser Controller.* Revisión 9.47. 2021, Australia.
- [53] MOG Laboratories. *MWM wavameter.* Revisión 3.24 | 0.6.11 | 2021, Australia.
- [54] R&S. *FSW Signal and Spectrum Analyzer. Specifications*, **PD. 5215.6749.22** | Versión 06.03| 2020. Alemania, pp. 4-6.
- [55] R&S. *FSL Spectrum Analyzer. High-end functions in an extremely lightweight, compact package.*, **PD. 0758.2790.12** | Versión 08.00| 2017. Alemania, pp. 11.
- <span id="page-85-4"></span>[56] R&S. *Operating Manual - Spectrum Analyzer*, **PD. 1300.2519.12** | Versión 12.00| 2009. Alemania.
- [57] AA Opto-Electronic. *Acousto-Optic Theory: Application Notes*, Francia, pp. 3-5.
- [58] AA Opto-Electronic. *AMPAxx: Operating Manual*, Francia.
- [59] AA Opto-Electronic. *DRFAxx: Operating Manual*, Francia.
- [60] Hamamatsu Photonics K.K. *Photosensor Modules: H5773/H5783/H6779/H6780/H5784 Series*, **TPMO1007E04** | 5410211. 2001, Japón.
- [61] Hamamatsu Photonics K.K. *Photomultiplier Tubes: Basics and Applications*, **TOTH9001E04** | 4 *ta* ed. 2017, Japón.
- [62] Thorlabs Inc. *Si Photodiode, FDS100*., **0637-S01, Rev M.** 2017, USA.
- [63] Thorlabs Inc. *GaP Photodiode*., **12174-S01, Rev G.** 2017, USA.
- <span id="page-85-2"></span>[64] Stanford Research Systems, Inc. *SR124 - Analog Lock-In Amplifiers.* Revisión 1.03 | 9- 01688-903 | 2018, USA.
- <span id="page-85-1"></span>[65] AMETEK Advanced Measurement Technology, Inc. *Model 5209: Single Phase Lock-In Amplifier, Instruction Manual.* 219567-A-MNL-G. 2002, USA.
- [66] Thorlabs Inc. *MC2000, MC2000-EC Optical Chopper: Operating Manual.,* **18488-D02, Rev I.** 2014, USA.
- [67] Electro-Optics Technology, Inc. *PAVOS: Faraday Rotators & Isolators 1010 nm to 1080 nm*. | 231.935.4044 | 2020. USA.
- [68] Coherent, Inc. *FieldMateTM User Manual*. **1062446, Rev. AF.** 2013, USA.
- [69] Truper, S.A. de C.V. *Instructivo: Multímetro digital*. MUT-830, **10400**, 2012.
- [70] Labsphere, Inc. *Integrating Sphere: Theory and Applications*. PB-16011-000, Rev.00., 2017.
- [71] F. Drielsma. *A Muon Magnetic Moment Measurement*. Reporte técnico en Universidad de Ginebra, (2013).